## **Universidad de las Ciencias Informáticas Facultad 10**

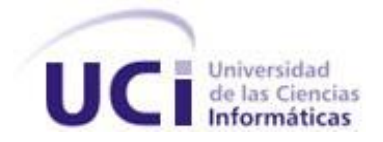

# **Título: Propuesta de Análisis y Diseño del**

## **Portal del Graduado**

Trabajo de Diploma para optar por el título de

Ingeniero en Ciencias Informáticas

**Autora:** Aliuska Gámez Lambert

**Tutor:** Dayron Cruz Íñigo.

Ciudad de La Habana, junio, 2008

"Año 50 de la Revolución"

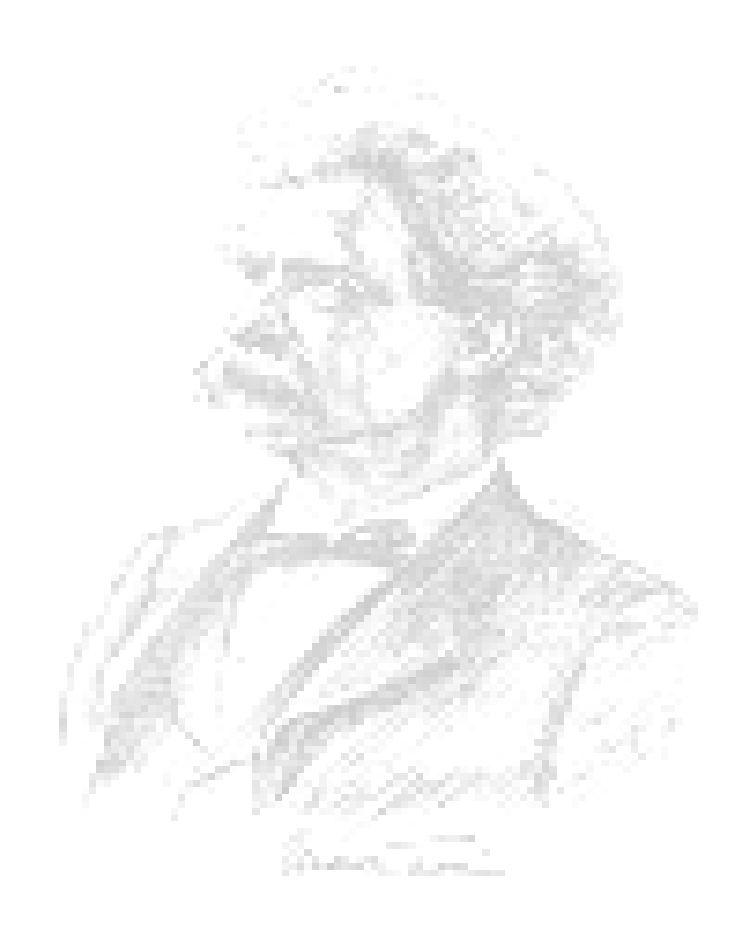

*Para lograr todo el valor de una alegría has de tener a alguien con quien compartirla.*

*Mark Twain.*

## **DECLARACIÓN DE AUTORÍA**

Declaro ser autora de la presente tesis y reconozco a la Universidad de las Ciencias Informáticas los derechos patrimoniales de la misma, con carácter exclusivo.

Para que así conste firmo la presente a los \_\_\_\_ días del mes de \_\_\_\_\_\_ del año

\_\_\_\_\_\_\_\_\_\_\_\_\_\_\_\_\_\_\_\_\_ \_\_\_\_\_\_\_\_\_\_\_\_\_\_\_\_\_\_\_

Firma del Autor **Firma del Tutor** Firma del Tutor **Aliuska Gámez Lambert Dayron Cruz Iñigo**

\_\_\_\_\_\_\_\_.

## **DATOS DE CONTACTO**

Dayron Cruz Iñigo

Graduado de Ingenieria en Ciencias Informaticas en la "Universidad de las Ciencias Informáticas", en el año 2007. Actualmente se encuentra trabajando en la UCI, impartiendo la asignatura de Programación III en el primer semestre y Gráfico por Computadora en el segundo. Se desempeña como especialista de la Dirección de Informatización.

## <span id="page-4-0"></span>**AGRADECIMIENTOS**

*Mi eterno agradecimiento a la Revolución Cubana y a Fidel Castro, un hombre de todos los tiempos, que con sus ideas de soñador empedernido convirtió en realidad el sueño de muchas personas.*

*A mi familia, en especial mi mamá; que siempre estuvo a mi lado en los momentos más difíciles de mi vida y de mi carrera, a mi papá; que me apoyó y confió siempre en mi, y a mis hermanos Ale y Mandy, que fueron mis mejores amigos.*

*A mi novio (Yoel González) por darme todo su cariño, respeto y comprensión cuando más lo necesitaba y por ayudarme a transitar el camino que me condujo hasta aquí. Por ser un hombre noble, sencillo y alegre que me enseño a amar y a disfrutar la vida; gracias "cone" por existir.*

*A mi tutor (Dayron Cruz) por guiarme y brindarme su apoyo en la confección de este trabajo y por depositar su confianza en mí.*

*A mis suegros por brindarme su cariño y por confiar siempre en mí.*

*A las personas que dedicaron gran parte de su tiempo para revisar pacientemente el trabajo y que me ayudaron desinteresadamente entre ellos Yaneika, Manuel Alejandro y Dionisio.*

*A mis profesores por contribuir en mi formación profesional.*

*A todas aquellas personas que de una forma u otra hicieron posible que hoy fuera una persona más comprometida con la vida y con la Revolución y a los que siempre se preocuparon por mí, a todas muchas gracias.*

## <span id="page-5-0"></span>**DEDICATORIA**

*A mi pequeñito Alejandro por ser la inspiración de todos los proyectos de mi vida. A mis padres (Martha y Armando) por darme la vida y guiarme por el camino correcto. A mi hermano Alexey por brindarme todo su apoyo en el momento en que más lo necesitaba. A mi novio por confiar en mí y apoyarme en varias de las decisiones más importantes de mi vida.* 

## <span id="page-6-0"></span>**RESUMEN**

El presente documento consiste en el diseño de una aplicación web destinada a cubrir la necesidad de información de los graduados en la Universidad de las Ciencias Informática (UCI). Debido a la gran cantidad de egresados de la universidad es practicamente imposible gestionar eficientemente la información de los mismos; así como brindarles servicios de superación, por lo que el objetivo de este trabajo es realizar una propuesta de análisis y diseño que de solución al problema planteado.

Se estudiaron los procesos del negocio que se llevan a cabo en el departamento de Ubicación Laboral y Atención al Graduado, donde no existe un sistema que permita conocer la información curricular de los graduados, por lo que la misma en muchas ocasiones no es la verdadera.

Por otra parte se estudió el proceso que llevan a cabo los profesores externos para la solicitud de acceso remoto a la intranet. Estos últimos conjuntamente con los egresados conforman la audiencia del Portal del Graduado. Se propone como solución el diseño de una aplicación que informará acerca de cursos, eventos, convocatorias y otras actividades a los usuarios de la misma; incluyéndose además un directorio que permitirá mantener actualizados los datos de cualquier usuario del portal.

## **TABLA DE CONTENIDOS**

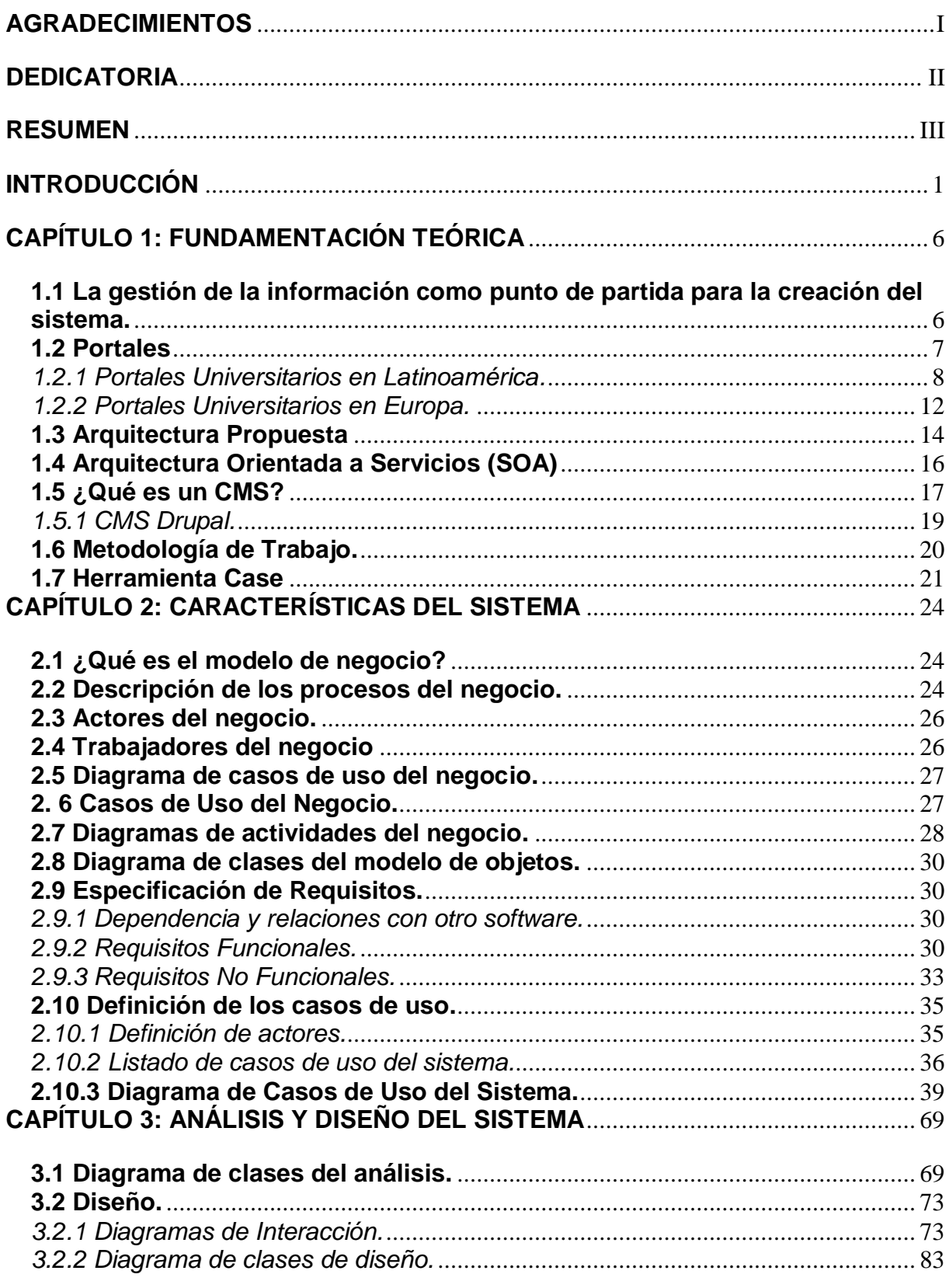

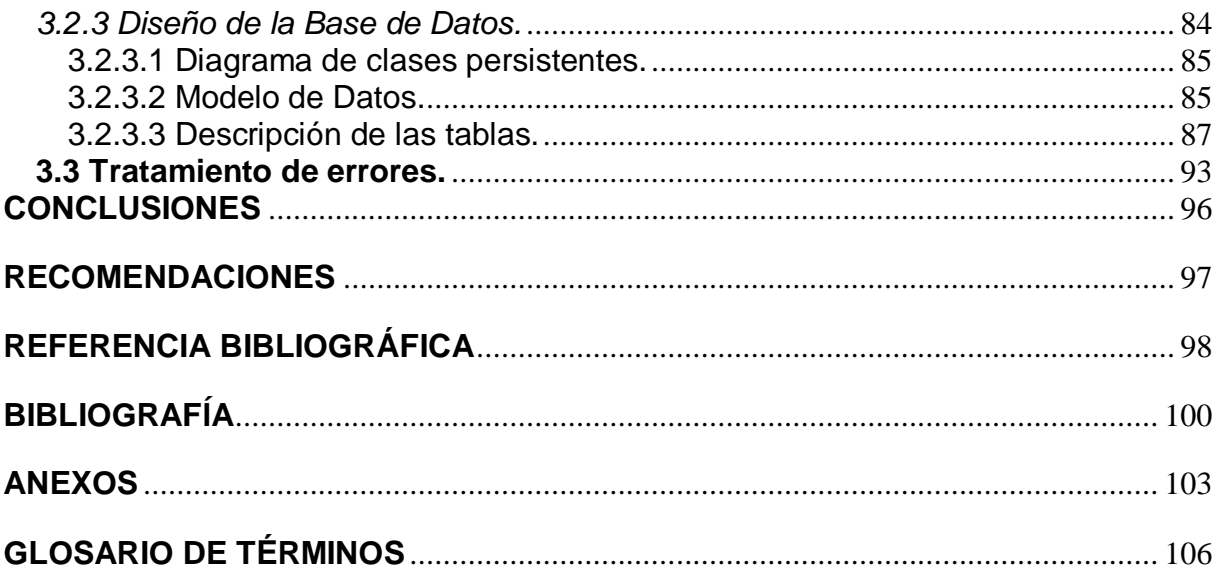

## <span id="page-9-0"></span>**INTRODUCCIÓN**

Desde la antigüedad el adquirir algún tipo de información dependía únicamente de los conocimientos previos del tema y de la interacción que podía generar con su entorno social. Después, con el surgimiento de la imprenta, fue posible tener mas contacto con la información, no solo de la interacción del hombre con su entorno inmediato sino que además, ahora era posible contar con la experiencia de otras personas, con otras ideologías, con otras culturas en cuyo entorno el conocimiento tenía otras vertientes.

La gestión de la información no es un fenómeno nuevo, fue algo que siempre le preocupó al hombre, desde el momento mismo en que se dio cuenta que aprovechar únicamente su experiencia le limitaba con respecto aquellos que habían logrado hacerse del conocimiento de las experiencias colectivas y más aun, tener estrategias de búsqueda para poder hacerse del conocimiento. Al modelo de gestión de la información se le han modificado e ingresado nuevos instrumentos que permiten realizar una eficiente gestión de los recursos informativos; clasificándola a través de las necesidades que se posean, ya sean profesionales, o por el conocimiento en sí mismo.

Actualmente la sociedad necesita de vertientes de conocimiento que propicien su desarrollo; por lo que es vital la información como un soporte de transmisión de este, que siempre está ligado a un entorno social y cultural.

La organización y planificación necesitan información; así como la toma de decisiones. Para este objetivo la misma tiene que tener algunas características; debe ser concreta, precisa, coherente y adaptada a las necesidades que se desean satisfacer.

La humanidad ha alcanzado un desarrollo impredecible; cada día son mayores las diferencias sociales, políticas y económicas. Se habla constantemente sobre la sociedad de la información, es visible el paso de las sociedades industriales a las postindustriales y del conocimiento, donde el factor esencial de progreso es el conocimiento. Esta nueva sociedad, con organizaciones basadas en el aprendizaje, cuyo capital más preciado es el ser humano, se sustenta en un desarrollo tecnológico sin precedentes, es el punto en el cual las grandes compañías planifican sus productos en función de la gestión del conocimiento y de la viabilidad para su obtención.

En este contexto, debe entenderse que las tecnologías de información y las telecomunicaciones no son más que un medio para transmitir y gestionar datos, información y conocimiento, este último es el factor fundamental para la creación de riquezas.

En la era de la información, uno de los principales problemas es su exceso, es necesario invertir mucho tiempo en ella debido, entre otras causas, a la liberación de los mecanismos regulatorios existentes en materia de publicaciones, sobre todo como resultado del surgimiento y desarrollo de Internet; por esta razón, es frecuente encontrar un número significativo de publicaciones redundantes y de baja calidad mezcladas con otras importantes y sólidas, difíciles de hallar entre la información ruidosa que la "envuelve".

Una adecuada gestión de la información, posibilita reducir los riesgos, como son la toma de decisiones apresuradas, tardías o inconsistentes. Obtener la información necesaria, con la calidad requerida, es una premisa indispensable para la supervivencia de las empresas, si se considera que las organizaciones acortan cada vez más sus ciclos estratégicos y que la toma de decisiones, así como el cambio, es continuo. Es obvio que una eficiente gestión de la información, como parte de la aplicación de una política de gestión de la calidad, garantiza no sólo que las instituciones de información presten servicios eficientes, sino que la organización obtenga mayores ganancias y una mejor competitividad en el mercado.

El desarrollo de Internet; la red global compuesta por redes gubernamentales, académicas, comerciales, militares y corporativas que abarcan todo el mundo; trajo consigo una nueva etapa de la gestión de la información, ya que este tiene un impacto profundo en el conocimiento. Gracias a ello, millones de personas tienen acceso fácil e inmediato a una cantidad extensa y diversa de datos, alojados en diferentes sitios o portales web. Los portales no son más que un espacio que ofrece al usuario de forma fácil e integrada, el acceso a una serie de recursos y de servicios entre los que pueden encontrarse: buscadores, foros, documentos, aplicaciones, compra electrónica y otros. Están dirigidos a resolver problemas específicos de un grupo de personas.

Los portales se han convertido en una herramienta de comunicación y colaboración, facilitando a los usuarios el acceso a la información y a las aplicaciones que ellos necesitan para llevar a cabo su trabajo. Para que un portal aporte valor a sus usuarios necesita

interactividad, adaptabilidad y usabilidad, pero esto depende de los servicios que el mismo ofrece.

En Cuba existen varias organizaciones que han implementado este concepto de portal para brindar un amplio espectro de servicios e información a los usuarios fuera del recinto institucional. A pesar de las posibilidades bloqueadas con respecto a la informática y las comunicaciones que presenta el país, se han logrado muy buenos resultados. La Universidad de las Ciencias Informáticas (UCI) es un ejemplo de esa fuerza capaz de sobreponerse al bloqueo imperialista y salir adelante con los recursos mínimos con los que cuenta el país. Cada día se implementan y perfeccionan nuevos portales que influyen positivamente en el desarrollo de la Ciudad Digital.

Actualmente se plantea una **situación problémica**; es muy difícil para la institución darle seguimiento a los egresados y profesores que en alguna ocasión estuvieron vinculados con la Universidad; así como mantenerlos localizados en las diferentes empresas u organismos donde laboran. Las posibilidades de información acerca de cursos (postgrado, maestrías o doctorados), eventos y convocatorias, que les permita a los usuarios externos a la UCI enriquecer su capacitación, son casi nulas. Debido a la lejanía existente entre los usuarios y la Universidad es prácticamente imposible ofrecerle una atención especializada; de manera que puedan facilitárseles el acceso a servidores de documentación o simplemente a la biblioteca virtual.

La situación expuesta desencadena un **problema científico** que se formula a través de la siguiente interrogante: ¿Cómo optimizar la gestión de información de los graduados y profesores externos de la Universidad de las Ciencias Informáticas? Definiéndose como **objeto de estudio** el proceso de gestión de la información de las universidades y como **campo de acción** el proceso de gestión de información en la Universidad de las Ciencias Informáticas.

Se plantea como **objetivo general** y rector de todo el proceso de desarrollo: analizar y diseñar un sistema que maneje el flujo informativo en la Universidad, proporcionando así un espacio de intercambio dinámico e interactivo entre la institución y los usuarios externos a la misma. **Defendiéndose la idea** siguiente: Si se desarrolla una aplicación web, basada en un Sistema de Gestión de Contenido flexible, será posible mantener informados a los usuarios externos de la Universidad, gestionando con mayor eficiencia la información curricular de los mismos y facilitando la documentación necesaria para su superación.

El cumplimiento del objetivo trazado se lleva a cabo a través de las siguientes **tareas de la investigación:**

- $\checkmark$  Estudiar la gestión de información como punto de partida para la creación del sistema.
- $\checkmark$  Realizar un estudio de los portales universitarios más visibles en Internet.
- $\checkmark$  Estudiar Drupal como CMS para desarrollar el sistema.
- $\checkmark$  Estudiar cómo se realiza el proceso de gestión de información curricular de los usuarios externos a la UCI.
- $\checkmark$  Modelar el sistema siguiendo la metodología RUP.
- $\checkmark$  Realizar el levantamiento de requisitos del sistema.
- $\checkmark$  Diseñar una base de datos que cumpla con los requisitos del sistema.

Con la implementación de los **métodos científicos** siguientes, se logra darle seguimiento a las tareas planteadas.

**Histórico-lógico:** Permitió revelar las diferentes esferas de la gestión de la información; así cómo su evolución en pos del desarrollo de los portales. Posibilitó además estudiar la evolución de los Sistemas de Gestión de Contenido como motores impulsores de la optimización, organización y obtención de la información; así como otras herramientas de desarrollo web.

**Analítico-sintético:** Hizo posible la comparación entre diferentes sistemas de desarrollo web para seleccionar el más eficiente; así como reunir los elementos necesarios para la creación de un sistema potente que cumpliera con los requisitos deseados.

**Modelación:** Proporcionó una abstracción del modelo que explicaba la realidad y necesidad del desarrollo del software.

El presente trabajo está estructurado en tres capítulos:

**Capítulo 1.** Fundamentación Teórica: descripción del objeto de estudio, sistemas existentes vinculados al campo de acción, tendencias y tecnologías actuales seleccionadas a emplear en el desarrollo de la propuesta y el por qué de su utilización.

**Capítulo 2.** Modelo del sistema: describe el negocio a través de un modelo de negocio, y se hace el análisis del sistema a desarrollar. Se definen las funcionalidades del sistema y se describen detalladamente.

**Capítulo 3.** Análisis y diseño: plantea los detalles relacionados con el análisis y diseño del sistema que se propone, se utilizan para su modelado los diagramas de clases del análisis y diseño web, de interacción, que se necesita para el almacenamiento de la información persistente.

## <span id="page-14-0"></span>**CAPÍTULO 1: FUNDAMENTACIÓN TEÓRICA**

En el presente capítulo se hace referencia al estado del arte del tema a desarrollar. Se explica y se realiza un estudio crítico y valorativo de la situación a nivel internacional y nacional, en vistas de captar ventajas y desventajas para la posterior realización del Portal del Graduado. Se incluye además, un estudio de las tendencias, tecnologías, métodos y herramientas a utilizar para su desarrollo.

#### <span id="page-14-1"></span>**1.1 La gestión de la información como punto de partida para la creación del sistema.**

Desde los orígenes más elementales de las civilizaciones el ser humano ha tenido la necesidad de hacer cálculos y procesar información. Con el paso del tiempo y por ende del desarrollo de la humanidad, el hombre creó sistemas numéricos que permitieron organizar y manejar esos datos de forma eficiente; así como máquinas que procesaran los mismos y fuesen capaces de realizar cálculos con mayor velocidad y facilidad que él. La informática es la ciencia que estudia el tratamiento automático y racional de la información, que no es más que un conjunto de símbolos o códigos que representan hechos, objetos o ideas que se desean comunicar. [1]

Las nuevas tecnologías están presentes en casi todas las facetas de la actividad social y profesional contemporánea y es la información la que juega un papel importante en esta era. A medida que aumentan los descubrimientos y se hacen nuevos estudios los volúmenes de datos aumentan en gran proporción. La revolución tecnológica ha permitido que actualmente la información sea manipulada eficientemente a través de bases de datos, que no son más que un conjunto de datos, en este caso con formato electrónico, de un mismo contexto, almacenado sistemáticamente para su posterior uso. [2]

Estas bases de datos son manejadas a través de potentes aplicaciones que bien pueden ser de escritorio o web. Esta última fue seleccionada para darle solución al problema planteado; debido a las múltiples funcionalidades que brindan, dentro de las que se puede mencionar que: los datos se muestran centralizados y es muy fácil integrar información de numerosas fuentes.

Con el desarrollo de Internet, la web constituida por millones de sitios que a su vez están conformados por numerosas páginas, se ha convertido en la fuente mayor de información de todos los tiempos y ha permitido un flujo de comunicación global a una escala sin precedentes en la historia humana.

Una página web es una fuente de información confeccionada a través de un lenguaje especial llamado HTML, en inglés (Hyper Text Marckup Language), que permite a los desarrolladores visualizar un gran número de contenido, tales como: imágenes, videos, documentos y otros. Como se expresa anteriormente las páginas se organizan para formar un sitio el cual permite obtener información de una forma rápida y eficiente. [3]

#### <span id="page-15-0"></span>**1.2 Portales**

La palabra portal es un término, sinónimo de puente, para referirse a un sitio web. La idea es emplear estos portales para localizar la información y los sitios de interés y de ahí comenzar a navegar en Internet. Un sitio web no alcanza el rango de portal sólo por tratarse de un sitio robusto o por contener información relevante. Un portal es más bien una plataforma de despegue para la navegación en la web.

Ante el problema de brindar a un grupo de usuarios acceso a una diversa cantidad de recursos y servicios informáticos de forma integrada y sencilla, nace la idea de portal web o portal de Internet. En estos sitios suele encontrarse herramientas para compra electrónica, programas, documentos de toda clase, foros de usuarios, buscadores y otros servicios. Las instituciones necesitan crear portales web para dar acceso a sus contenidos informáticos, dado que una página muy sencilla en general no sería suficiente.

Un portal opcionalmente podría ofrecer servicios de búsqueda, que incluye mecanismos de búsquedas avanzadas, directorios y [páginas amarillas](http://es.wikipedia.org/w/index.php?title=P%C3%A1ginas_amarillas&action=edit) para localizar negocios o servicios; contenidos, es decir, información de varios temas como noticias, deportes, pronósticos de clima, listas de eventos locales, mapas, opciones de entretenimiento, juegos, vínculos a estaciones de radio y a otros sitios con contenido especial en ciertas áreas de interés como coches, viajes y salud, entre otros y por último, facilidades de comercialización, o sea, anuncios clasificados para trabajos, carros y casas, subastas, pequeños agregados de vendedores y vínculos a otros sitios que también se dedican a la venta.

Algunos de los objetivos de un portal tienen que ver con incrementar la intensidad del uso del mismo mediante la diversificación de servicios, debería convertirse en general en un punto de inicio para una persona que pretende realizar búsquedas en la web. Teniendo en cuenta una clasificación, suelen dividirse en portales verticales, los cuales se refieren a temas muy específicos (danzas, gastronomía, música, noticias, etc.), o Portales horizontales, los cuales abundan más que los primeros, y de propósitos más generales.

Desde la concepción clásica, y como alternativa a festivales, exposiciones y demás eventos, Internet puede ser considerado como un medio de difusión sin igual. Desde él es posible acceder a una información actualizada y al "alcance de todos". Sin embargo, paradójicamente el exceso de datos ha generado una devaluación de los mismos y, en consecuencia, una necesidad apremiante de filtrar y seleccionar la información. [4]

Debido al exceso de información puede decirse que ha surgido un nuevo reto: ser visibles en la red. A menudo los desarrolladores de sitios web se enfrentan al problema de cómo ofrecer un producto interesante, que logre atraer al usuario. Lo más importante que los artistas de las web tienen presente para que su producto sea tomado en cuenta es la accesibilidad, que es un factor realmente determinante a la hora de categorizar la visibilidad de un portal. Es por eso que a la hora de enfrascarnos en el proceso de desarrollo de un sitio universitario debe encontrarse una solución para ahorrar ancho de banda y ganar rapidez a la hora de cargar las páginas. Algunos desarrolladores optan por usar la menor cantidad posible de fotografías, animaciones y otra multimedia, además de considerar un estilo para diferentes particularidades del usuario.

Como punto negativo generalizado en varias universidades en la web, se destacan aquellas que utilizan el Java Script para mostrar información primordial. De esta forma el visitante que no tenga habilitados los scripts en su navegador (por motivos de seguridad u otros) no tendrá acceso a mucha de esa información. [5]

#### <span id="page-16-0"></span>*1.2.1 Portales Universitarios en Latinoamérica.*

En América Latina existen numerosas Universidades que han desarrollado sus portales siguiendo una estructura para la arquitectura de información muy bien definidas; llevándolos a convertirse en los más visibles en el ciberespacio. Seleccionando algunos se puede llevar a cabo una propuesta de arquitectura de información así como de servicios que debemos agregar o mejorar a la hora de enfrascarse en el desarrollo del sistema propuesto.

Se escogieron 3 Universidades para realizar el estudio, las cuales se listan a continuación:

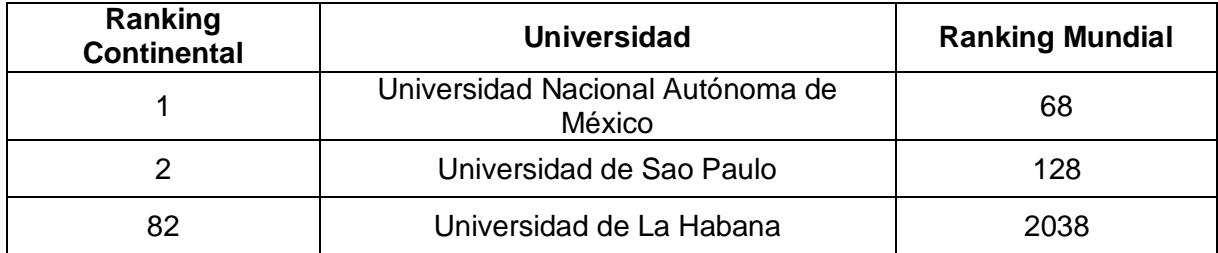

**Tabla 1 Portales de Universidades en América Latina.**

#### **Universidad Nacional Autónoma de México (UNAM).**

En este portal la arquitectura de información esta representada a través de una gama muy amplia de servicios muy bien definidos y estructurados. Ver anexo 1. Se puede encontrar la información dividida en secciones tales como:

- 1. Oferta Académica:
	- $\checkmark$  Admisión.
	- $\checkmark$  Licenciatura.
	- $\checkmark$  Postgrado.
	- $\checkmark$  Educación Abierta, continua y a distancia.
	- $\checkmark$  Investigación.
	- $\checkmark$  Bibliotecas.
	- $\checkmark$  Diplomados, Talleres y Cursos.
- 2. Servicios
	- $\checkmark$  Bolsa Universitaria de Trabajo.
	- $\checkmark$  Servicio Social.
	- $\checkmark$  Idiomas.
	- $\checkmark$  Servicios Médicos.
	- $\checkmark$  Tienda Electrónica.
- 3. Comunicación en Línea
	- $\checkmark$  Avisos Importantes.
- $\checkmark$  Transmisiones en Vivo.
- $\checkmark$  E-mail.
- $\checkmark$  Dudas y Comentarios.
- 4. Acerca de la UNAM
	- $\checkmark$  Directorio Telefónico de la UNAM.
- 5. Portal Editorial
	- $\checkmark$  Síntesis Informativa.
	- $\checkmark$  Revista Digital Universitaria.
	- $\checkmark$  Periódicos, Libros y Revistas.

Estos son algunos de los servicios más importantes que brinda este portal; los cuales lo hacen flexible y de fácil navegación y acceso para los usuarios.

## **Universidad de Sao Paulo (USP).**

Este es otro de los portales latinoamericanos con más visibilidad en Internet según el ranking continental. Presenta una estructura muy dinámica, la cual proporciona una interfaz sencilla, amigable y con gran navegabilidad. Ver anexo 2. Entre las secciones más interesantes se puede encontrar las siguientes:

## *Comunidad*

Donde se distribuye información de interés para los alumnos, profesores y funcionarios de la institución.

#### *Extensión*

Aquí se encuentra la información referente a salud, arte, deporte, eventos, bibliotecas y museos; explicando detalladamente en cada una de las secciones lo referente a ese aspecto dentro de la comunidad universitaria, así como una visita on-line por cada uno de los sitios internos de estas áreas de interés.

## *Acceso Rápido*

Esta sección es una de las más importantes ya que presenta accesos de gran interés como: mapas de la universidad, correo, guía telefónica y otros. En la sección del mapa se ofrece una visita guiada a través de todas las áreas de la universidad así como una descripción de cada una de ellas.

#### *Institucional*

Dentro de este bloque se ofrece información acerca de los aspectos administrativos de la institución, tales como rectoría, instituto, facultades, escuelas, administración y auditoría.

Estas y otras áreas conforman una arquitectura de información bien definida y bastante robusta que hacen del sitio un espacio interactivo y dinámico. Además se ofrece la traducción del portal en 4 idiomas: francés, inglés, portugués y español. Posee también un buscador de personas; así como otro de contenido dentro del sitio.

#### **Universidad de La Habana**

La Universidad de La Habana es una representación de las universidades cubanas en la web, que según el ranking continental se encuentra en el puesto 82. Este es un portal muy sencillo, pero cuenta con secciones que son de gran interés cuando se trata de personalizar una propuesta. Ver anexo 3. Lo primero es la identificación del mismo con la Universidad; aunque se señala que todavía queda mucho camino por recorrer en materia de optimización de portales web.

La información esta distribuida dentro de 12 áreas de desarrollo, entre las que se puede encontrar:

- $\checkmark$  Universidad: Se encuentra la misión, el plan de trabajo, mapa, etc.
- Facultades: Información acerca de todas las facultades existentes dentro de la universidad.
- $\checkmark$  Estudios: Pre-grado, Post-grado, etc.
- $\checkmark$  Investigaciones: Realizadas en la universidad.
- $\checkmark$  Noticias: Nacionales, internacionales, de la universidad, etc.
- $\checkmark$  Eventos: Dentro y fuera de la universidad.

Se aprecia que estas universidades son una muestra bastante relevante en cuanto a lo que se desea expresar a través de un portal universitario, además de los servicios que evidentemente ayudan a personalizar las necesidades según un usuario indicado.

#### <span id="page-20-0"></span>*1.2.2 Portales Universitarios en Europa.*

En el continente europeo se encuentran los portales universitarios más visibles dentro del ranking mundial con un diseño manejable, bastante flexible y muy funcional cuando se trata de satisfacer las necesidades individuales por cada usuario que navegue por el portal. Entre los primeros se encuentran:

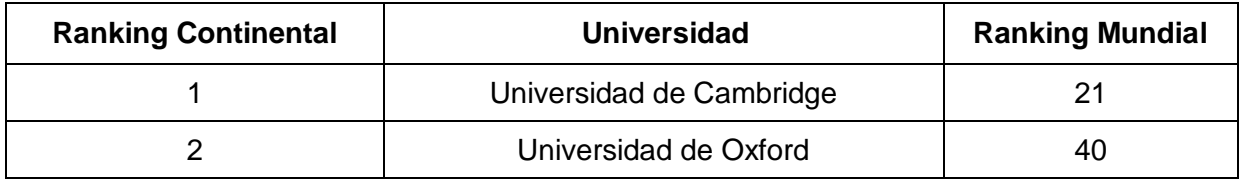

#### **Tabla 2 Portales de universidades en Europa.**

Estos Portales además de mostrar un diseño que cumple con las expectativas de las personas a los que están dirigidos, brindan una gran cantidad de servicios que dan una idea de lo que en realidad necesita una web universitaria.

#### **Universidad de Cambridge.**

Esta Universidad se caracteriza por un portal con un diseño sencillo y muy dinámico a la vez. Brinda una lista de servicios muy importantes y sobre todos personalizables. Ver anexo 4. Se pueden encontrar los que se listan a continuación:

- $\checkmark$  Información acerca de la Universidad; así como de las facultades y sus departamentos.
- $\checkmark$  Cursos y Admisiones.
- $\checkmark$  Aprendizaje y Enseñanza.
- $\checkmark$  Investigación.
- $\checkmark$  Servicios a Empresas.
- $\checkmark$  Oportunidades de Empleo.
- $\checkmark$  Deporte y Cultura.

Cuenta además con otros dos bloques de información:

- $\checkmark$  Noticias y Eventos.
- $\checkmark$  Información para.

En este último se encuentra información dirigida a los solicitantes de Pregrado y Posgrado; así como los visitantes. Además el portal cuenta con un índice al cual se indexan las páginas del mismo alfabéticamente constituyendo un espacio de búsqueda muy funcional e interactivo.

#### **Universidad de Oxford.**

Este es otro de los tantos ejemplos que se pueden señalar dentro de los portales europeos que brinda su información estructurada, y de una forma detallada brinda una idea precisa de lo que la Universidad desea trasmitir. Ver anexo 5. Dentro de las áreas de servicios que se encuentran están:

- $\checkmark$  Admisión.
- División.
- $\checkmark$  Colegios.
- $\checkmark$  Amigos y Visitantes.
- $\checkmark$  Búsquedas.

Admisión: Dentro de admisión al igual que en las universidades vistas con anterioridad se brindan servicios tales como: carreras, cursos de postgrado, aprendizaje en línea y cursos a distancia, etc.

División: Aquí se observa un espacio dedicado a todas las facultades conjuntamente con sus departamentos.

Colegios: Se encuentran los mapas de los diferentes colegios; así como el sistema de enseñanza que se lleva a cabo en cada uno de ellos y las inquietudes y comentarios de los estudiantes.

Amigos y Visitantes: Como su nombre lo sugiere este es un espacio dedicado a las personas que visiten la Universidad; se brindan servicios de gran utilidad, tales como: mapas y descripciones de todas las áreas de la misma.

Búsquedas: Aquí se ofertan vínculos a bibliotecas de interés, investigaciones realizadas en la Universidad; así como diferentes guías de apoyo para las investigaciones que se deseen realizar.

Luego de analizar la arquitectura de la información de estos portales, es fácil definir el por qué ocupan los dos primeros lugares en el ranking del continente europeo; esta respuesta no es otra que la facilidad con que cuentan los mismos para brindar un espacio perfectamente personalizable para cada usuario al que va dirigido.

A través del estudio de los portales expuestos anteriormente, tanto latinoamericanos como europeos es fácil obtener una idea de los aspectos que realmente son funcionales e imprescindibles dentro de un portal universitario; así como elaborar una propuesta de servicios o funcionalidades que debe incluir el sistema software a desarrollar.

#### <span id="page-22-0"></span>**1.3 Arquitectura Propuesta**

La arquitectura de computadoras se refiere a toda una estructura y a los detalles necesarios para que sea funcional, es decir, cubre sistemas informáticos, microprocesadores, circuitos y programas del sistema. [6] Existen numerosas formas para desarrollar aplicaciones web pero la más utilizada por su flexibilidad es la arquitectura en tres capas, que es una generalización de la arquitectura cliente/servidor donde la carga se divide en tres partes con un reparto claro de funciones.

La primera capa es la de presentación: ésta reúne todos los aspectos del software que tiene que ver con las interfaces y la interacción con los diferentes tipos de usuarios. Estos aspectos típicamente incluyen el manejo y apariencia de las ventanas, el formato de los reportes, menús, gráficos y elementos multimedia en general. La segunda es la capa del dominio de la aplicación: ésta reúne toda la información del software que tienen que automatizarse o apoyan los procesos de negocio que llevan a cabo los usuarios. Estos parámetros generalmente reúnen las tareas que forman parte de los procesos, las reglas y restricciones que aplican. Esta capa también recibe el nombre de capa lógica de la

aplicación. La tercera es la del repositorio: esta reúne todos los aspectos del software que tienen que ver con el manejo de los datos persistentes, por lo que también se le denomina la capa de las bases de datos.

La programación por capas es un estilo de implementación en la que el objetivo primordial es la separación de la lógica de negocios de la del diseño. Ver anexo 6.

La ventaja principal de este estilo, es que el desarrollo se puede llevar a cabo en varios niveles y en caso de algún cambio solo se ataca al nivel requerido, sin tener que revisar entre código mezclado. Además permite distribuir el trabajo de creación de una aplicación por niveles, de este modo, cada grupo de trabajo está totalmente [abstraído](http://es.wikipedia.org/wiki/Abstracción_(programación_orientada_a_objetos)) del resto de los niveles; simplemente es necesario conocer la [API](http://es.wikipedia.org/wiki/API) que existe entre niveles.

La arquitectura de 3 capas tiene además de todas las ventajas de los sistemas cliente/servidor, las que de por sí tienen los sistemas que son diseñados de forma modular. Entre ellas se pueden mencionar las siguientes:

Permite la reutilización: la aplicación está formada por una serie de componentes que se comunican entre sí a través de interfaces y que cooperan para lograr el comportamiento deseado. Esto permite no solamente que estos componentes puedan ser fácilmente reemplazados por otros, por ejemplo, porque se necesita mayor funcionalidad, sino también puedan ser utilizados para otras aplicaciones.

Acompaña el crecimiento: cada uno de los componentes de la aplicación pueden colocarse en el mismo equipo o distribuirse a través de una red. De esta manera, proyectos de gran envergadura pueden dividirse en pequeños proyectos más simples y manejables, que se pueden implementar en forma progresiva, agregando nuevos servicios según la medida del crecimiento de la organización.

Uso eficiente del hardware: debido a que los componentes pueden ser distribuidos a través de toda la red, se puede hacer un uso más efectivo de los recursos de hardware. En vez de necesitarse grandes servidores que contengan la lógica de negocios y los datos, es posible distribuirlos en varias máquinas más sencillas, económicas y fáciles de reemplazar.

Por las grandes ventajas que proporciona la utilización de la arquitectura de tres capas, se hace necesario utilizarla para desarrollar el sistema.

## <span id="page-24-0"></span>**1.4 Arquitectura Orientada a Servicios (SOA)**

La Arquitectura Orientada a Servicios (SOA) es una tendencia creciente que intenta reconciliar la visión técnica y de negocios, basándose en estándares abiertos y promoviendo la interoperabilidad entre diversas organizaciones y plataformas de manera eficiente y flexible a los cambios. [7]

Actualmente todos los proveedores de tecnología están abocados a soportar este tipo de arquitecturas tanto en empresas pequeñas en crecimiento como en grandes corporaciones. No es una moda pasajera, es una nueva forma de enfrentarse a los retos de las organizaciones, que necesitan una respuesta flexible y rápida en entornos muy competitivos y de alta complejidad.

Es una arquitectura de software que permite la creación y/o cambios de los procesos de negocio de forma ágil, a través de la composición de nuevos procesos utilizando las funcionalidades de negocio que están contenidas en la infraestructura de aplicaciones actuales o futuras (expuestas bajo la nombre de "Web Service"). [7]

SOA define las siguientes capas de software:

Aplicativa básica: sistemas desarrollados bajo cualquier arquitectura o tecnología, geográficamente dispersos y bajo cualquier figura de propiedad.

Exposición de funcionalidades: donde las funcionalidades de la capa aplicativas son expuestas en forma de servicios (Web Service).

Integración de servicios: facilitan el intercambio de datos entre elementos de la capa aplicativa orientada a procesos empresariales internos o en colaboración.

Composición de procesos: que define el proceso en términos del negocio y sus necesidades, y que varía en función del mismo.

Entrega: donde los servicios son desplegados a los usuarios finales.

#### *¿Qué beneficios proporciona SOA?*

Mejora notablemente la adaptación del proyecto a la gestión de configuración y cambios; facilitando la evolución a modelos de negocios basados en tercerización. Permite remplazar elementos de la capa aplicativa SOA sin disrupción en el proceso de negocio. Esta proporciona una metodología y un marco de trabajo para documentar las capacidades de negocio y puede dar soporte a las actividades de integración y consolidación. [7]

En un ambiente SOA, los nodos de la red hacen disponibles sus recursos a otros participantes en la red, por ejemplo, servicios independientes a los que tiene acceso de un modo estandarizado. La mayoría de las definiciones de SOA identifican la utilización de [servicios web](http://es.wikipedia.org/wiki/Servicio_Web) en su implementación, no obstante se puede implementar una SOA utilizando cualquier tecnología basada en servicios.

Al contrario de las arquitecturas [orientado a objetos,](http://es.wikipedia.org/wiki/Orientado_a_objetos) las SOAs están formadas por servicios de aplicación débilmente acoplados y altamente interoperables. Para comunicarse entre sí, estos servicios se basan en una definición formal independiente de la plataforma subyacente y del lenguaje de programación. La definición de la interfaz encapsula las particularidades de una implementación, lo que la hace independiente del fabricante, del lenguaje de programación o de la tecnología de desarrollo (como [Plataforma Java](http://es.wikipedia.org/wiki/Plataforma_Java) o [Microsoft.NET\)](http://es.wikipedia.org/w/index.php?title=Microsoft.NET&action=edit). Con esta arquitectura, se pretende que los componentes software desarrollados sean muy reusables, ya que la interfaz se define siguiendo un estándar; así, un servicio [C Sharp](http://es.wikipedia.org/wiki/C_Sharp) podría ser usado por una aplicación Java.

#### <span id="page-25-0"></span>**1.5 ¿Qué es un CMS?**

Los Sistemas de Gestión de Contenidos (Content Management Systems o CMS) son software que se utilizan principalmente para facilitar la gestión de webs, ya sea en Internet, intranet o extranet y por eso también son conocidos como gestores de contenido web (Web Content Management o WCM).

Un CMS aporta herramientas para que los creadores sin conocimientos técnicos en páginas web puedan concentrarse en el contenido. Lo más habitual es proporcionar un editor de texto WYSIWYG (What You See Is What You Get), en español puede traducirse como que lo que están viendo es lo que realmente obtendrán, o sea, que el usuario ve el resultado

final mientras escribe, pero con un rango de formatos de texto limitado. Esta limitación tiene sentido, ya que el objetivo es que el creador pueda poner énfasis en algunos puntos, pero sin modificar mucho el estilo general del sitio web. Los CMS aportan herramientas para definir la estructura, el formato de las páginas, el aspecto visual, uso de patrones, y un sistema modular que permite incluir funciones no previstas originalmente; es por eso que la utilización de CMS de código abierto sería lo ideal para la construcción de cualquier portal, ya que permitiría adecuar el mismo a las necesidades que realmente se tienen.

Los contenidos creados se depositan en una base de datos central donde también se guardan el resto de datos de la web, como son los relativos a los documentos (versiones hechas, autor, fecha de publicación y caducidad, etc.), datos y preferencias de los usuarios, la estructura del sitio, etc.

La estructura de la web se puede configurar con una herramienta que, habitualmente, presenta una visión jerárquica del sitio y permite modificaciones. Mediante esta estructura se puede asignar un grupo a cada área, con responsables, editores, autores y usuarios con diferentes permisos. Eso es imprescindible para facilitar el ciclo de trabajo con un circuito de edición que va desde el autor hasta el responsable final de la publicación. Un CMS puede gestionar además automáticamente la accesibilidad de la web y adaptarse a las preferencias o necesidades de cada usuario. También puede proporcionar compatibilidad con los diferentes navegadores disponibles en todas las plataformas (Windows, Linux, Mac, Palm, etc.) y su capacidad de internacionalización le permite adaptarse al idioma, sistema de medidas y cultura del visitante.

El sistema se encarga de gestionar muchos otros aspectos como son los menús de navegación o la jerarquía de la página actual dentro del sitio, añadiendo enlaces de forma automática. También gestiona todos los módulos, internos o externos, que incorpore al sistema. Así por ejemplo, con un módulo de noticias se presentarían las novedades aparecidas en otra web, con un módulo de publicidad se mostraría un anuncio o mensaje animado, y con un módulo de foro se podría mostrar, en la página principal, el título de los últimos mensajes recibidos. Todo eso con los enlaces correspondientes y, evidentemente, siguiendo el patrón que los diseñadores hayan creado.

## <span id="page-27-0"></span>*1.5.1 CMS Drupal.*

Drupal ofrece numerosas funcionalidades que son imprescindibles para obtener una buena calidad del software a implementar, ya que es un sistema de gestión de contenido modular y muy configurable.

El principal gestor de base de datos que utiliza es MySQL, que es un [sistema de gestión de](http://es.wikipedia.org/wiki/Sistema_de_gesti%C3%B3n_de_base_de_datos)  [base de datos](http://es.wikipedia.org/wiki/Sistema_de_gesti%C3%B3n_de_base_de_datos) [relacional,](http://es.wikipedia.org/wiki/Modelo_relacional) [multiusuario](http://es.wikipedia.org/wiki/Multiusuario) con más de seis millones de instalaciones y distribuye bajo la licencia GNU GPL. Este gestor de base de datos funciona sobre múltiples plataformas, incluyendo: [GNU/Linux,](http://es.wikipedia.org/wiki/Linux) [Mac OS X,](http://es.wikipedia.org/wiki/Mac_OS_X) [Windows 95,](http://es.wikipedia.org/wiki/Windows_95) [Windows 98,](http://es.wikipedia.org/wiki/Windows_98) [Windows NT,](http://es.wikipedia.org/wiki/Windows_NT) [Windows 2000,](http://es.wikipedia.org/wiki/Windows_2000) [Windows XP,](http://es.wikipedia.org/wiki/Windows_XP) [Windows Vista,](http://es.wikipedia.org/wiki/Windows_Vista) etc. Ofrece un sistema de contraseñas y privilegios seguro mediante verificación basada en el host y el tráfico de contraseñas está cifrado al conectarse a un servidor. Soporta gran cantidad de conexiones.

Drupal utiliza como lenguaje de desarrollo: PHP ("PHP Hypertext Pre-processor"), es un lenguaje de programación interpretado, diseñado originalmente para la creación de páginas web dinámicas. Tiene una curva de aprendizaje muy baja. Es un [lenguaje multiplataforma](http://es.wikipedia.org/wiki/Multiplataforma) con capacidad de conexión con la mayoría de los manejadores de base de datos que se utilizan en la actualidad, destaca su conectividad con [MySQL.](http://es.wikipedia.org/wiki/MySQL) Debido al uso de PHP y MySQL es recomendable utilizar Apache como servidor web, ya que es de código abierto, multiplataforma, adaptado a los nuevos protocolos (HTTP 1.1) Puede ser adaptado a diferentes entornos y necesidades, pues se desarrollan módulos específicos a partir de otros que ya existen y con las API (Interfaz de Programación de Aplicaciones) de programación de módulos. Presenta entre otras características mensajes de error altamente configurables y bases de datos de autenticación.

Además de lo antes expuesto acerca de Drupal es importante agregar que este CMS proporciona además un robusto sistema de ayuda on-line; así como páginas de ayuda para los módulos del "núcleo", tanto para usuarios como para administradores. Todo su contenido es totalmente indexado en tiempo real y se puede consultar en cualquier momento. Se puede integrar con numerosos módulos que mejoran la calidad del sistema que se desee implementar. La autenticación en Drupal no solo puede ser local sino que puede integrarse un servidor LDAP, así como asignar permisos basados en roles. [8]

Este sistema permite controlar las versiones de los contenidos creados de forma flexible y dinámica.

Aunque la mayor parte de las instalaciones de Drupal utilizan MySQL, pueden usar además otras bases de datos como PostgresSQL.

## <span id="page-28-0"></span>**1.6 Metodología de Trabajo.**

Una metodología se refiere a los métodos de investigación que se sigue para alcanzar una gama de objetivos en una [ciencia](http://es.wikipedia.org/wiki/Ciencia) [9]. Conjunto de estrategias, procedimientos, métodos o actividades intencionadas, organizadas, secuenciadas e integradas, que permitan el logro de aprendizajes significativos y de calidad [10].

En la actualidad en cualquier empresa se requiere de la automatización de varios procesos, por lo que es necesario el uso de una metodología adecuada para garantizar la calidad del producto.

Una metodología para el desarrollo del proceso de software es un conjunto de fases, flujos de trabajo, procedimientos, técnicas y herramientas para garantizar el buen desarrollo del producto, de ahí la importancia de la buena elección de la metodología a utilizar.

## El Proceso Unificado Racional.

El Proceso Unificado Racional (Rational Unified Process en inglés, habitualmente resumido como RUP) es un proceso de desarrollo de software y junto con el Lenguaje Unificado de Modelado [\(UML\)](http://es.wikipedia.org/wiki/UML), constituye la metodología estándar para el análisis, implementación y documentación de sistemas orientados a objetos.

El RUP no es un sistema con pasos firmemente establecidos, sino un conjunto de metodologías adaptables al contexto y necesidades de cada organización. [11]

El RUP está basado en 5 principios clave que son:

## *Adaptar el proceso:*

El proceso deberá adaptarse a las características propias del proyecto u organización. El tamaño del mismo, así como su tipo o las regulaciones que lo condicionen, influirán en su diseño específico. También se deberá tener en cuenta el alcance del proyecto.

## *Balancear prioridades:*

Los requerimientos de los diversos inversores pueden ser diferentes, contradictorios o disputarse recursos limitados. Debe encontrarse un balance que satisfaga los deseos de todos.

#### *Demostrar valor iterativamente:*

Los proyectos se entregan, aunque sea de un modo interno, en etapas iteradas. En cada iteración se analiza la opinión de los inversores, la estabilidad y calidad del producto, y se refina la dirección del proyecto así como también los riesgos involucrados.

#### *Elevar el nivel de abstracción:*

Este principio dominante motiva el uso de conceptos reutilizables tales como patrón del software, lenguajes 4GL o esquemas (frameworks) por nombrar algunos. Esto previene a los ingenieros de software ir directamente de los requisitos a la codificación de software a la medida del cliente. Un nivel alto de abstracción también permite discusiones sobre diversos niveles arquitectónicos. Éstos se pueden acompañar por las representaciones visuales de la arquitectura, por ejemplo con UML.

#### *Enfocarse en la calidad:*

El control de calidad no debe realizarse al final de cada iteración, sino en todos los aspectos de la producción.

#### <span id="page-29-0"></span>**1.7 Herramienta Case**

Las Herramientas CASE (Computer Aided Software Engineering, [Ingeniería de Software](http://es.wikipedia.org/wiki/Ingenier%C3%ADa_de_Software) Asistida por [Ordenador\)](http://es.wikipedia.org/wiki/Ordenador) son diversas [aplicaciones informáticas](http://es.wikipedia.org/wiki/Programa_de_computadora) destinadas a aumentar la productividad en el desarrollo de software reduciendo el coste de las mismas en términos de [tiempo](http://es.wikipedia.org/wiki/Tiempo) y [dinero.](http://es.wikipedia.org/wiki/Dinero) Estas sirven de ayuda en todos los aspectos del ciclo de vida de desarrollo del software en tareas como el proceso de realizar un [diseño](http://es.wikipedia.org/wiki/Dise%C3%B1o) del proyecto, cálculo de costes, implementación de parte del código automáticamente con el diseño dado, compilación automática, documentación o detección de errores, entre otras. [12]

*Objetivos:*

- 1. Mejorar la productividad en el desarrollo y mantenimiento del software.
- 2. Aumentar la calidad del software.
- 3. Mejorar el tiempo y coste de desarrollo y mantenimiento de los sistemas informáticos.
- 4. Mejorar la planificación de un proyecto.
- 5. Aumentar la biblioteca de conocimientos informáticos de una empresa ayudando a la búsqueda de soluciones para los requisitos.
- 6. Automatizar el desarrollo del software, la documentación, la generación de código, las pruebas de errores y gestión del proyecto.
- 7. Ayuda a la reutilización del software, portabilidad y estandarización de la documentación.
- 8. Gestión global en todas las fases de desarrollo de software con una misma herramienta.
- 9. Facilitar el uso de las distintas metodologías propias de la ingeniería del software.

## Visual Paradigm for UML:

Es una herramienta CASE que utiliza "UML": como lenguaje de modelado. Se integra con las siguientes herramientas Java:

- $\checkmark$  Eclipse/IBM WebSphere
- $\checkmark$  JBuilder
- $\checkmark$  NetBeans IDE
- $\checkmark$  Oracle JDeveloper
- $\checkmark$  BEA Weblogic

Está disponible en varias ediciones, cada una destinada a diferentes necesidades: Enterprise, Professional, Community, Standard, Modeler y Personal.

El Visual Paradigm for UML es un producto galardonado que facilita la organización, visualización, diseño, integración y despliegue mediante diagramas. [13]

La herramienta ayuda al equipo de desarrollo a mejorar la construcción del modelo del proceso de desarrollo de software, maximizando y acelerando la producción del equipo y las contribuciones individuales. Está dotado de una buena cantidad de productos o módulos para facilitar el trabajo durante la confección de un software, lo cual garantiza la calidad del producto final. Es una herramienta que la universidad ha incrementado los niveles de aceptación, ya que actualmente se han comprado las licencias para su uso.

Teniendo en cuenta las necesidades de gestión de información de los egresados y profesores externos de la Universidad y las principales tendencias y tecnologías utilizadas en el mundo, que han sido analizadas a lo largo de este capítulo, se arriba a la conclusión de que se empleará la metodología RUP haciendo uso del lenguaje de modelado UML, Drupal como Sistema de Gestión de Contenidos, PHP como lenguaje de programación web, MySQL como Sistema Gestor de Bases de Datos y APACHE como servidor web.

## <span id="page-32-0"></span>**CAPÍTULO 2: CARACTERÍSTICAS DEL SISTEMA**

En este capítulo se describieron los procesos a implementar a través de un modelo de negocio; haciendo énfasis en los conceptos más importantes y analizándose el software a desarrollar. Se definieron además las funcionalidades del sistema, describiéndose detalladamente. Se enumeraron los requisitos funcionales y no funcionales que debe implementar la aplicación en desarrollo. El presente capítulo permitió obtener una concepción general del sistema.

#### <span id="page-32-1"></span>**2.1 ¿Qué es el modelo de negocio?**

El modelo de negocio es una técnica que permite comprender los procesos del negocio de la organización. El proceso de modelar el negocio es una parte esencial en cualquier proceso de desarrollo de software, ya que permite al analista realizar un esquema general; así como los procedimientos que gobiernan el negocio; proporcionando una descripción de los ajustes del sistema software considerado dentro de la estructura organizacional y de las actividades habituales.

La modelación de un negocio cualquiera que sea, se realiza con el fin de obtener y mejorar la comunicación que debe existir entre el equipo de desarrollo y los usuarios, así como entre los mismos desarrolladores. Además que muestra una visión de cómo ocurren los procesos actuales, permitiendo descubrir a más profundidad las necesidades de los clientes, siendo esta la prioridad número uno a cumplir. [14]

#### <span id="page-32-2"></span>**2.2 Descripción de los procesos del negocio.**

Actualmente en la UCI existe un departamento que se encarga de la ubicación laboral de los graduados y por ende de mantener actualizada esta información. Este es el Departamento de Ingreso, Ubicación Laboral y Atención al Graduado; el mismo está compuesto por un director, un asistente, un informático y 6 asesores. Para realizar el proceso de ubicación laboral de los estudiantes el asistente entrega al decano de cada facultad una planilla. Esta planilla se llena con los posibles estudiantes graduados de esa facultad, especificando en la misma los que la facultad solicita para que sean ubicados dentro de la universidad.

Para realizar este proceso de selección, el Decano designa un profesor. Por último esta planilla es enviada a la vice rectoría para su revisión y posterior aprobación.

Luego de realizada la ubicación laboral pueden existir cambios, es por eso que el Jefe del Departamento conjuntamente con la asistente y algunos asesores realizan un recorrido por todas las provincias con vista a entrevistar a los egresados, para de esta forma conocer los cambio en la plaza de trabajo; así como conocer qué labor específicamente esta desarrollando, el cargo que ocupa, rol o especialización a la que fue asignado y otras especificaciones que puedan ser de importancia para actualizar la información recogida.

Con las inquietudes recogidas en el recorrido por las provincias se elabora una propuesta de los servicios más necesarios y se busca una manera de darle solución lo más rápido posible en la medida de las posibilidades de la Universidad. Debe aclararse que es la primera vez que se lleva a cabo un proceso como este partiendo de que la Universidad solo ha tenido una graduación. Este método para tomar las inquietudes de los estudiantes, no permite dar una respuesta rápida a las inquietudes; además de que no brinda la posibilidad de mantener informado a todos los graduados acerca de las actividades que se realizan dentro del recinto universitario.

Por otra parte se encuentran los profesores que estuvieron vinculados con la Universidad, pero que actualmente no se encuentran en ella, los cuales se conectan a la intranet a través de un servicio de acceso remoto que brinda la institución solo a las personas autorizadas. Actualmente el profesor que quiera recibir este servicio debe llenar una planilla que aparece en la intranet de la Universidad, luego esta planilla es revisada por el Jefe de Seguridad Informática, el cual considera brindarle o denegarle el servicio según un grupo de requisitos que debe cumplir el solicitante.

Después de analizar detalladamente cada uno de los procesos que se llevan a cabo tanto en el Departamento de Atención al Graduado; así como aquellos que propician la solicitud del acceso remoto a la intranet para los profesores externos a la Universidad; se propone una vía de solución que permite cubrir todos los servicios necesitados.

Con el desarrollo del Portal del Graduado se hacen mucho más fáciles los procesos de obtención de información curricular de los usuarios; ya que ellos mismos podrán acceder al portal e introducir los datos, además de actualizarlos cuando estos cambien. El acceso al portal por parte de los profesores externos será previamente autorizado por la Universidad, no siendo así para los egresados que podrán autenticarse y solicitar el cambio o

actualización de sus datos si así lo desean. La conexión será a través de módem por vía telefónica; con la especificidad de que el número telefónico podrá ser actualizado en cualquier momento; de esta forma se logra que el usuario pueda conectarse no solo desde su casa, sino también desde su centro de trabajo o cualquier lugar en el que tenga acceso a un teléfono. Esta propuesta evita que se deba realizar el recorrido por las provincias; así como el acceso remoto desde cualquier lugar a la intranet de la Universidad.

La nueva propuesta permitirá conocer todas las actividades que se desarrollan en la Universidad, tanto de carácter científico como cultural, político, deportivo y de superación. Permitirá la solicitud de diferentes cursos de superación (postgrados, maestrías y doctorados); brindando el acceso a las áreas de interés que apoyan la superación de los usuarios como la biblioteca.

#### <span id="page-34-0"></span>**2.3 Actores del negocio.**

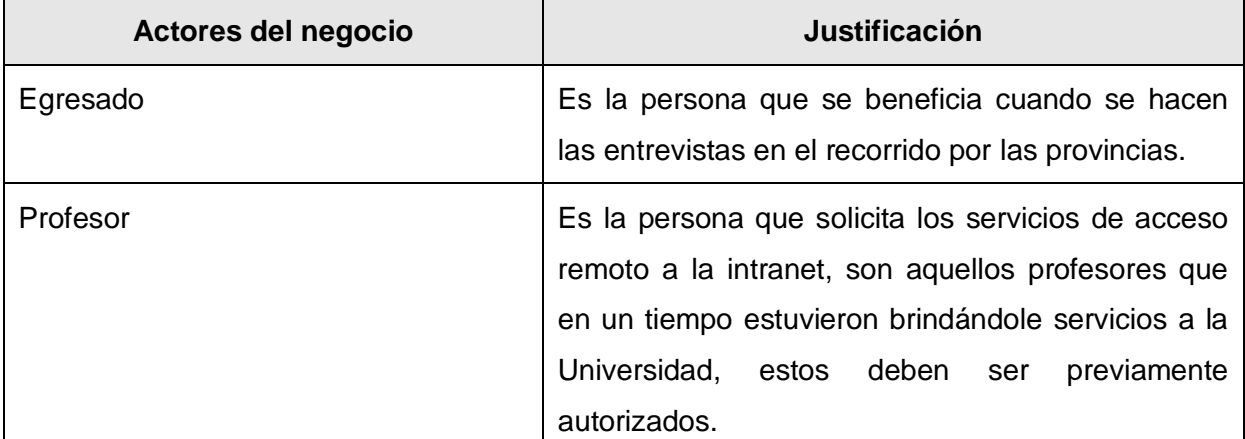

Los actores del negocio son entidades externas al negocio y que interactúan con el.

**Tabla 3 Actores Del Negocio.**

#### <span id="page-34-1"></span>**2.4 Trabajadores del negocio**

Un trabajador del negocio representa a un ser humano, software o hardware que desempeña un rol dentro de las realizaciones de casos de uso del negocio. Este trabajador interactúa con entidades y otros trabajadores para que el negocio funcione.

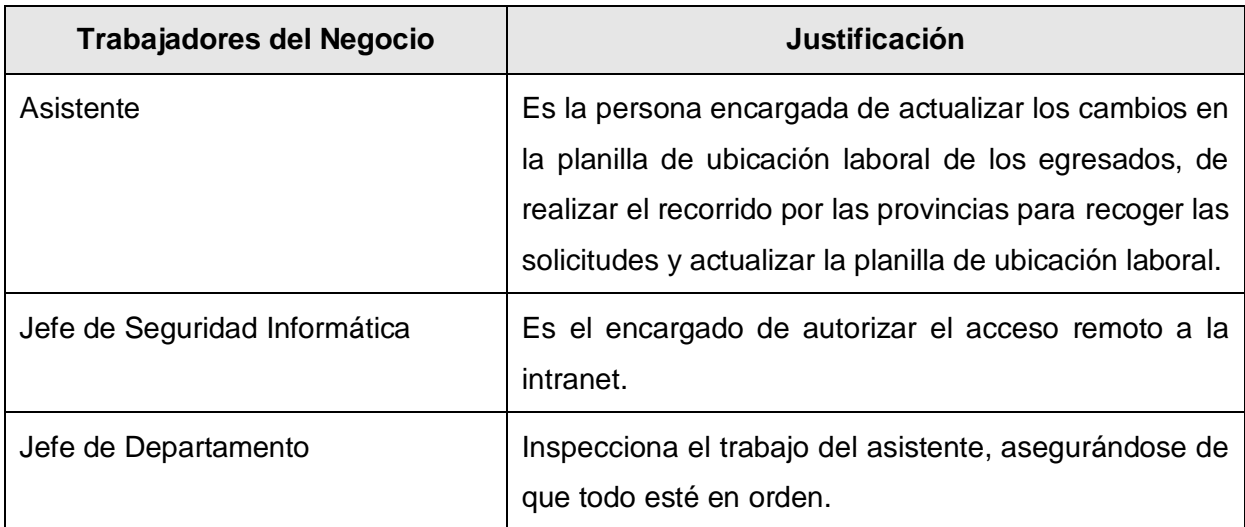

**Tabla 4 Trabajadores del Negocio.**

#### <span id="page-35-0"></span>**2.5 Diagrama de casos de uso del negocio.**

Los diagramas de casos de uso sirven para especificar la comunicación y el comportamiento de un sistema mediante su interacción con los usuarios y/u otros sistemas. O lo que es igual, un diagrama que muestra la relación entre los actores y los casos de uso en un sistema.

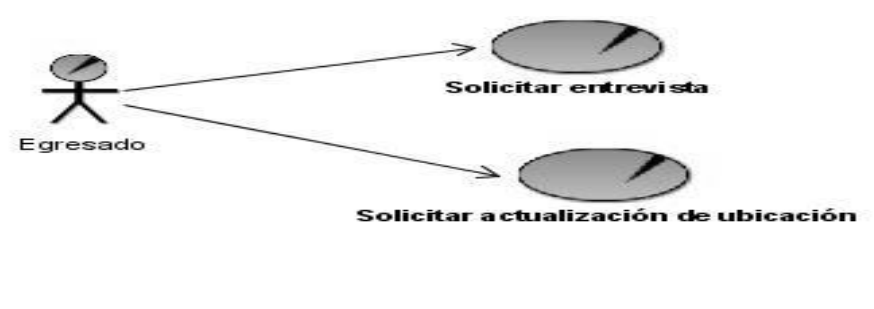

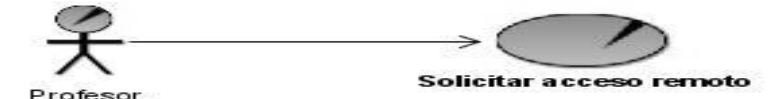

**Ilustración 1 Diagrama de Casos de Uso del Negocio.**

#### <span id="page-35-1"></span>**2. 6 Casos de Uso del Negocio.**

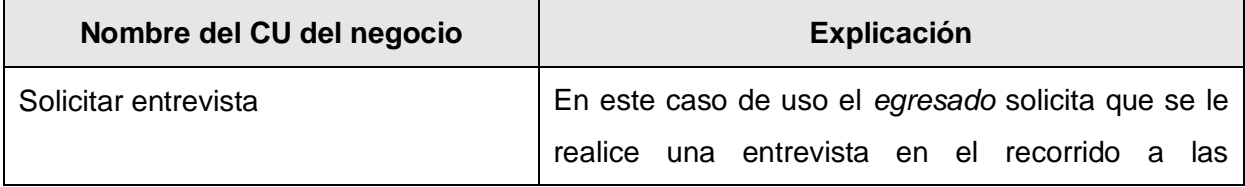
|                                      | provincias que realizan el director del departamento<br>y el asistente; para así exponer las inquietudes que<br>presentan.                                                                                                    |
|--------------------------------------|----------------------------------------------------------------------------------------------------|
| Solicitar actualización de ubicación | Aquí el egresado solicita que se actualicen los<br>cambios de su ubicación laboral y es el asistente el<br>encargado de realizar los cambios, esta solicitud se<br>hace también en el recorrido por las provincias que<br>realiza el asistente.                         |
| Solicitar acceso remoto              | En este caso de uso los <i>profesores</i> solicitan el<br>acceso remoto a la intranet, a través de una planilla<br>de solicitud que posteriormente es aprobada por el<br>Jefe de Seguridad Informática si el profesor que<br>solicita el servicio reúne los requisitos. |

**Tabla 5 Listado de Casos de Uso del Negocio.**

# **2.7 Diagramas de actividades del negocio.**

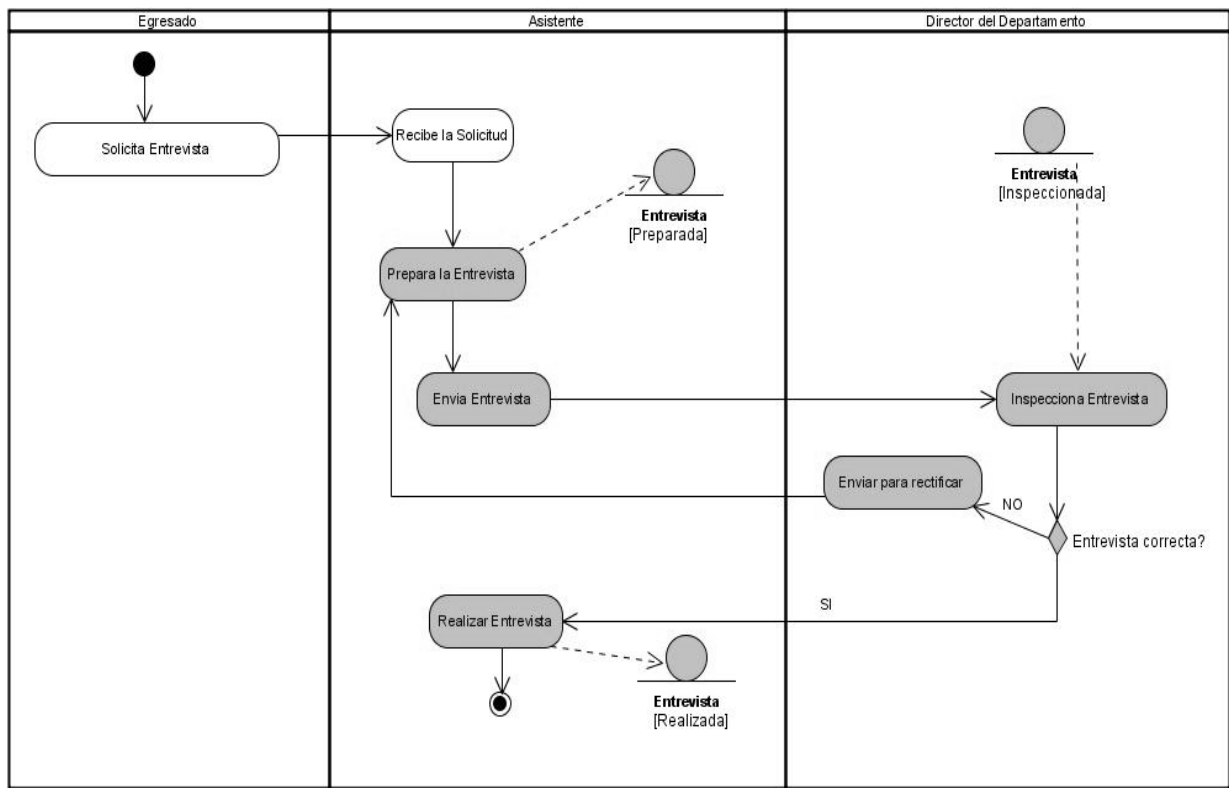

**Ilustración 2 Diagrama de Actividades del Caso de Uso Solicitar Entrevista.**

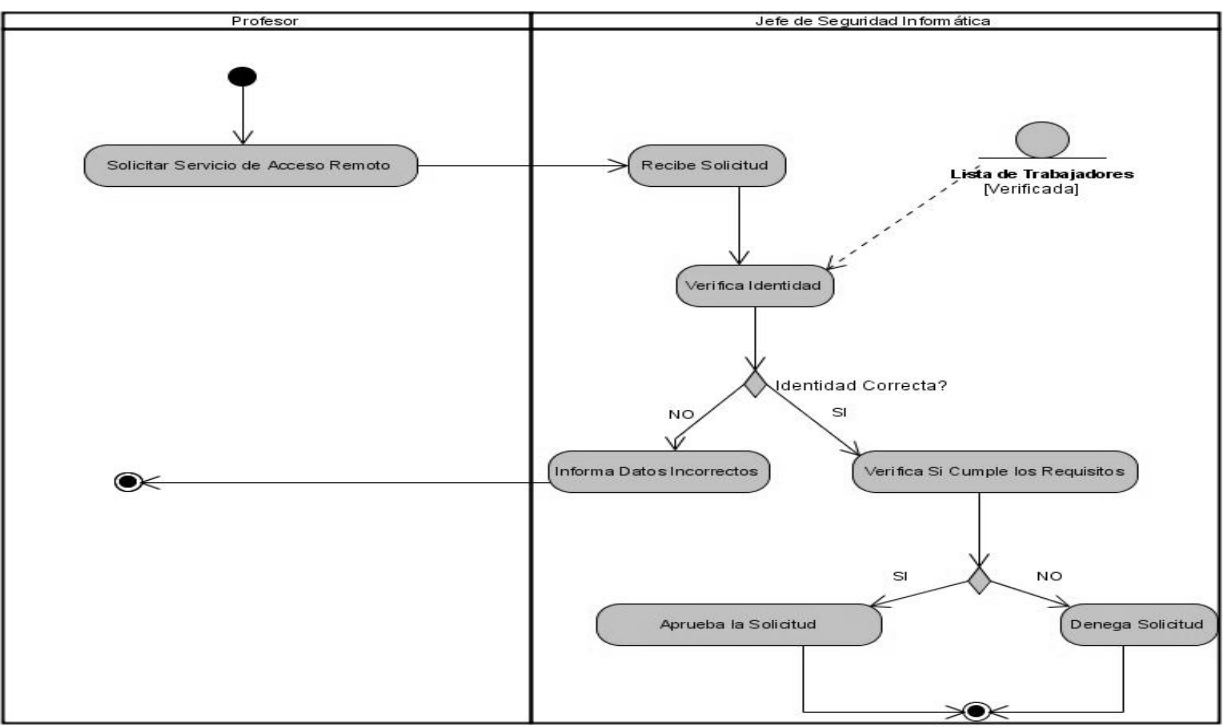

**Ilustración 3 Diagrama de Actividades del Caso de Uso Solicitar Acceso Remoto.**

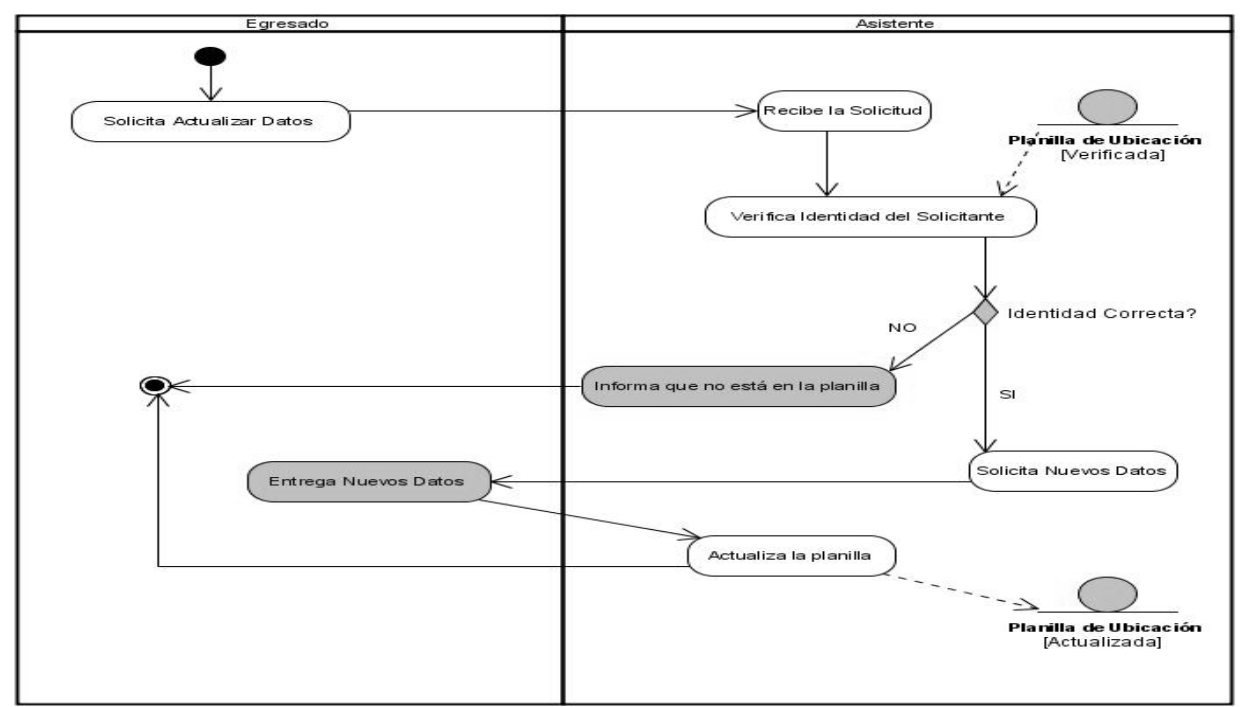

**Ilustración 4 Diagrama de Actividades del Caso de Uso Solicitar Actualización de Ubicación**

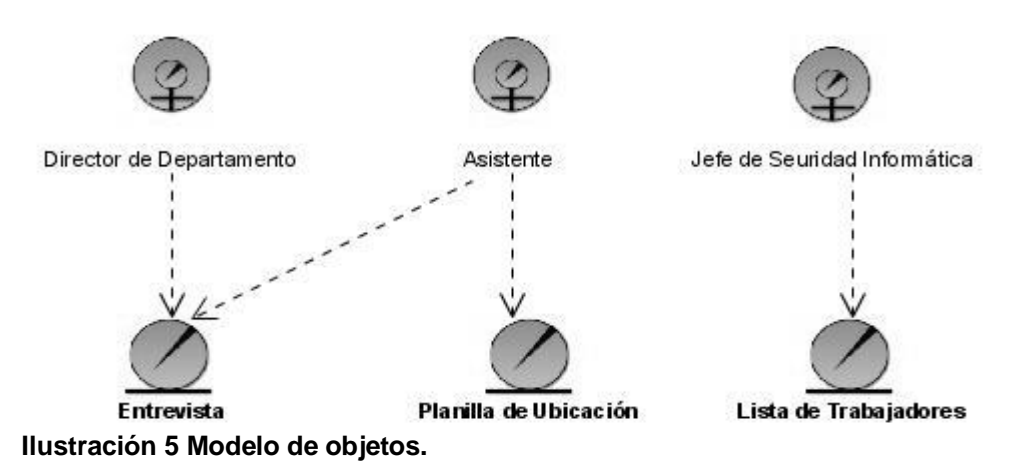

# **2.8 Diagrama de clases del modelo de objetos.**

## **2.9 Especificación de Requisitos.**

La captura de requisitos es una parte esencial del proceso de Ingeniería de Software, evita cambios posteriores en el sistema y facilita el entendimiento con el cliente. [15] Para la captura de requisitos se analiza iterativamente el problema documentando los resultados y probando la exactitud del conocimiento adquirido.

# *2.9.1 Dependencia y relaciones con otro software.*

El sistema a desarrollar dependerá del Sistema de Gestión de Noticias del cual obtendrá las noticias diariamente, que serán mostradas en la página principal. Las noticias serán mostradas mediante la implementación de Web Service haciendo uso de la arquitectura orientada a servicios (SOA). Además obtendrá servicios de suscripciones de la Revista Cubana de Ciencias Informáticas.

## *2.9.2 Requisitos Funcionales.*

Los requisitos funcionales son aquellas capacidades o condiciones que el sistema debe cumplir. El sistema debe ser capaz de:

## R 1. Autenticar Usuario.

## R 2. Gestionar evento.

- $\times$  R 2.1 Añadir evento.
- $\times$  R 2.2 Modificar evento.
- $\checkmark$  R 2.3 Eliminar evento.
- $\times$  R 2.4 Visitar evento.
- R 3. Gestionar curso.
	- $\checkmark$  R 3.1 Añadir curso.
	- $\times$  R 3.2 Modificar curso.
	- $\checkmark$  R 3.3 Eliminar curso.
	- $\times$  R 3.4 Visitar curso.
- R 4. Gestionar convocatoria.
	- $\checkmark$  R 4.1 Añadir convocatoria.
	- $\checkmark$  R 4.2 Modificar convocatoria.
	- $\checkmark$  R 4.3 Eliminar convocatoria.
	- $\checkmark$  R 4.4 Visitar convocatoria.
- R 5. Gestionar enlace.
	- $\checkmark$  R 5.1 Adicionar enlace.
	- $\times$  R 5.2 Modificar enlace.
	- $\checkmark$  R 5.3 Eliminar enlace.
	- $\checkmark$  R 5.4 Visitar enlace.

## R 6. Gestionar foro.

- $\times$  R 6.1 Añadir contenedor de foro.
- $\times$  R 6.2 Modificar contenedor de foro.
- $\checkmark$  R 6.3 Eliminar contenedor de foro.
- $\times$  R 6.4 Añadir tema de foro.
- $\times$  R 6.5 Modificar tema de foro.
- $\checkmark$  R 6.6 Eliminar tema de foro.
- $\times$  R 6.7 Añadir comentario.
- $\times$  R 6.8 Modificar comentario.
- $\times$  R 6.9 Eliminar comentario.
- $\times$  R 6.10 Visitar foro.

#### R 7. Gestionar página.

 $\times$  R 7.1 Crear página.

- $\times$  R 7.3 Modificar página.
- $\checkmark$  R 7.4 Eliminar página.
- $\times$  R 7.5 Visitar página.
- R 8. Buscar información.
	- $\checkmark$  R 8.1 Utilizar búsqueda de información simple.
	- $\checkmark$  R 8.2 Utilizar búsqueda de información avanzada.
- R 9. Buscar usuario.
	- $\checkmark$  R 9.1 Búsquedas simples en el directorio.
	- $\checkmark$  R 9.2 Búsquedas avanzadas en el directorio.
- R 10. Gestionar efeméride.
	- $\checkmark$  R 10.1 Revisar efeméride
	- $\checkmark$  R 10.2 Publicar efeméride
	- $\checkmark$  R 10.3 Visitar efeméride.
- R 11. Gestionar noticia.
	- $\checkmark$  R 11.1 Revisar noticia.
	- $\checkmark$  R 11.2 Publicar noticia.
	- $\checkmark$  R 11.3 Visitar noticia.
- R 12. Gestionar usuario.
	- $\checkmark$  R 12.1 Añadir usuario.
	- $\checkmark$  R 12.2 Modificar Usuario.
	- $\checkmark$  R 12.3 Eliminar Usuario.
- R 13. Gestionar rol.
	- $\checkmark$  R 13.1 Añadir rol.
	- $\times$  R 13.2 Modificar rol.
	- $\checkmark$  R 13.3 Eliminar rol.

## *2.9.3 Requisitos No Funcionales.*

Los requisitos no funcionales definen propiedades o restricciones que debe poseer para su máximo rendimiento.

- $\bullet$ Interfaz Externa:
	- $\checkmark$  Diseño sencillo, con pocas entradas, permitiendo que no sea necesario mucho entrenamiento para utilizar el sistema.
	- Diseño encuadrado para la resolución 800x600, y preparado para verse en otras resoluciones.
- Usabilidad:
	- El sistema podrá ser usado por los egresados y profesores externos a la universidad, previamente autorizados por la misma.
- Rendimiento:
	- $\checkmark$  Tiempo de respuesta rápido.
	- Velocidad de procesamiento de la información rápida.
- Soporte:
	- $\checkmark$  Servidor de BD que soporte grandes volúmenes de datos y que tenga buena velocidad de procesamiento, con tiempo de respuesta rápido en accesos concurrentes.
	- $\checkmark$  Versión de PHP 4.4.4 o superior.
- Portabilidad:
	- $\checkmark$  Necesidad de que el sistema sea multiplataforma.
- Seguridad:
	- $\checkmark$  Identificar al usuario antes de que pueda realizar cualquier acción excepto ver y descargar archivos.
	- Establecer niveles de permisos para el acceso de los usuarios a los módulos de administración de usuarios, garantizando que la información sea posible modificarla solamente por quien tiene derecho.
- Garantizar que las funcionalidades del sistema se muestren de acuerdo al nivel de usuario que esté activo.
- $\checkmark$  Proteger contra acciones no autorizadas o que puedan afectar la integridad de los datos.
- $\checkmark$  Verificar sobre acciones irreversibles (eliminación, modificación).
- Legales:
	- La plataforma escogida para el desarrollo de la aplicación está basada en licencia de software libre.
- Confiabilidad:
	- La herramienta de implementación a utilizar tiene soporte para recuperación ante fallos y errores.
- Interfaz:
	- $\checkmark$  El diseño del portal debe ser con colores claros, adecuados y poco llamativos y que siga el principio de compatibilidad entre el portal de la UCI en Internet y la intranet de la Universidad.
	- $\checkmark$  Se debe proporcionar anclas para los documentos demasiado largos.
	- $\checkmark$  Navegación sencilla, con una arquitectura de información legible, amigable y bien definida.
- Ayuda y Documentación:
	- $\checkmark$  El producto debe contener una sección de ayuda; así como descripciones incluidas en las secciones administrativas.

## **2.10 Definición de los casos de uso.**

Para definir formalmente los casos de uso es necesario definir los actores del sistema.

| <b>Actores</b>                 | <b>Justificación</b>                                                                                                    |
|--------------------------------|----------------------------------------------------------------------------------------------------|
| Administrador                  | Es aquella persona que se encarga de<br>administrar el control de acceso al portal, así<br>como la gestión de usuarios.                                                                                                    |
| Usuario                        | Es la persona que interactúan con el sistema,<br>en este caso usuarios de la institución que<br>están fuera físicamente de la misma y que<br>previamente autorizados<br>por<br>la<br>sean<br>universidad, por ejemplo, profesores<br>y<br>egresados. |
| Periodista                     | Es el encargado de revisar las noticias y<br>efemérides y decide publicarlos o no en el<br>portal.                                                                                                    |
| Administrador de Configuración | Es la persona encargada de administrar los<br>servicios<br>del<br>portal,<br>como<br>cursos,<br>convocatorias, presentaciones y otros.                                                                                                    |
| Controlador de dominio         | Es el sistema encargado de autenticar a los<br>profesores y egresados a través de un servidor<br>LDAP.                                                                                                    |

*2.10.1 Definición de actores.*

 **Tabla 6 Actores del sistema**

# *2.10.2 Listado de casos de uso del sistema.*

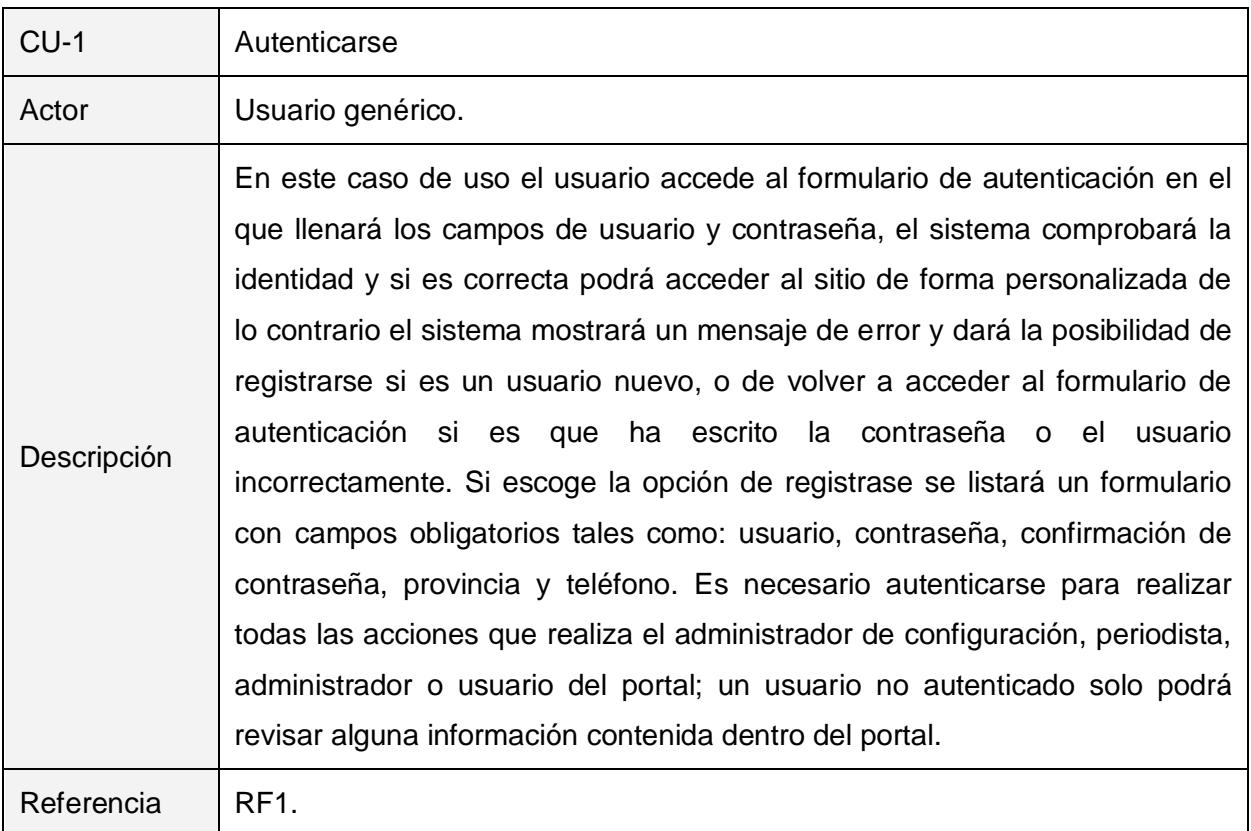

## **Tabla 7 Caso de uso autenticarse.**

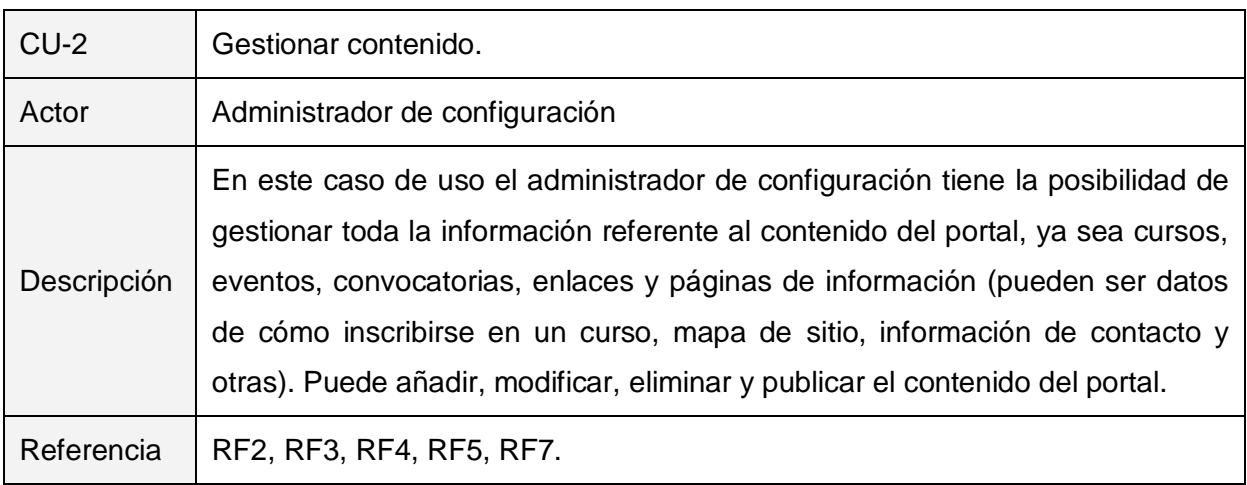

**Tabla 8 Caso de uso gestionar contenido.**

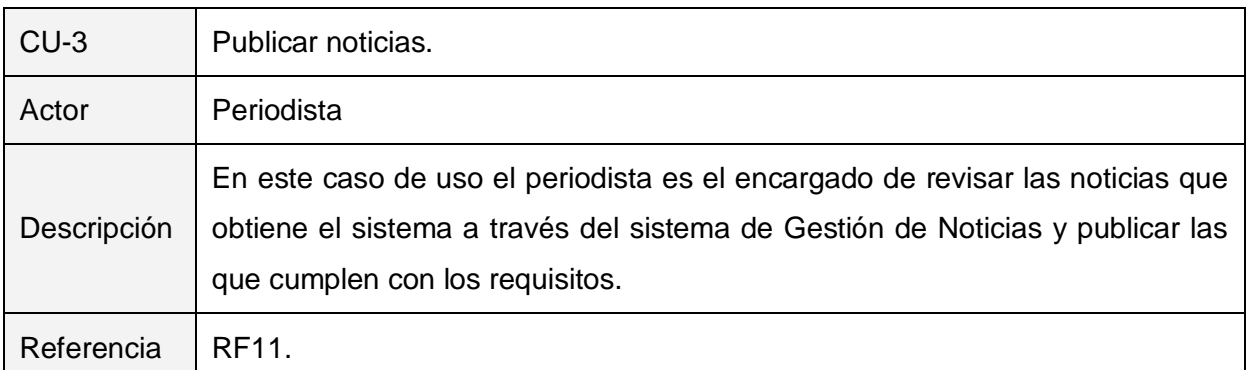

**Tabla 9 Caso de uso publicar noticias.**

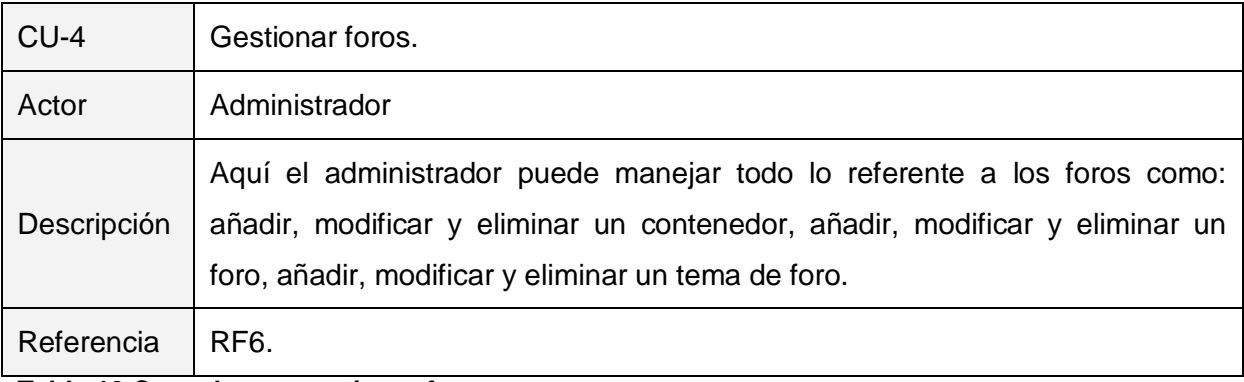

# **Tabla 10 Caso de uso gestionar foros.**

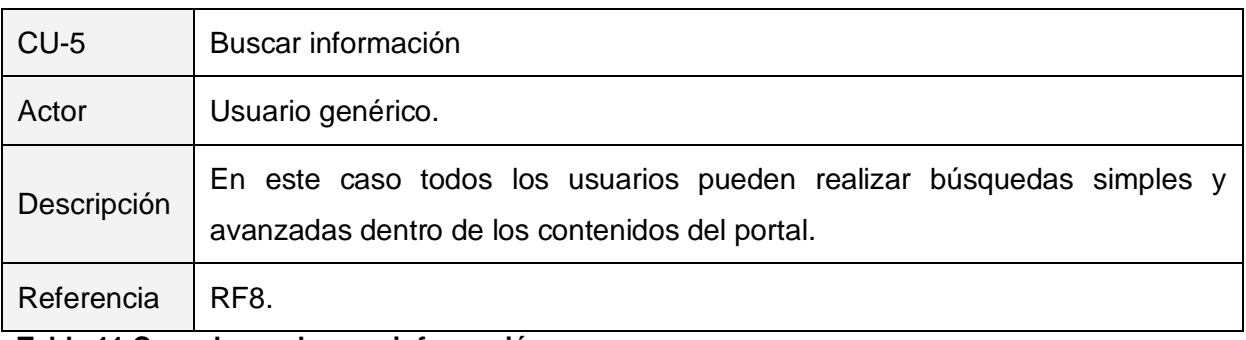

## **Tabla 11 Caso de uso buscar información.**

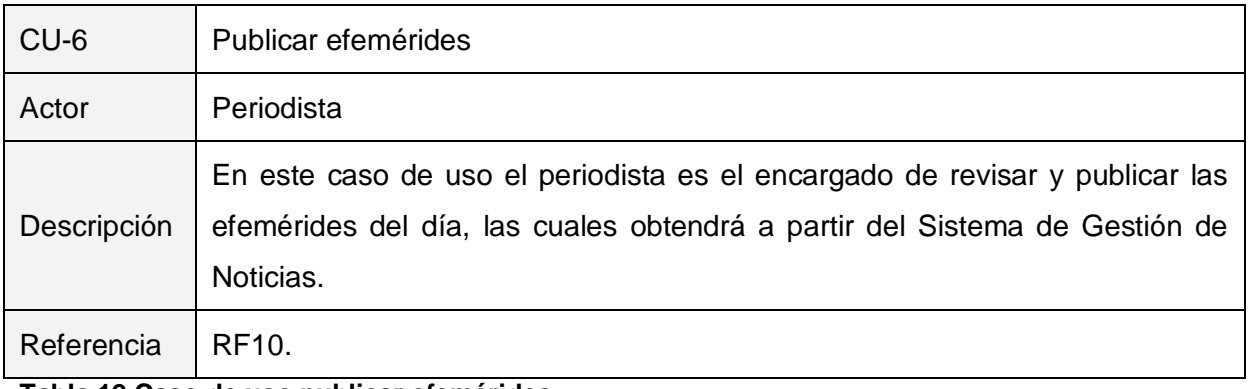

**Tabla 12 Caso de uso publicar efemérides.**

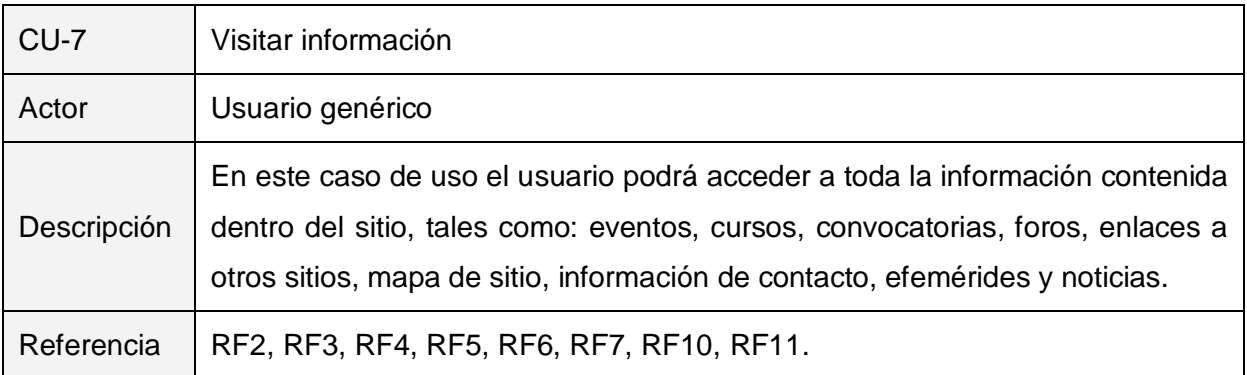

**Tabla 13 Caso de uso visitar información.**

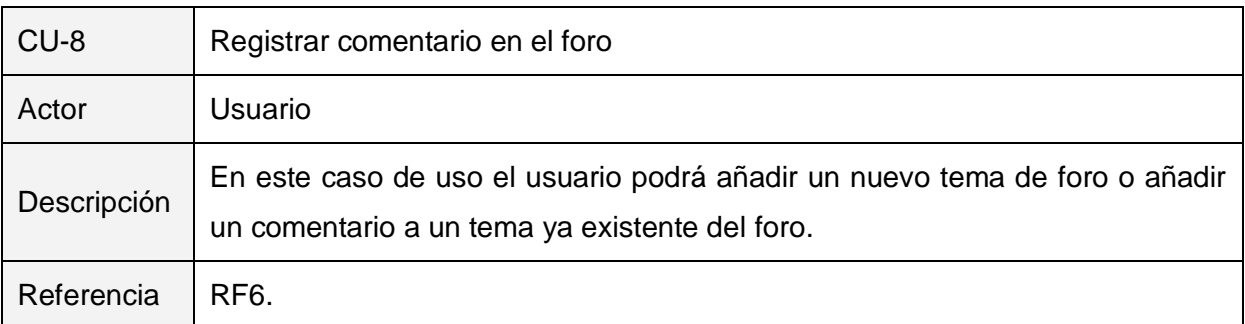

**Tabla 14 Caso de uso registrar comentario de Foro.**

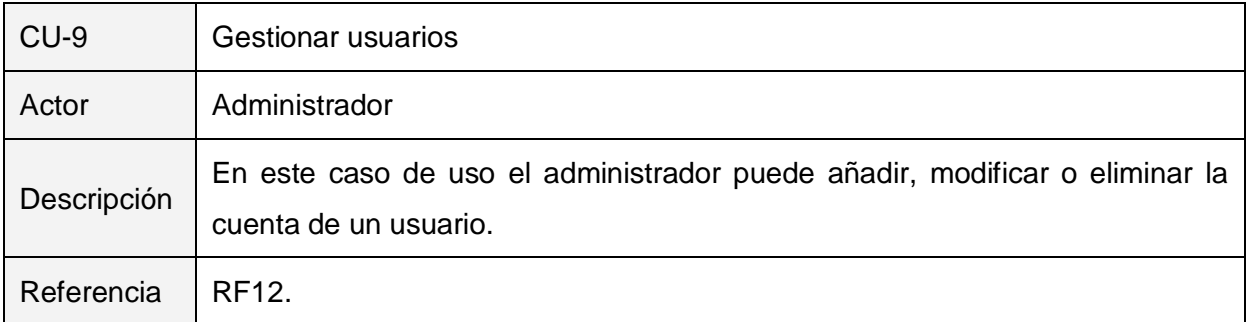

# **Tabla 15 Caso de uso gestionar usuarios.**

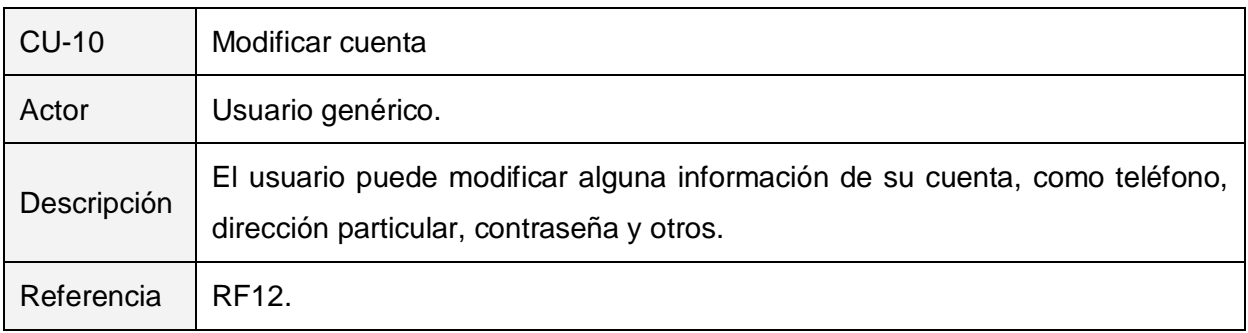

**Tabla 16 Caso de uso modificar cuenta.**

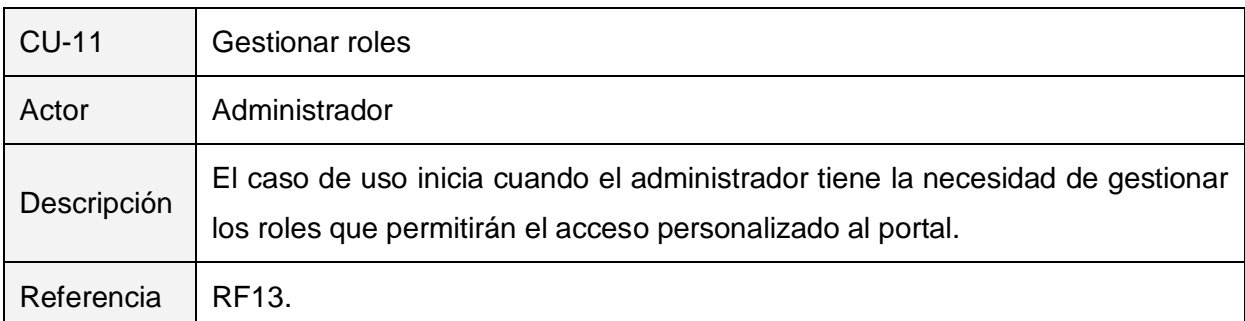

## **Tabla 17 Caso de uso gestionar roles.**

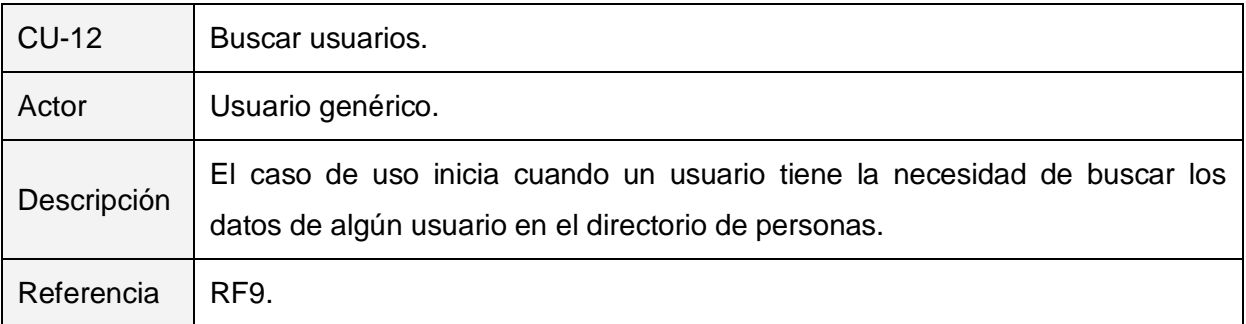

**Tabla 18 Caso de uso buscar usuarios.**

## **2.10.3 Diagrama de Casos de Uso del Sistema.**

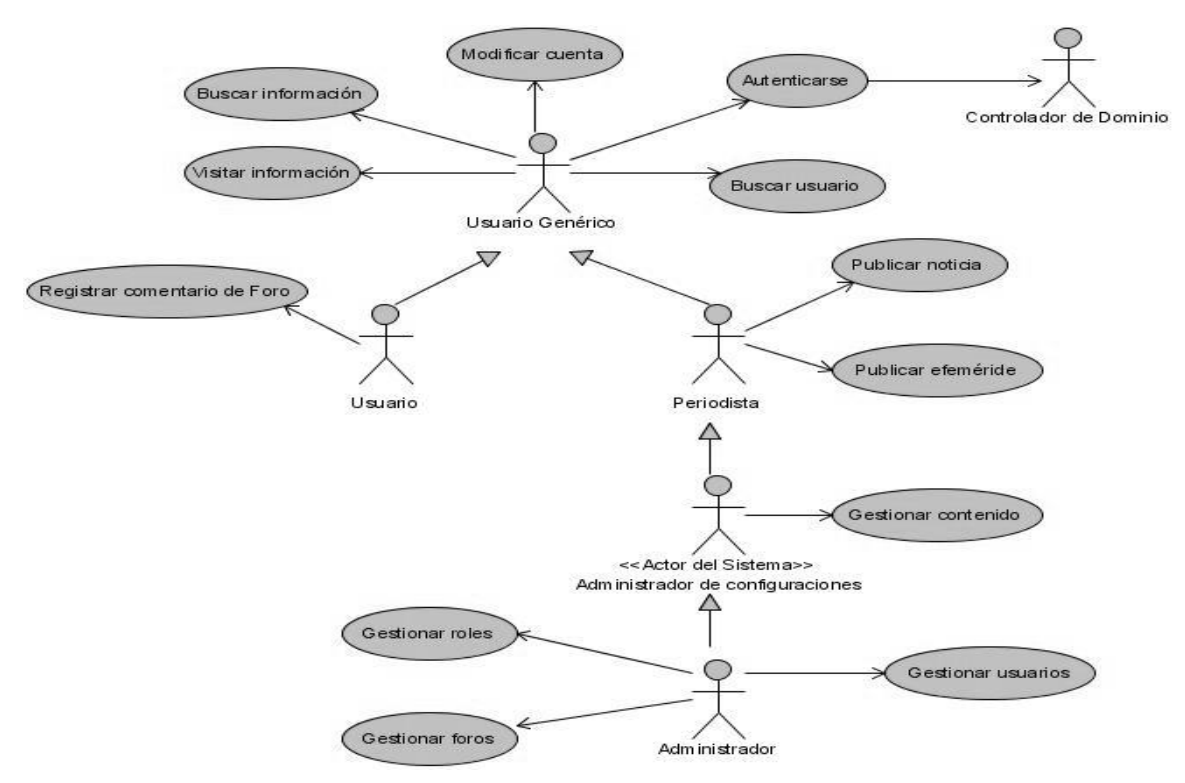

**Ilustración 6 Diagrama de Casos de Uso del Sistema.**

2.10.4 Casos de uso expandidos.

En esta sección se mostrará la descripción de cada uno de los casos de uso, describiéndose detalladamente la secuencia de eventos que los actores utilizan para llevar a cabo un proceso determinado a través del sistema.

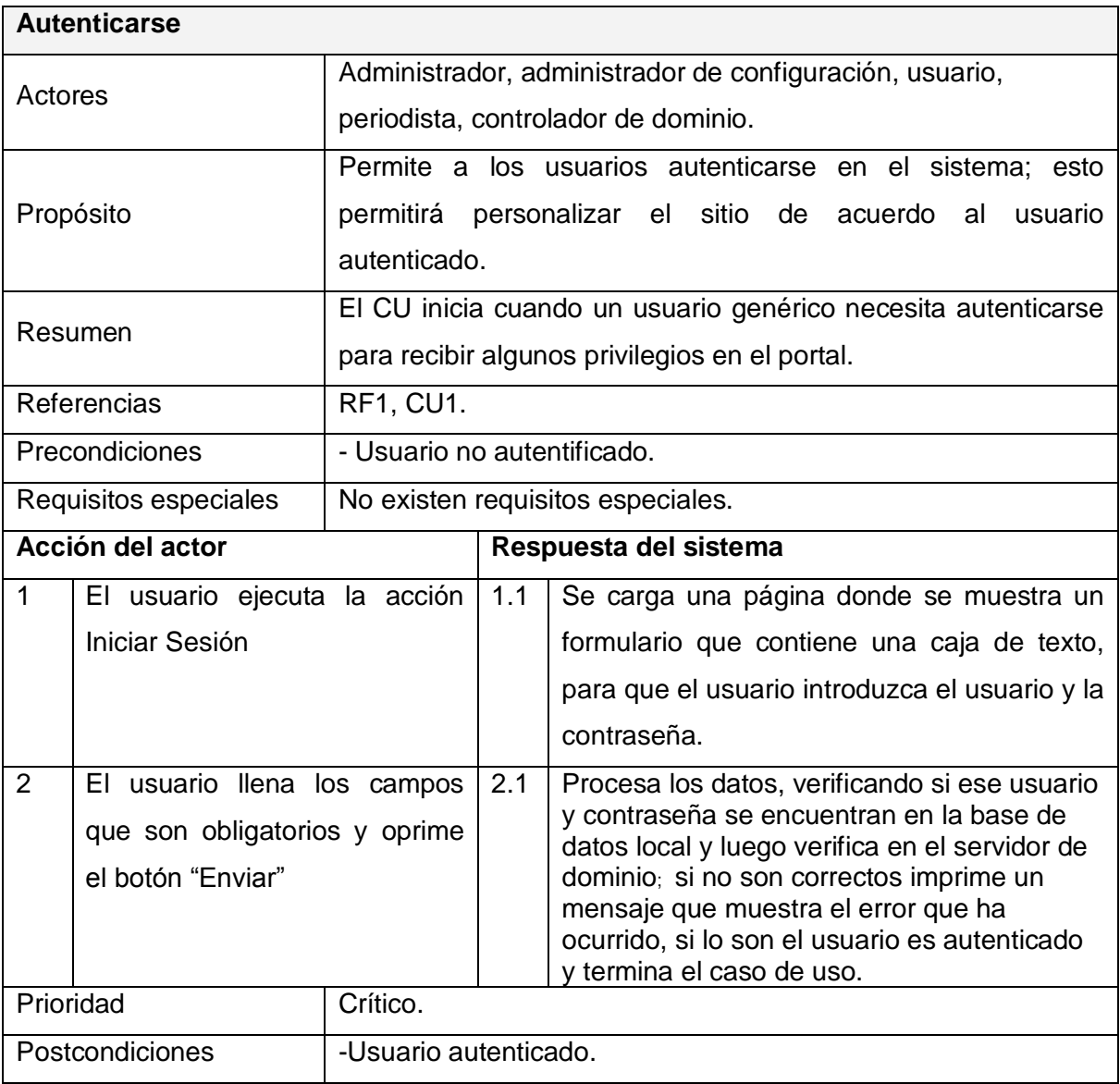

**Tabla 19 Descripción del caso de uso autenticarse.**

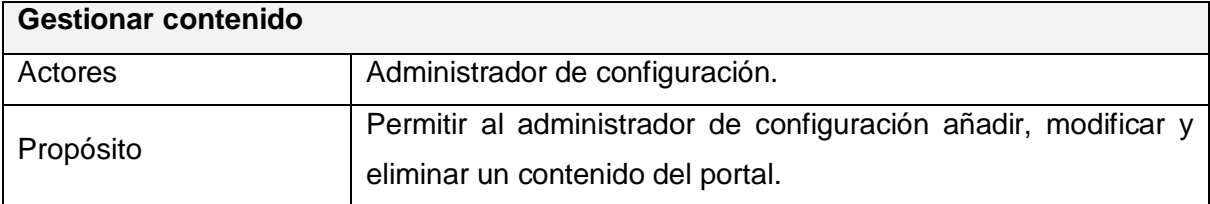

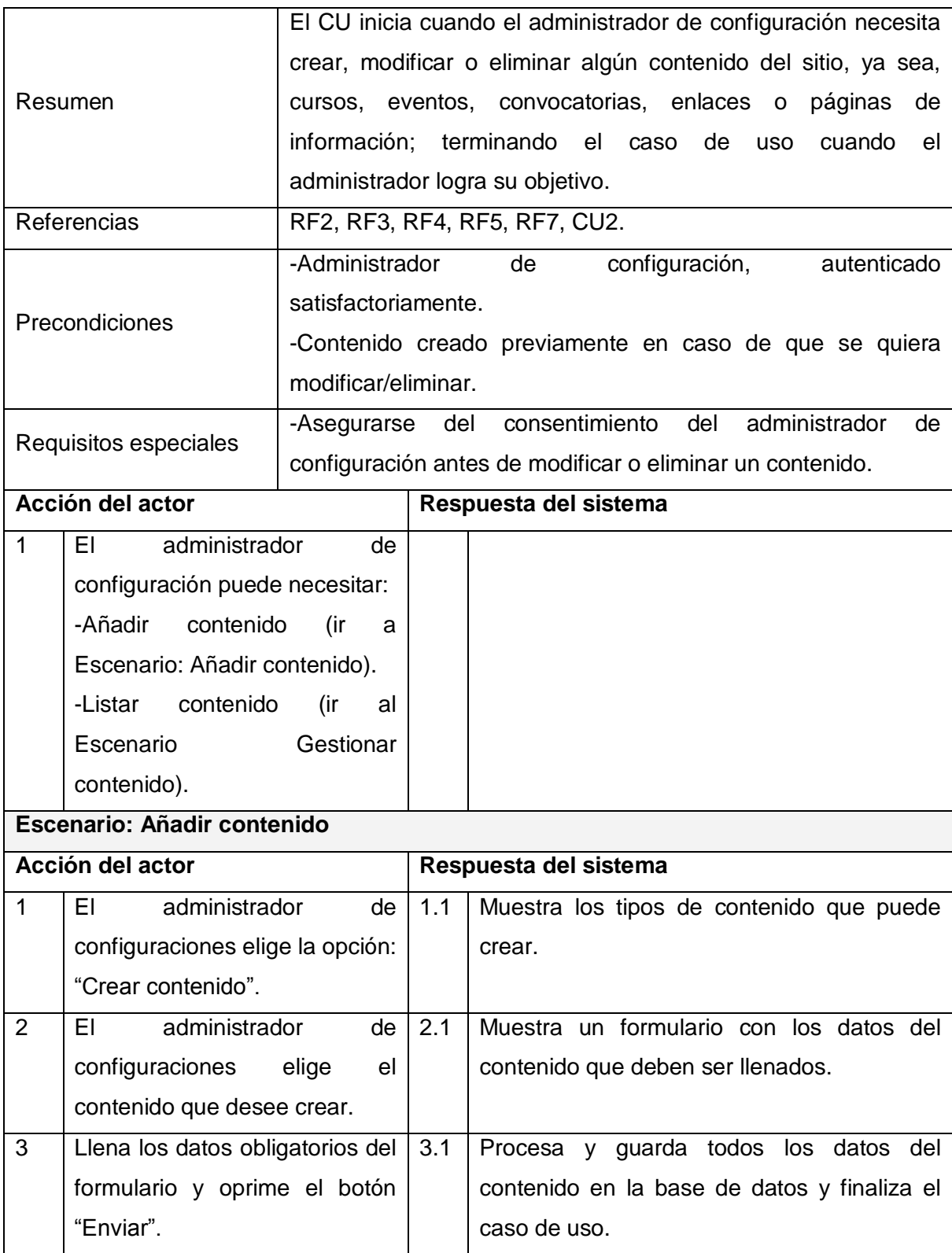

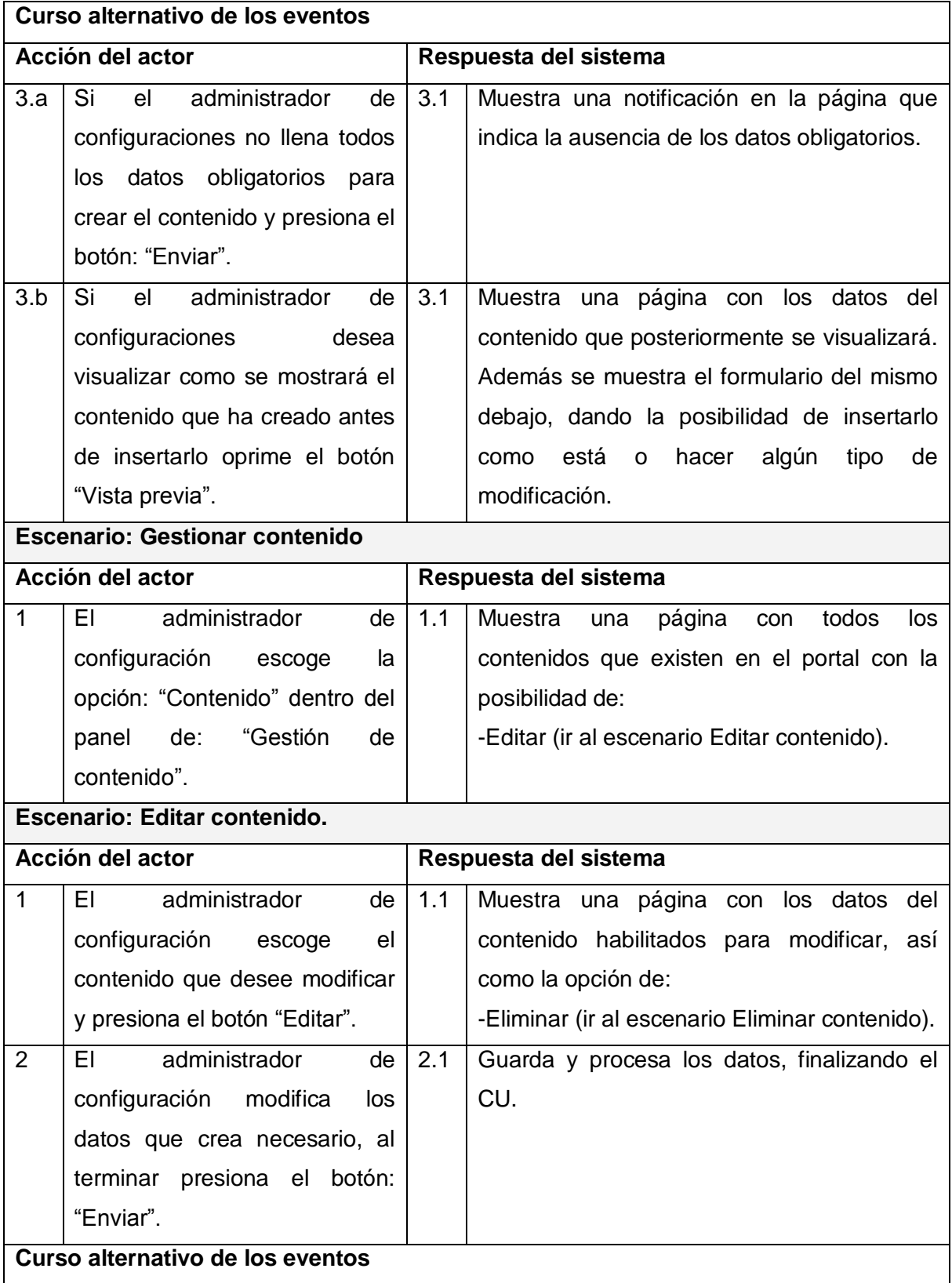

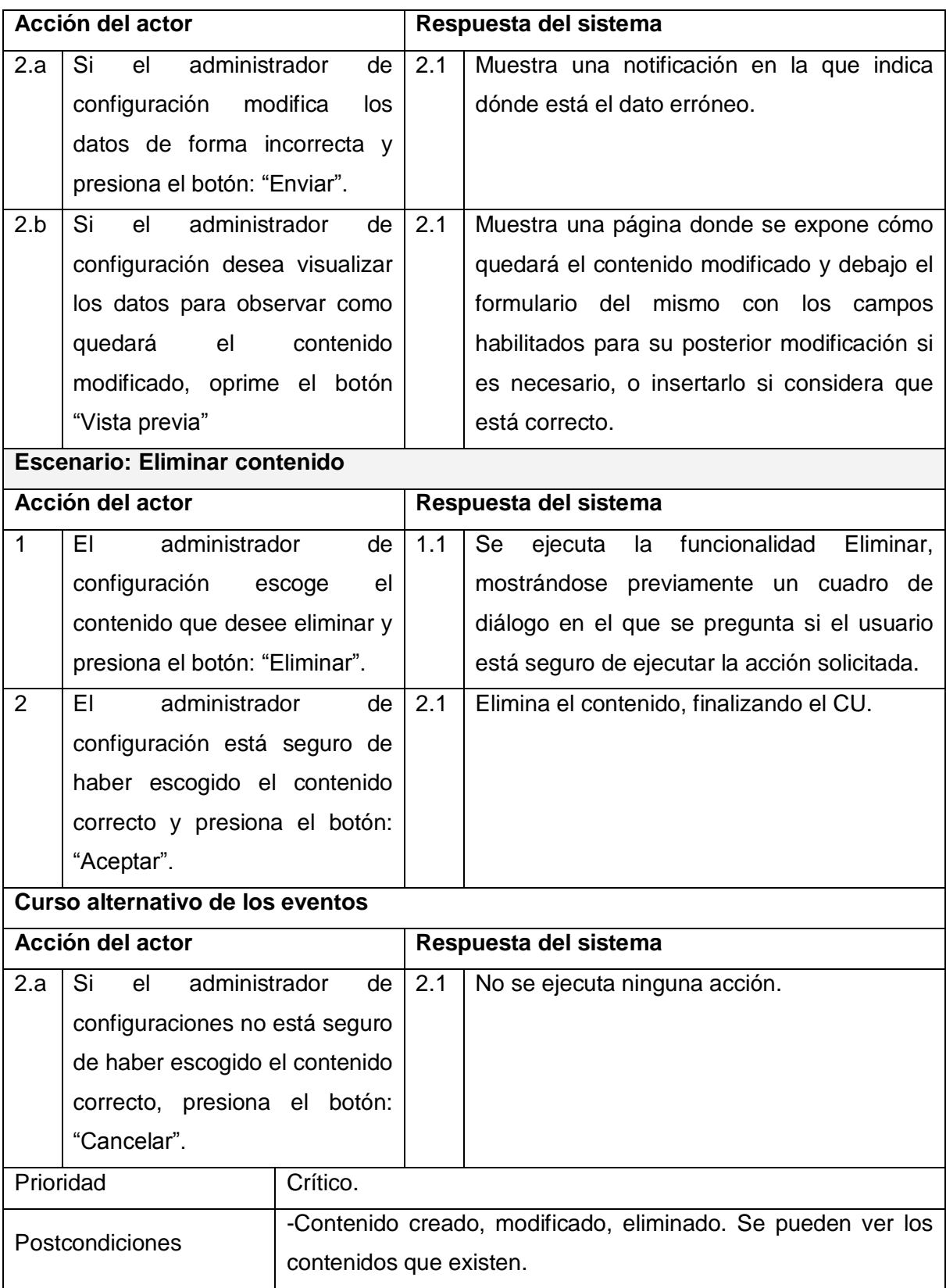

**Tabla 20 Descripción del caso de uso gestionar contenido.**

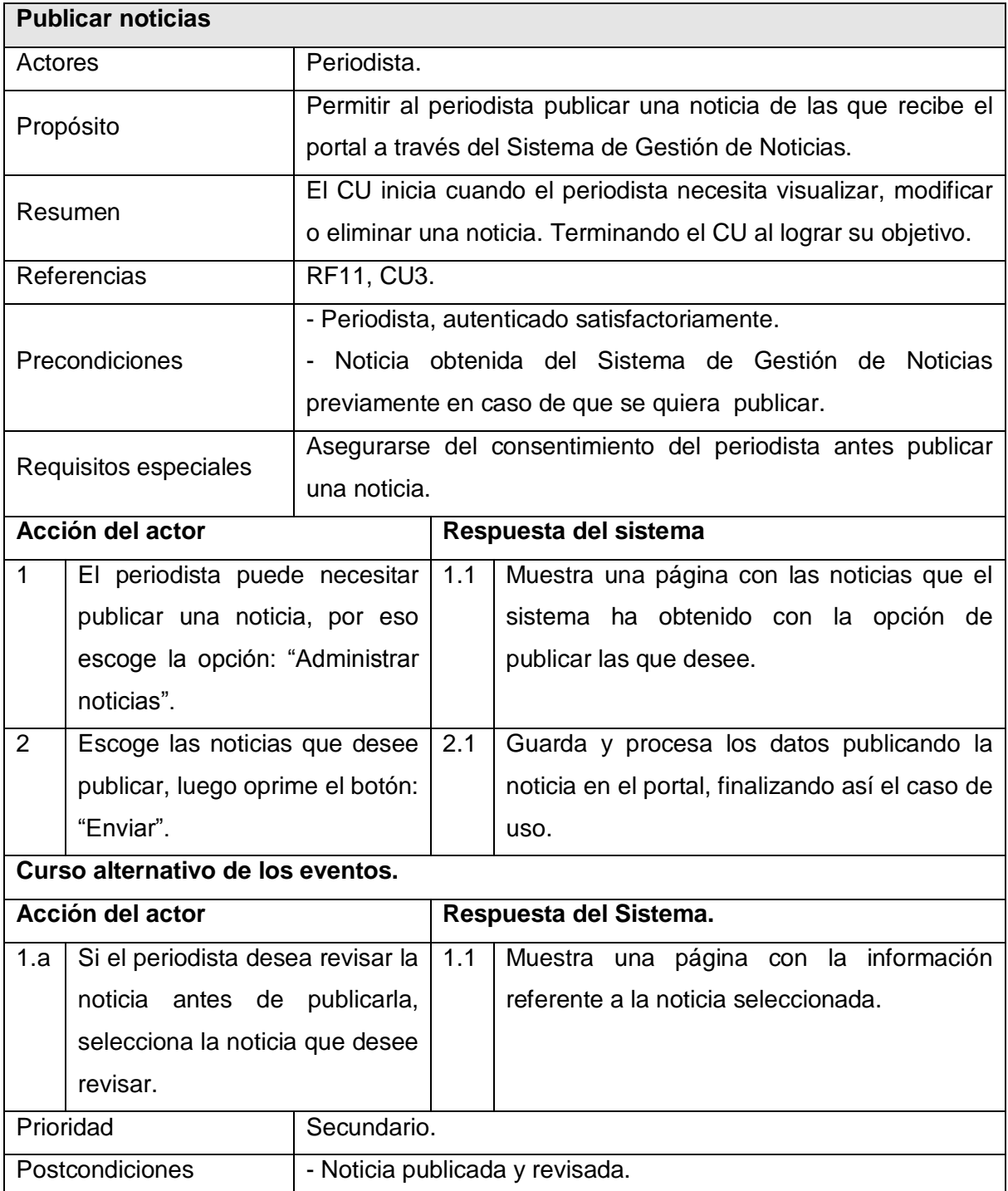

**Tabla 21 Descripción del caso de uso publicar noticias.**

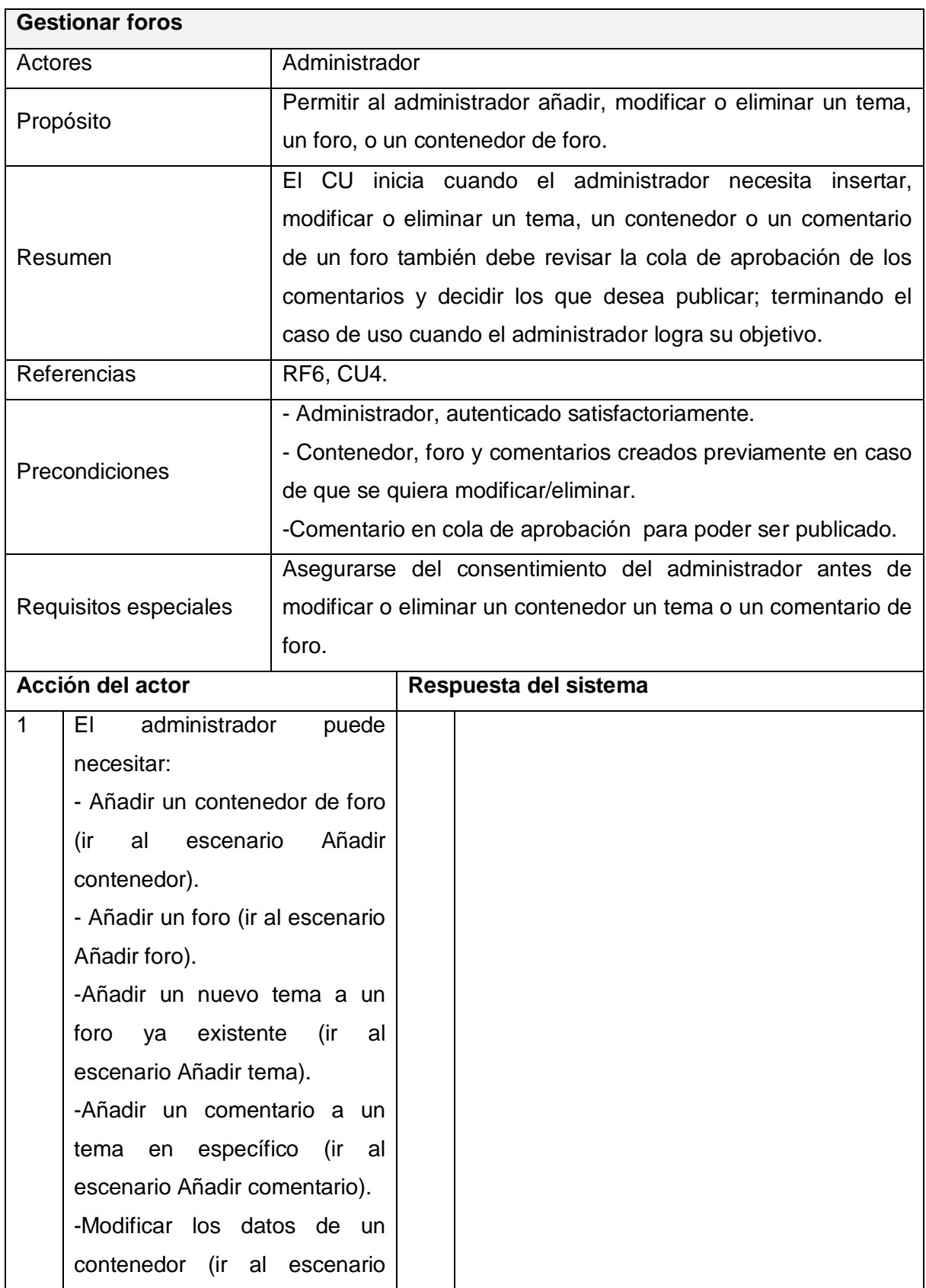

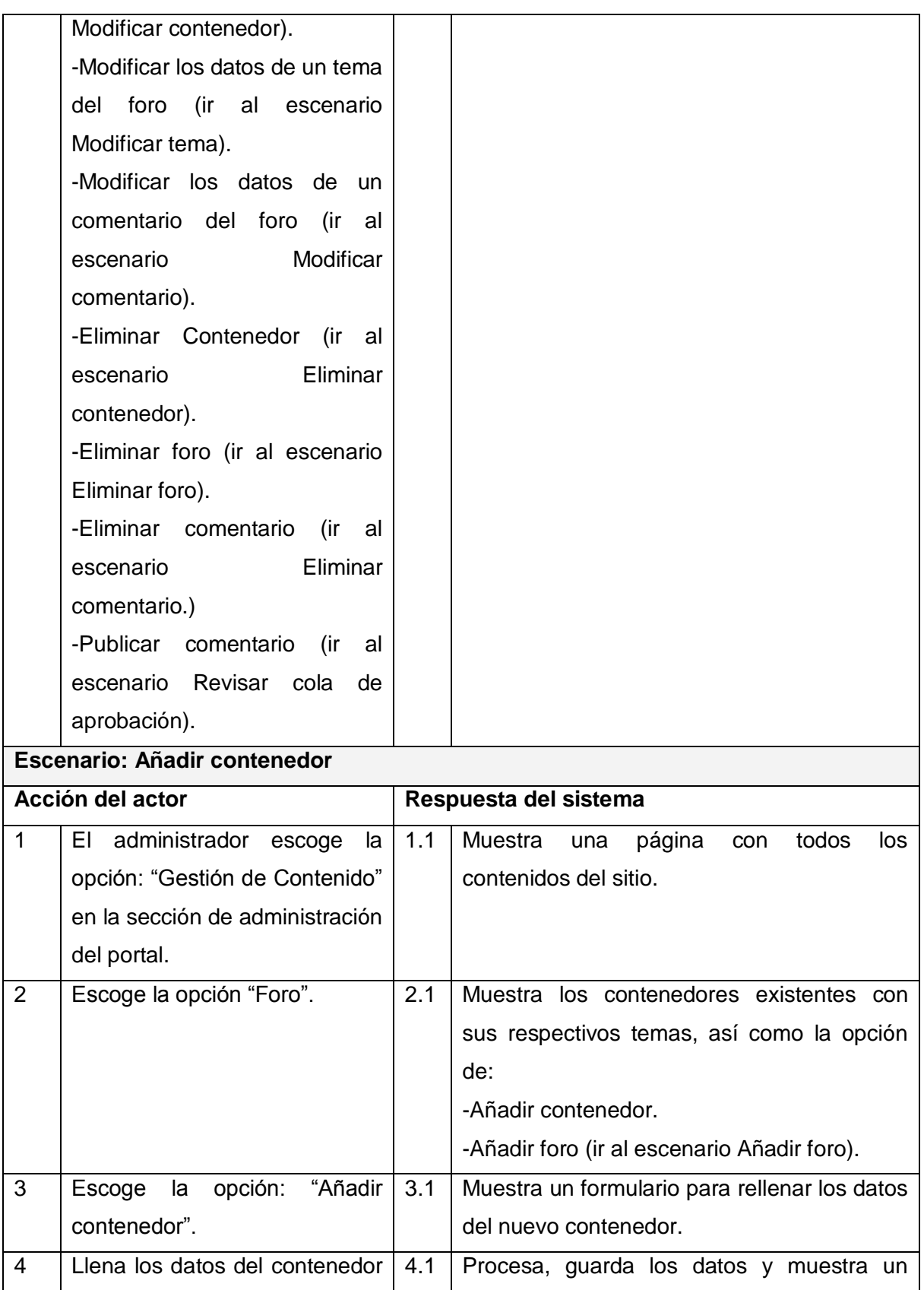

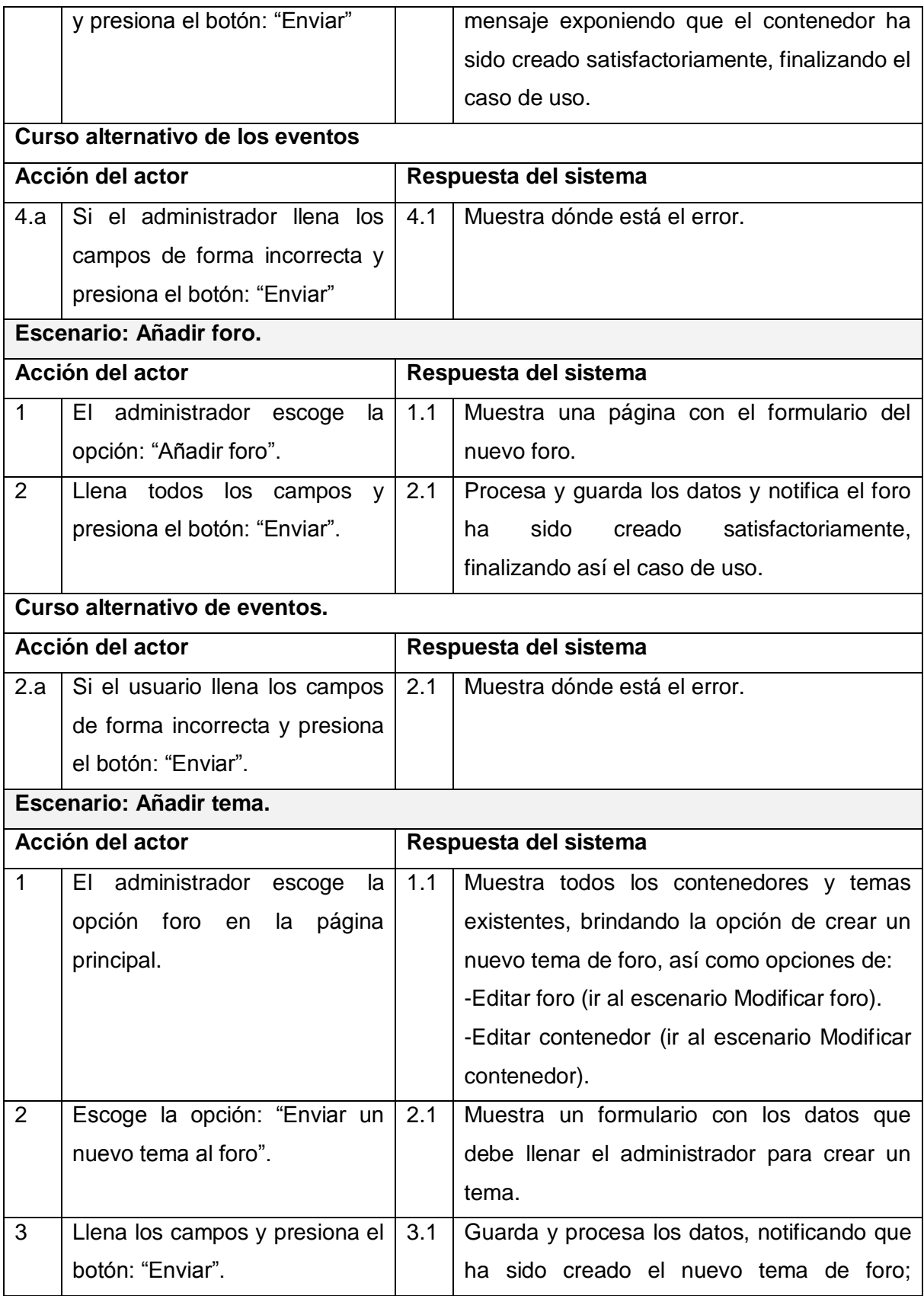

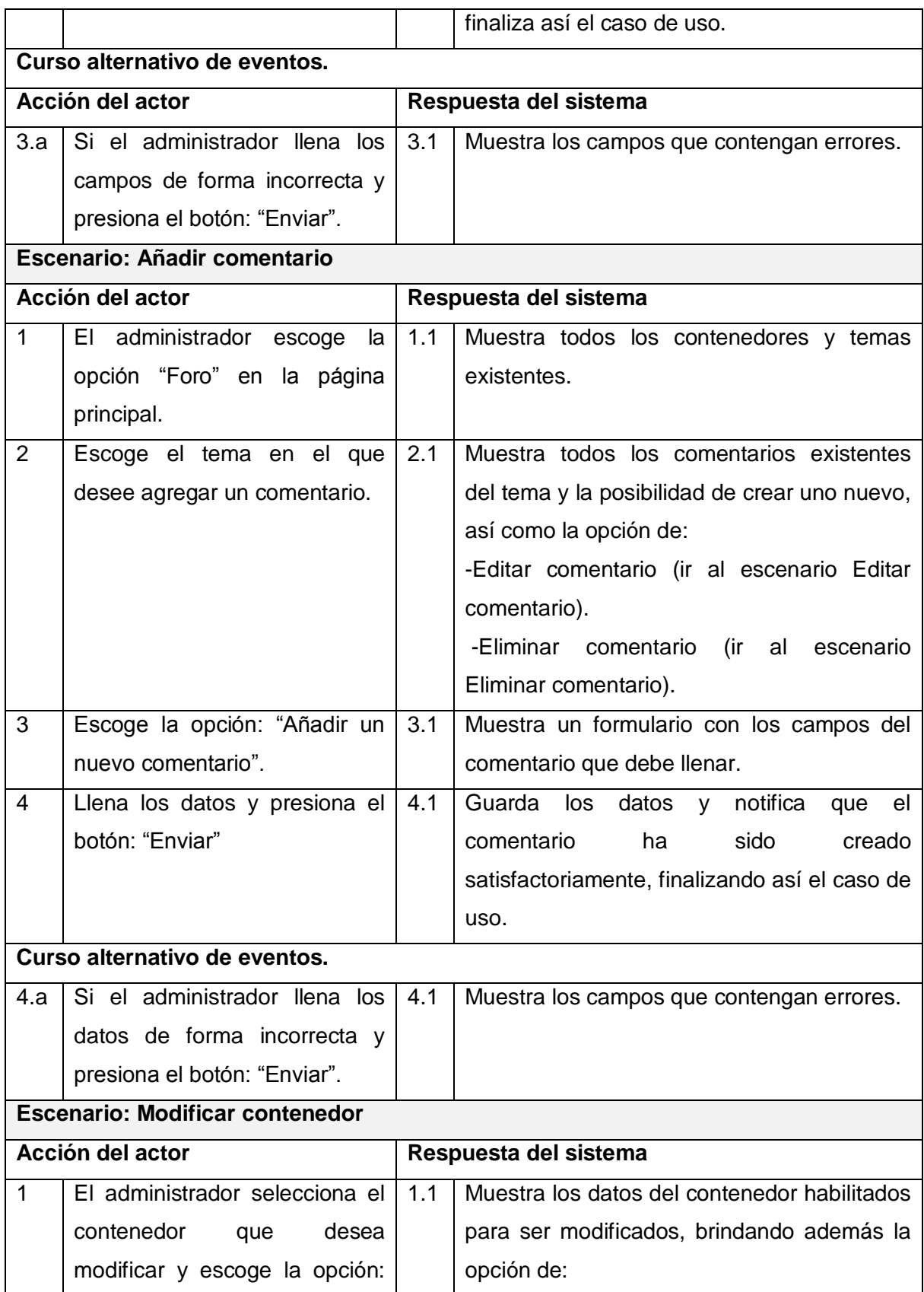

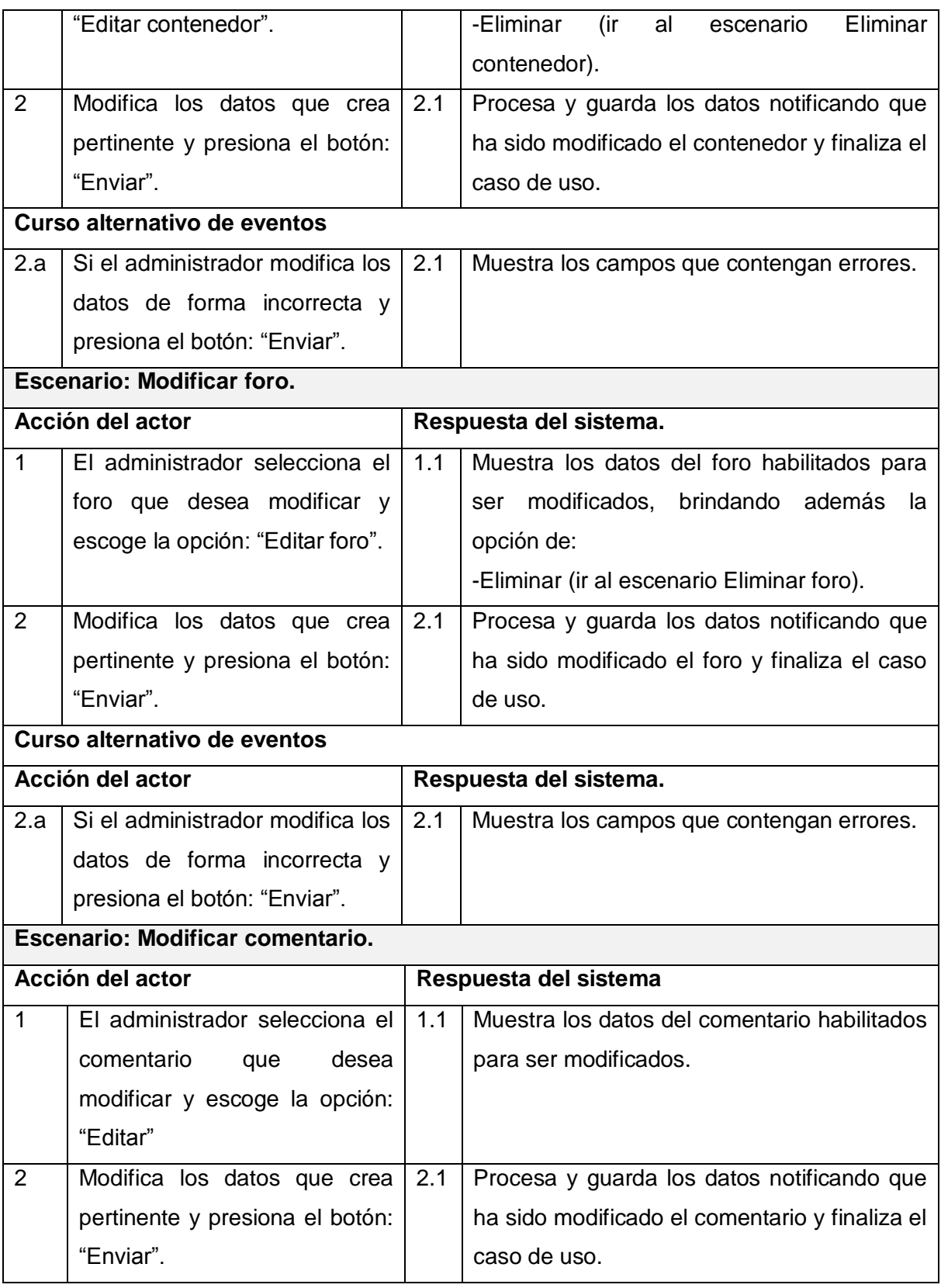

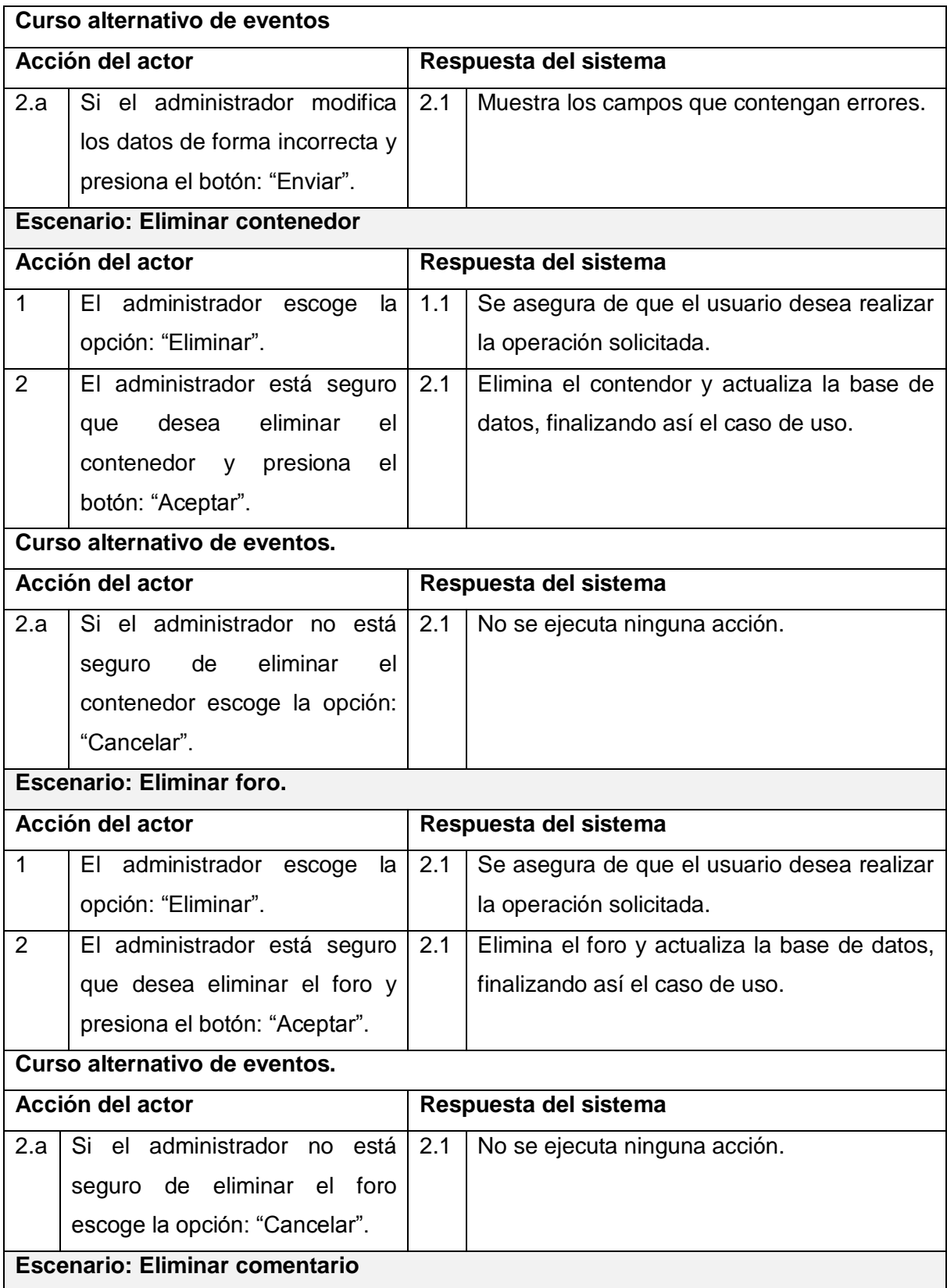

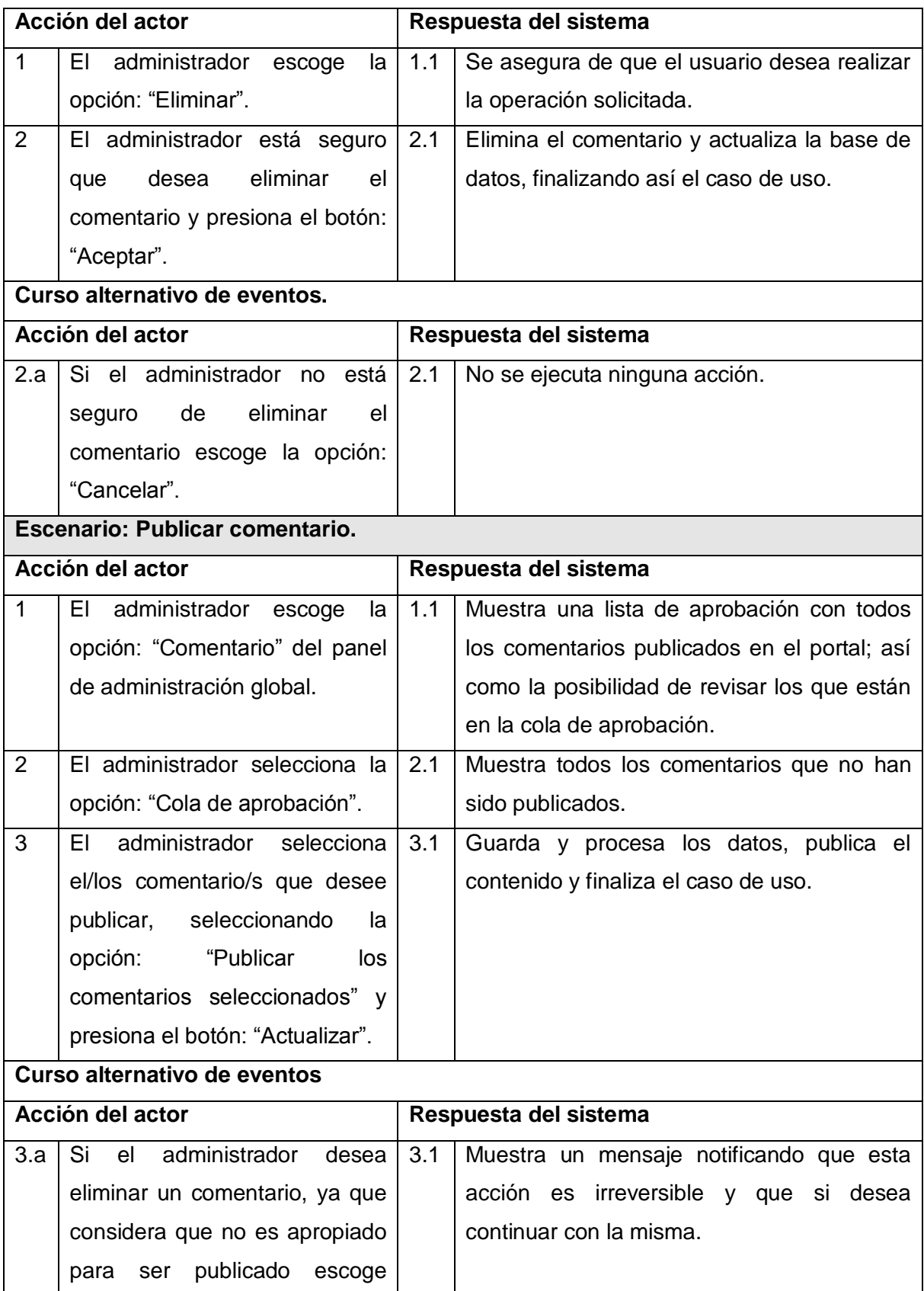

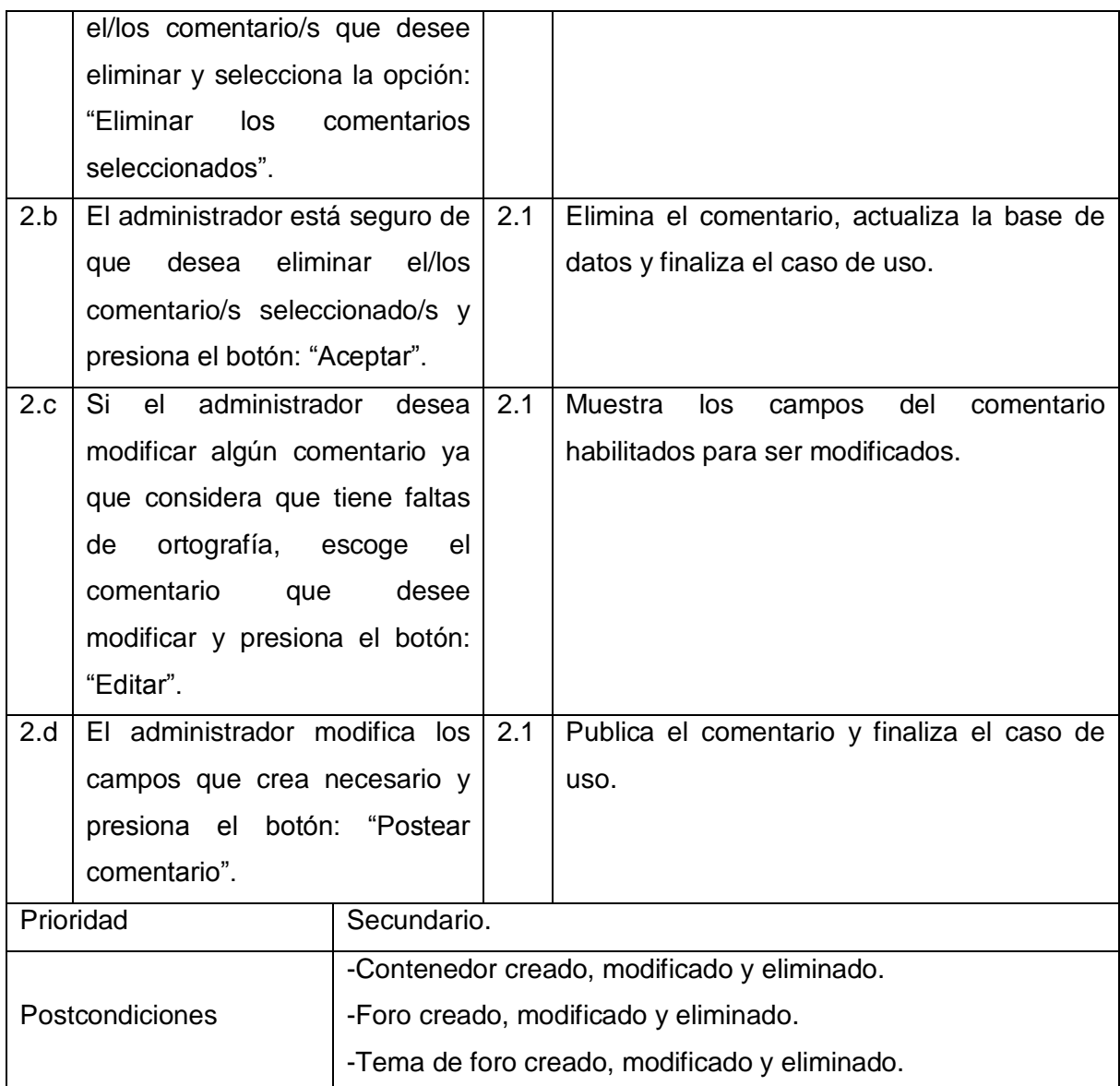

**Tabla 22 Descripción del caso de uso gestionar foros.**

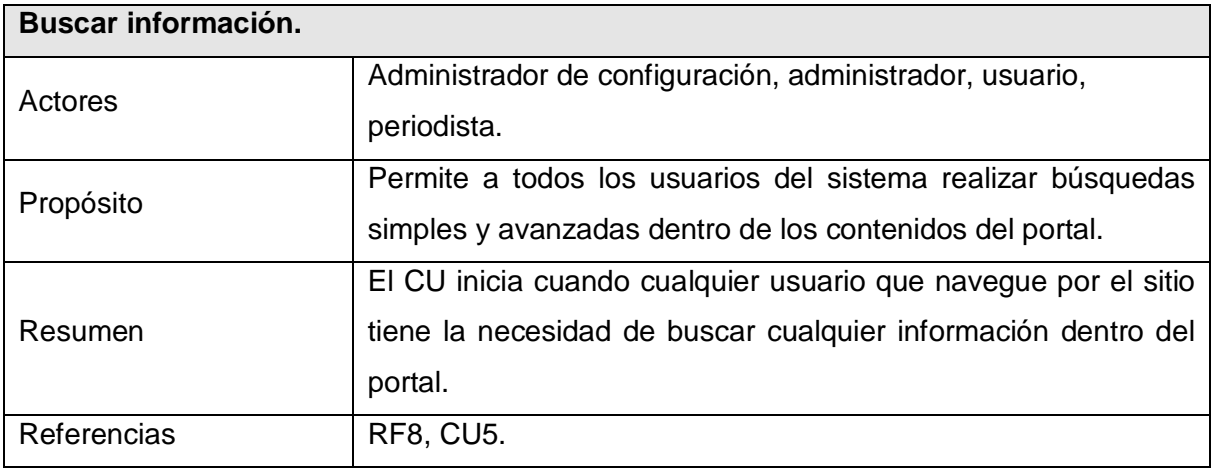

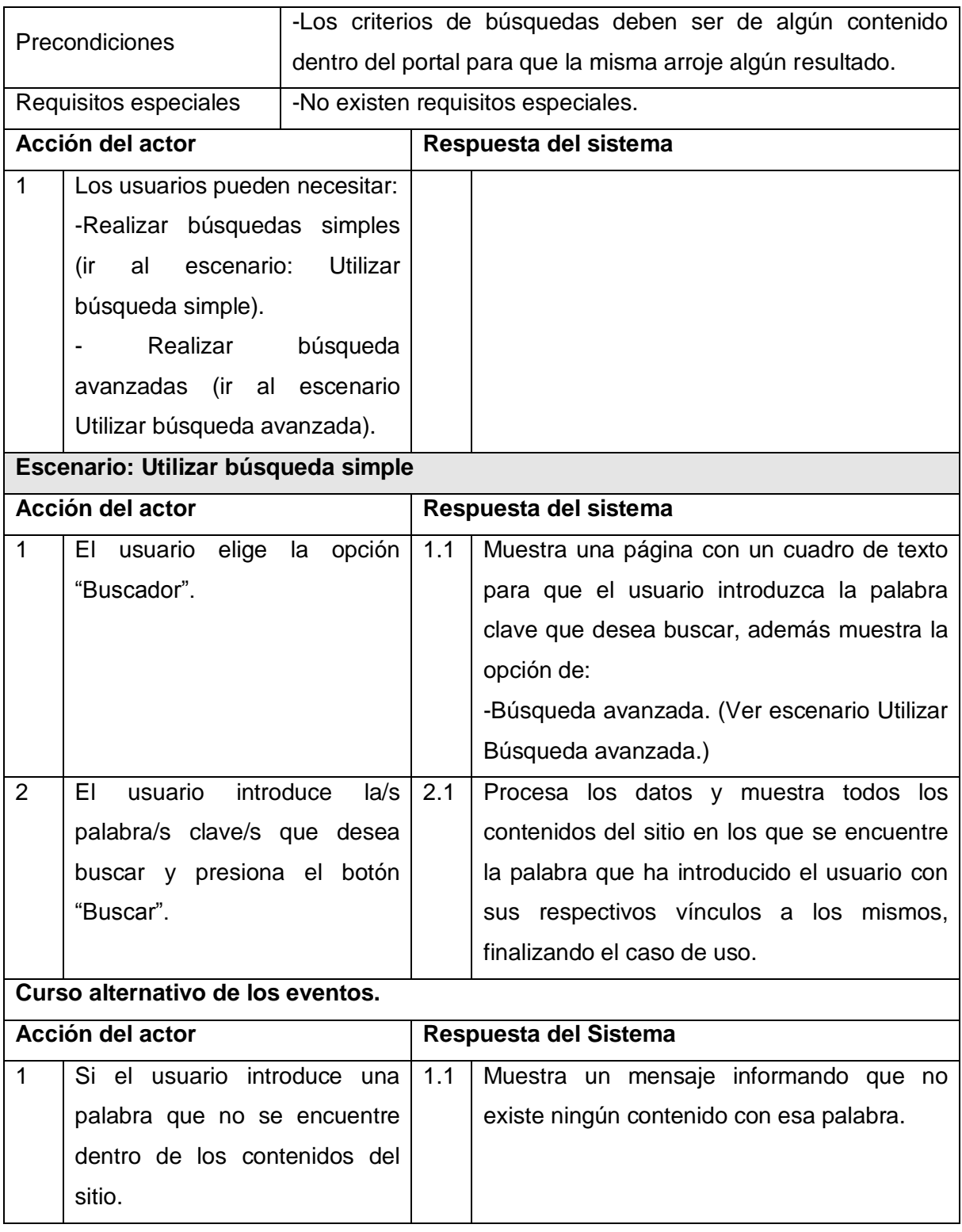

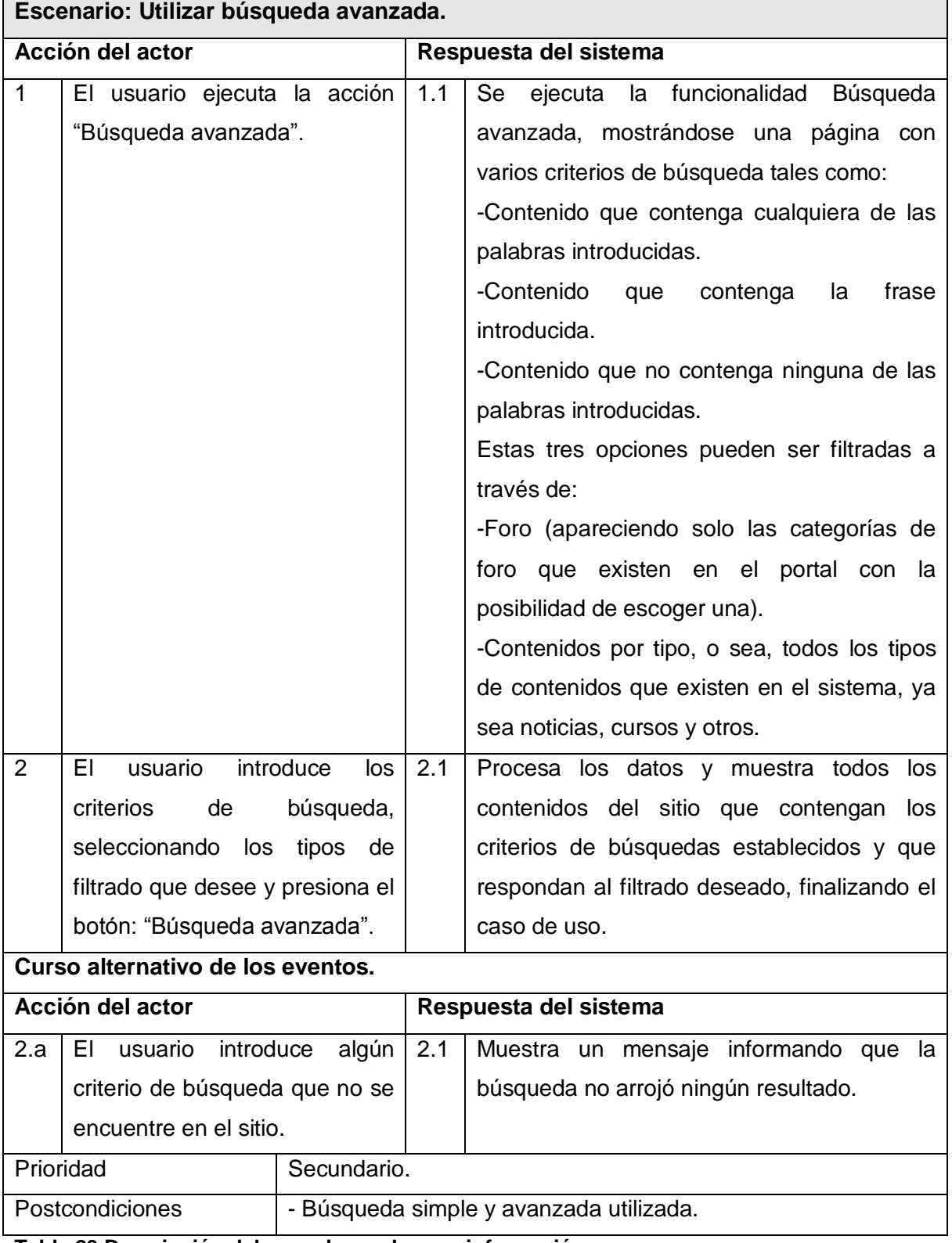

**Tabla 23 Descripción del caso de uso buscar información.**

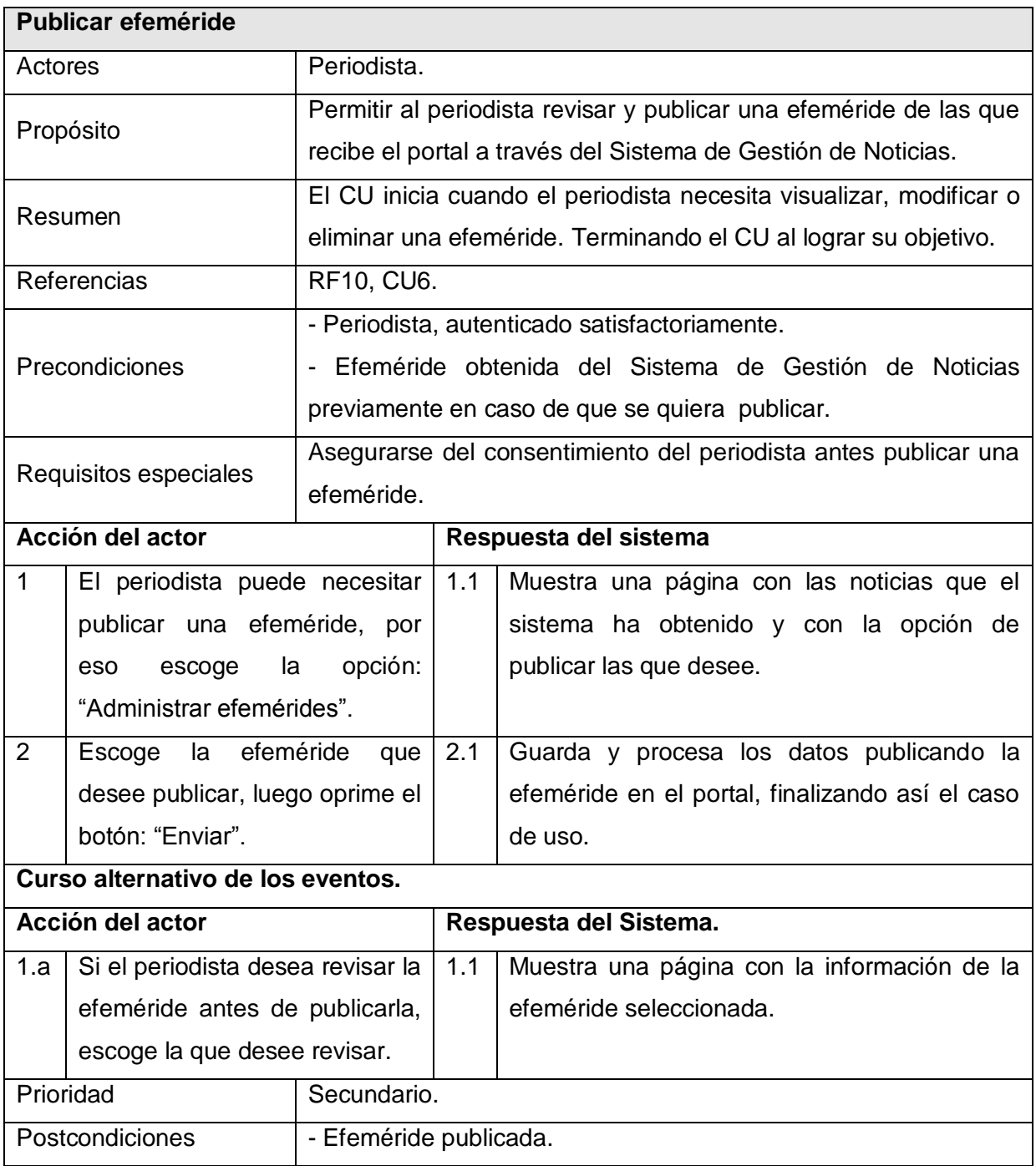

**Tabla 24 Descripción del caso de uso publicar efemérides.**

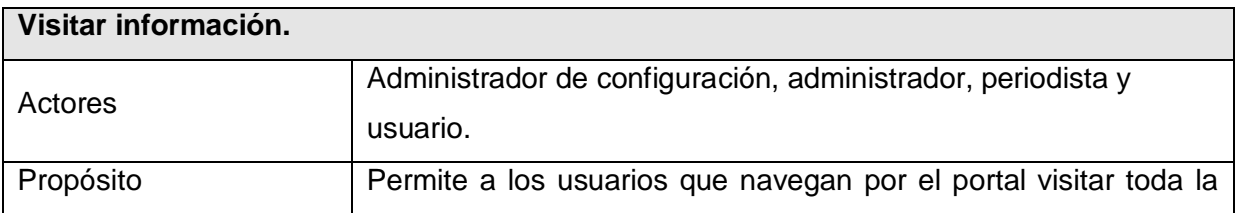

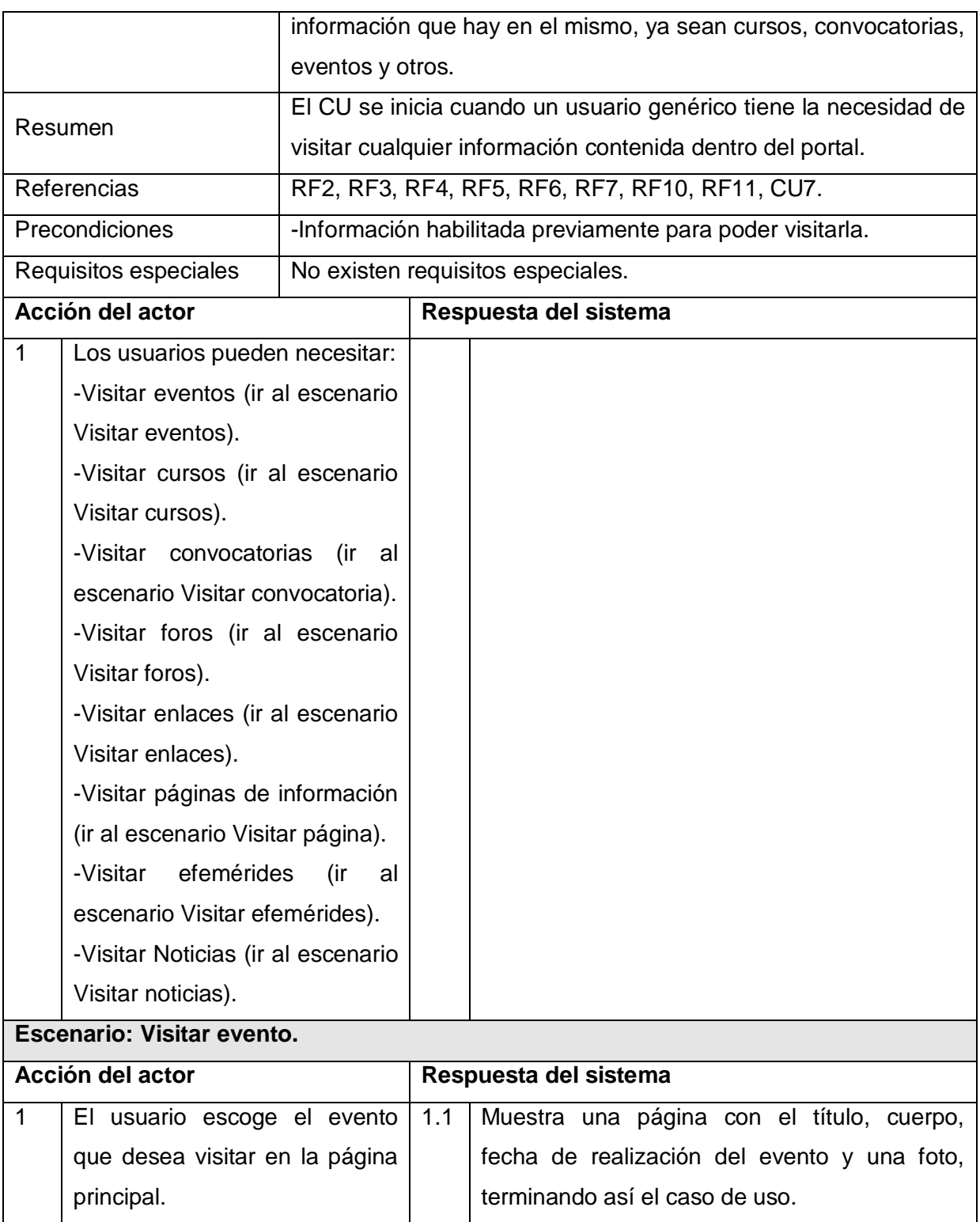

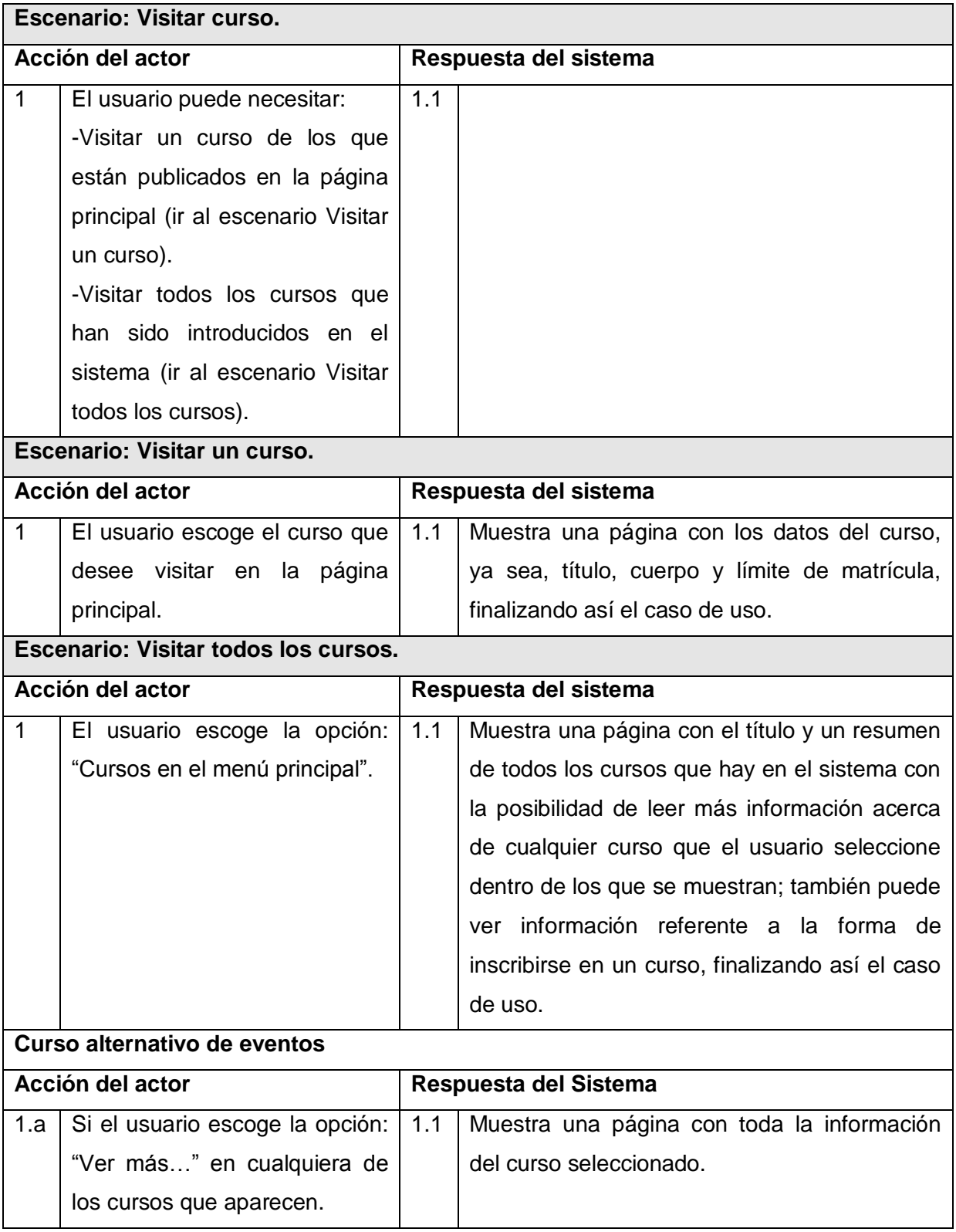

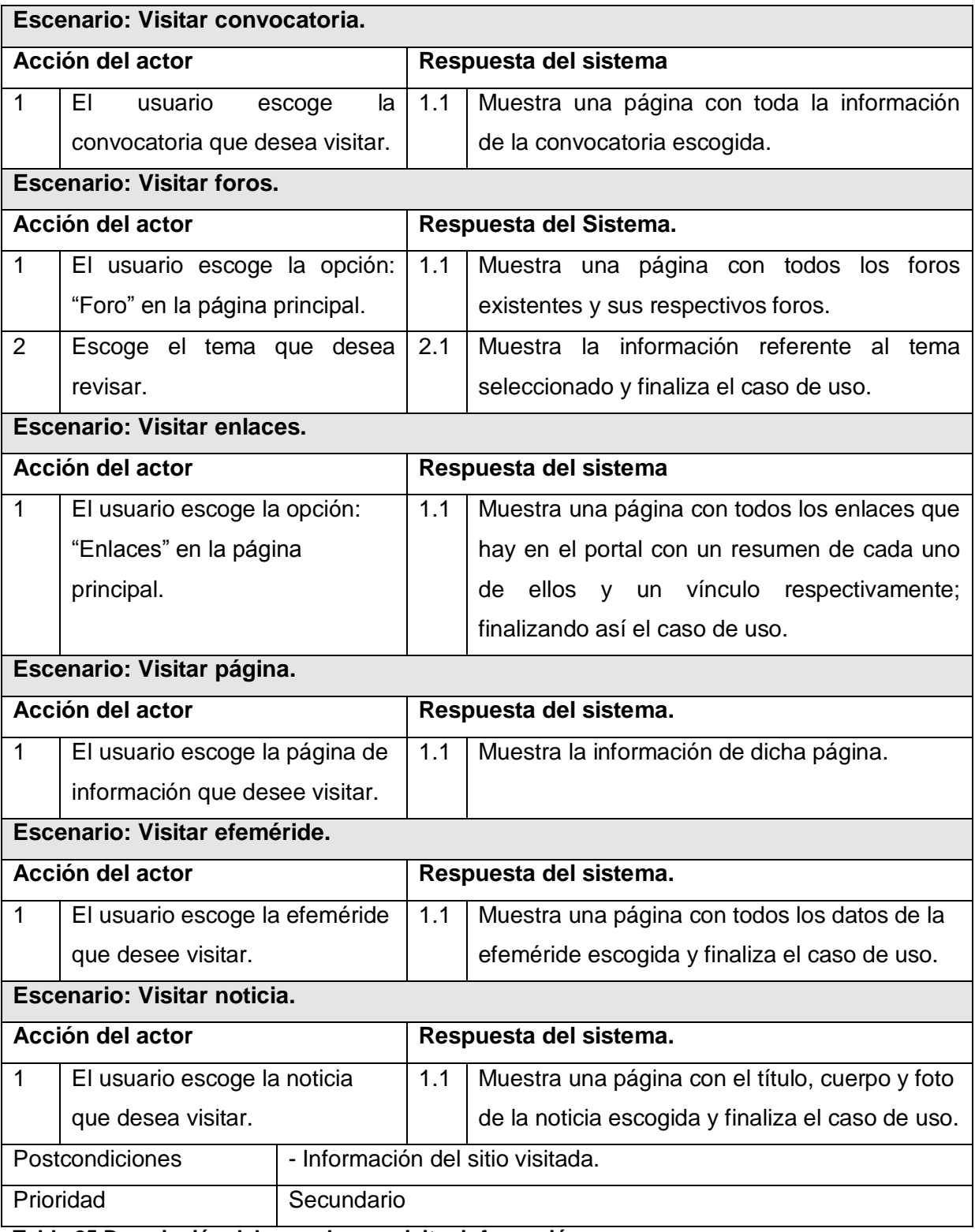

**Tabla 25 Descripción del caso de uso visitar información.**

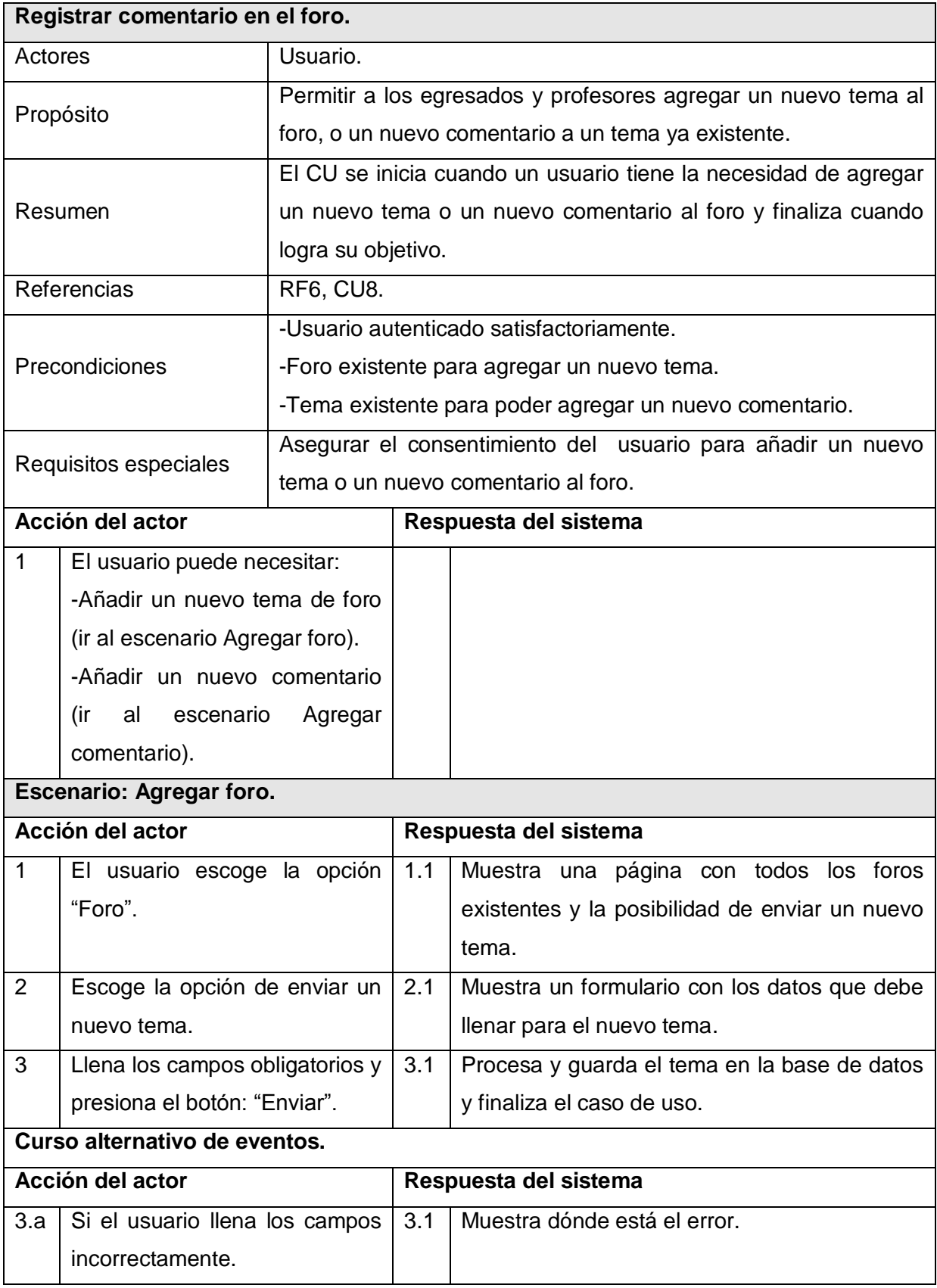

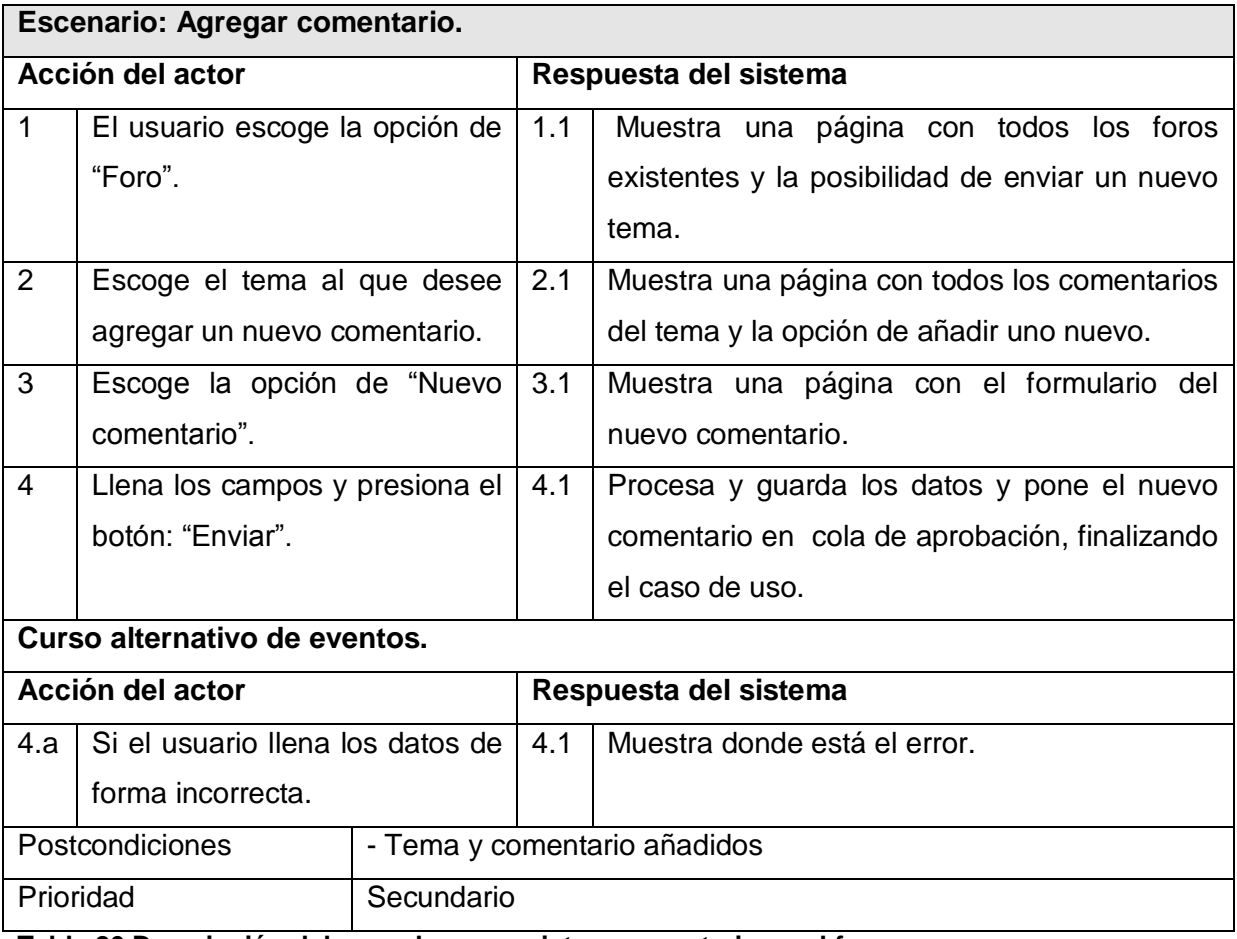

**Tabla 26 Descripción del caso de uso registrar comentario en el foro.**

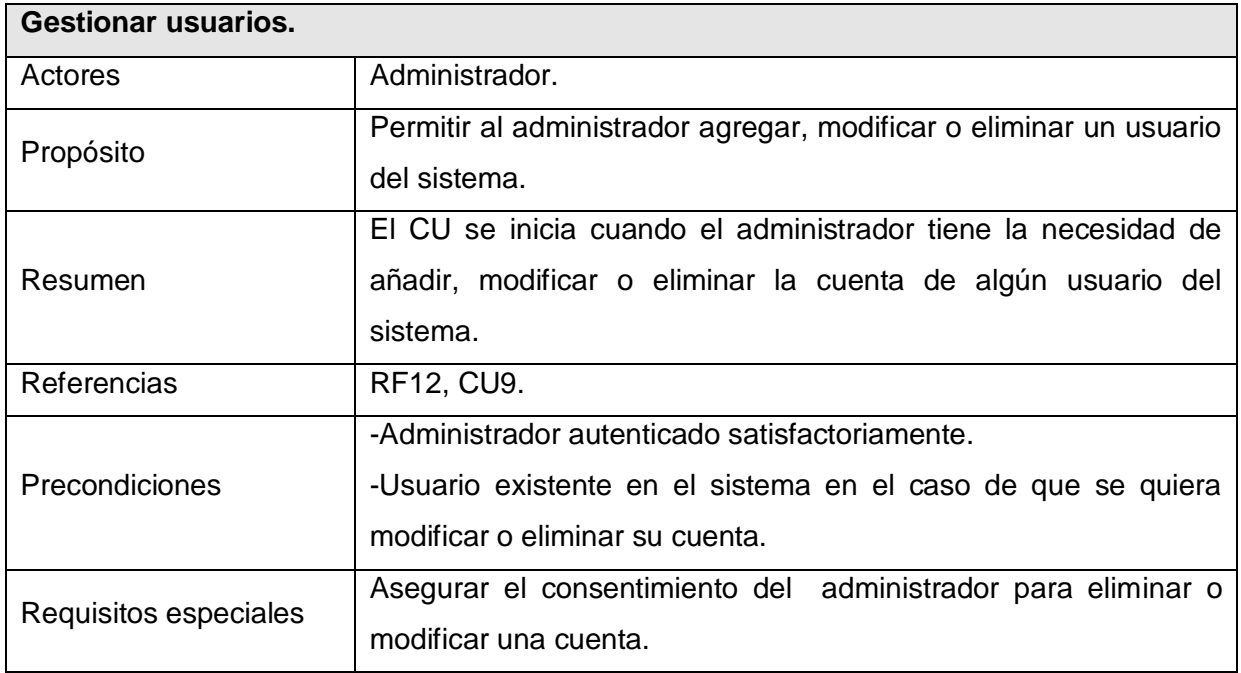

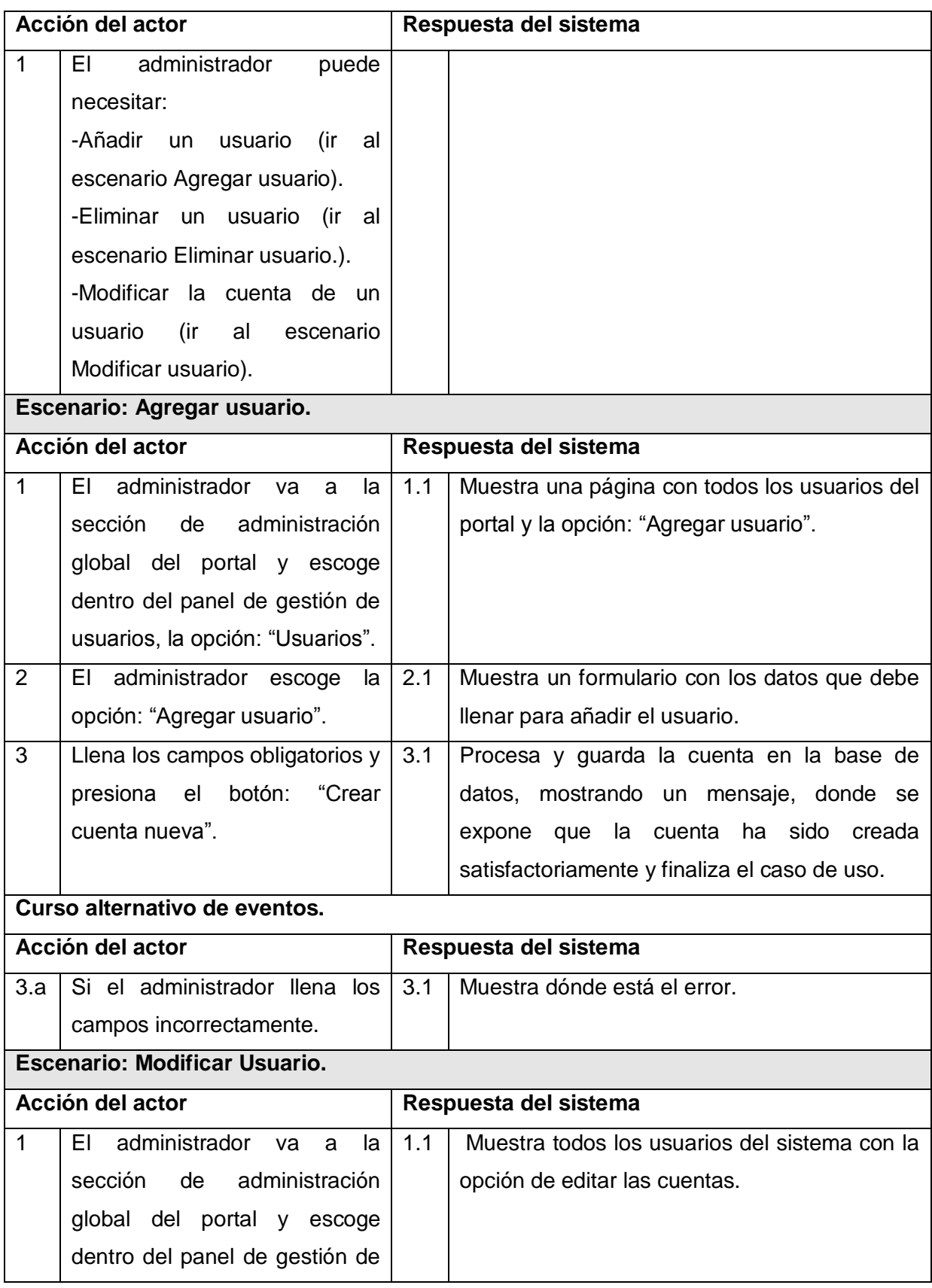

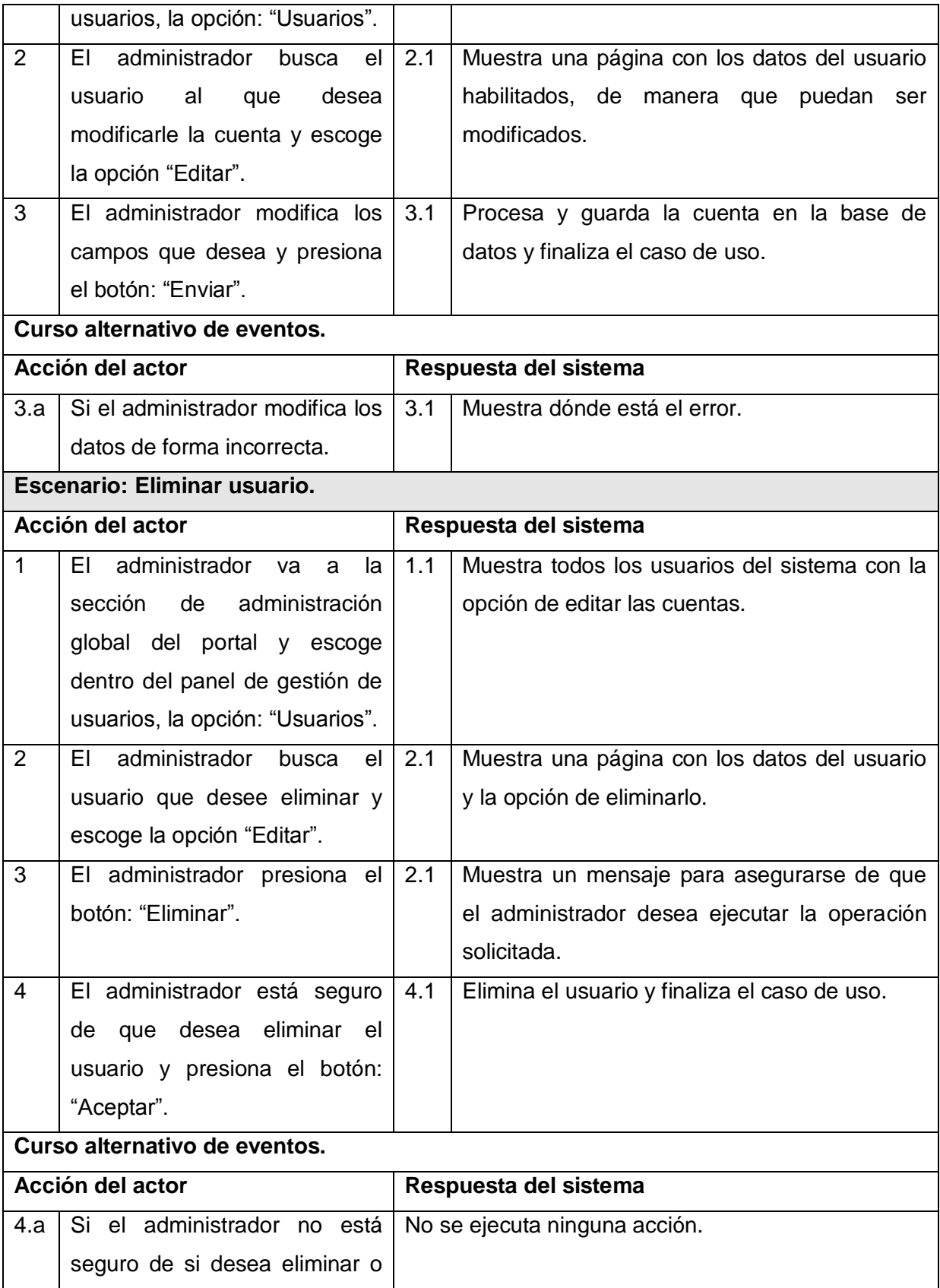

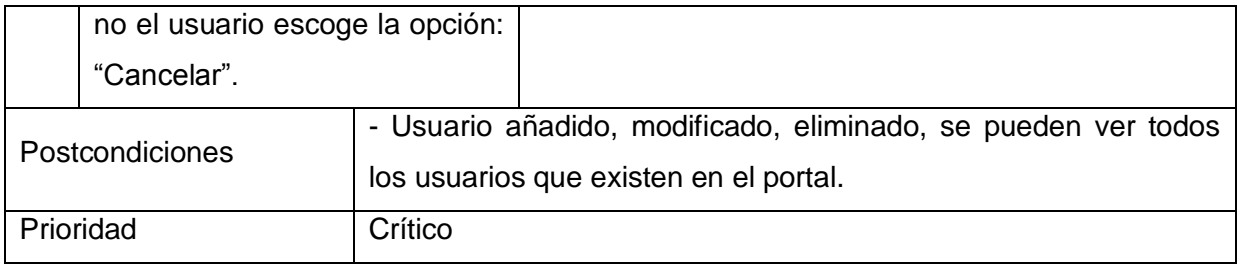

**Tabla 27 Descripción del caso de uso gestionar usuarios.**

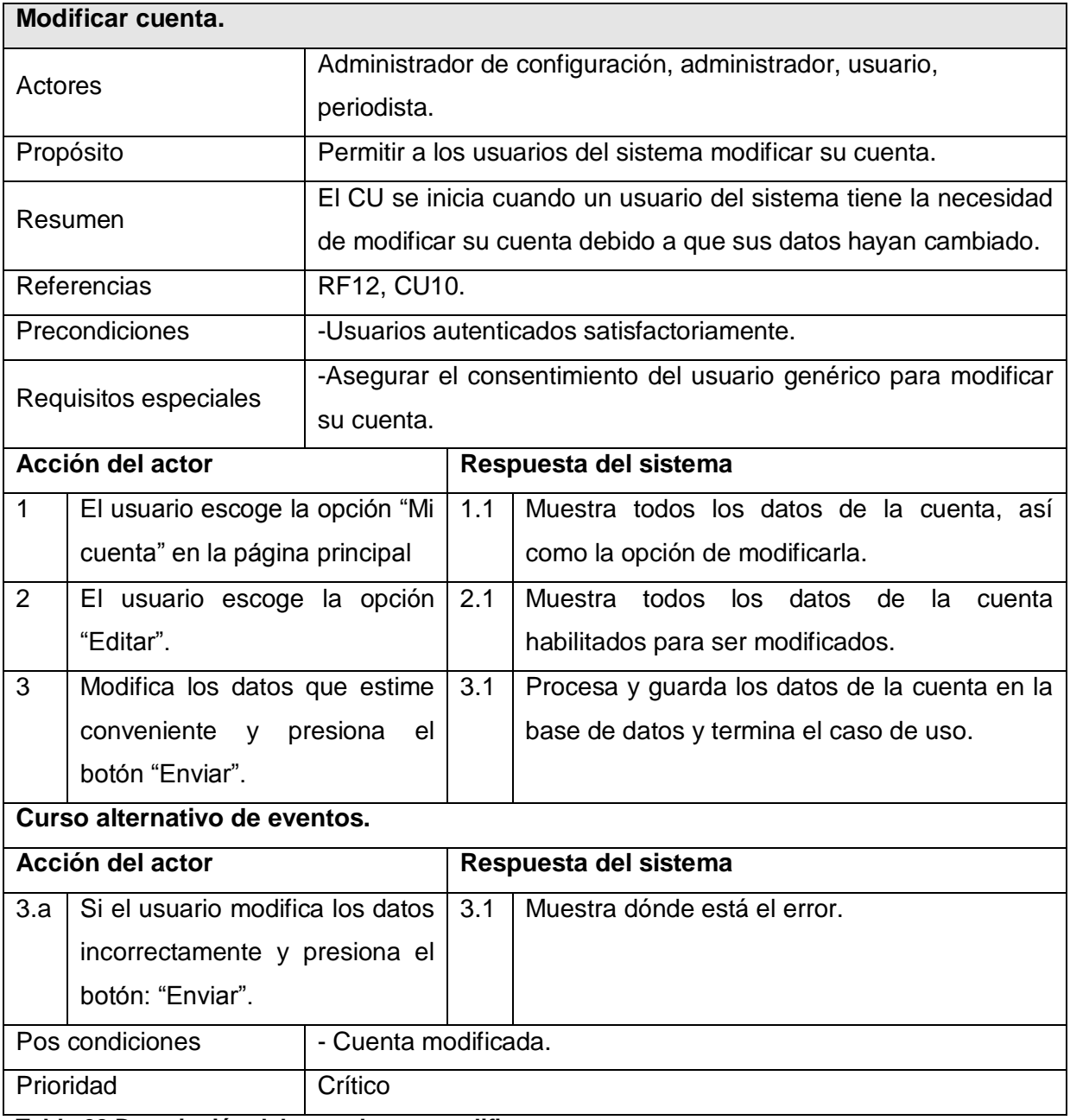

**Tabla 28 Descripción del caso de uso modificar cuenta.**
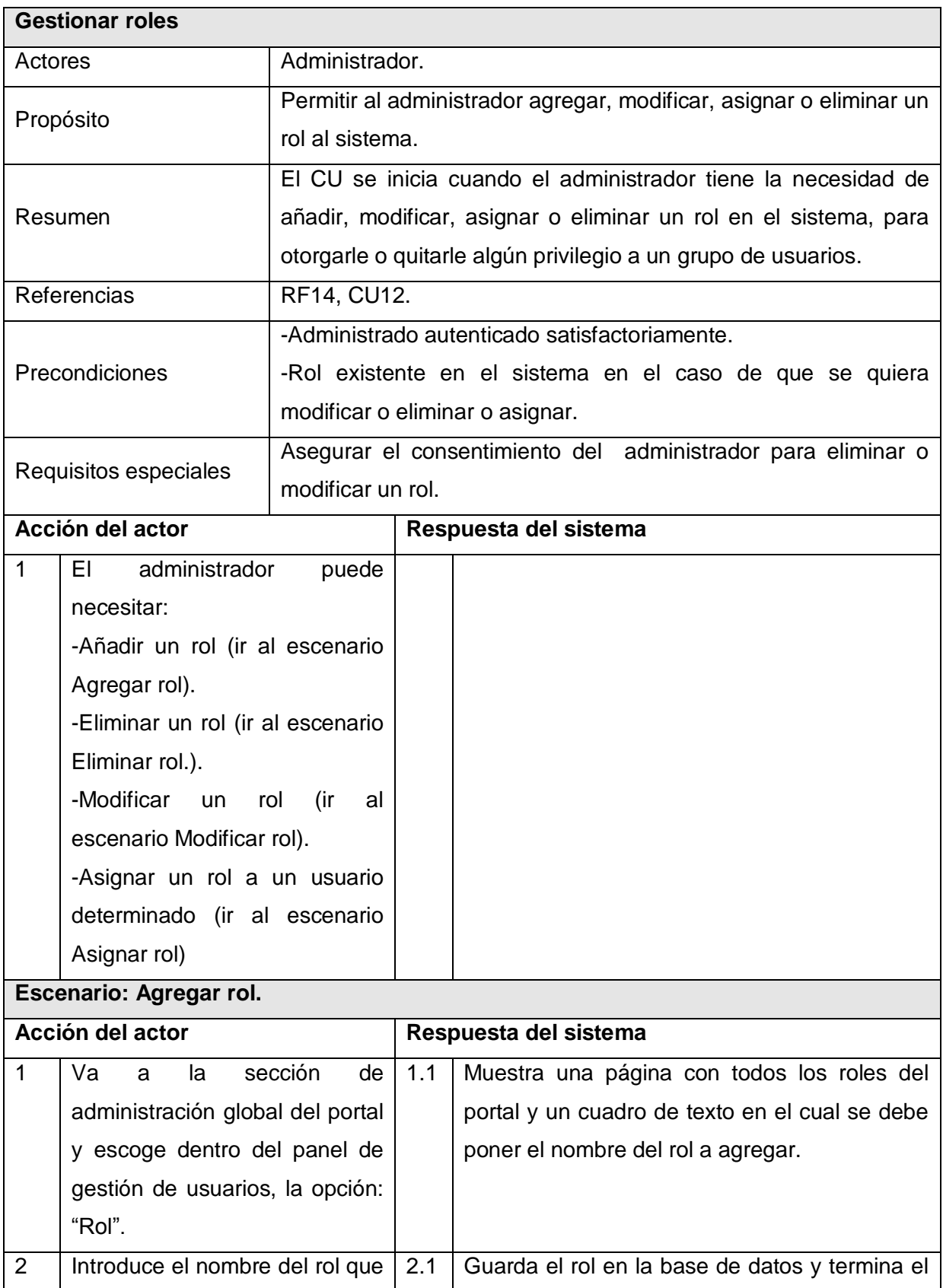

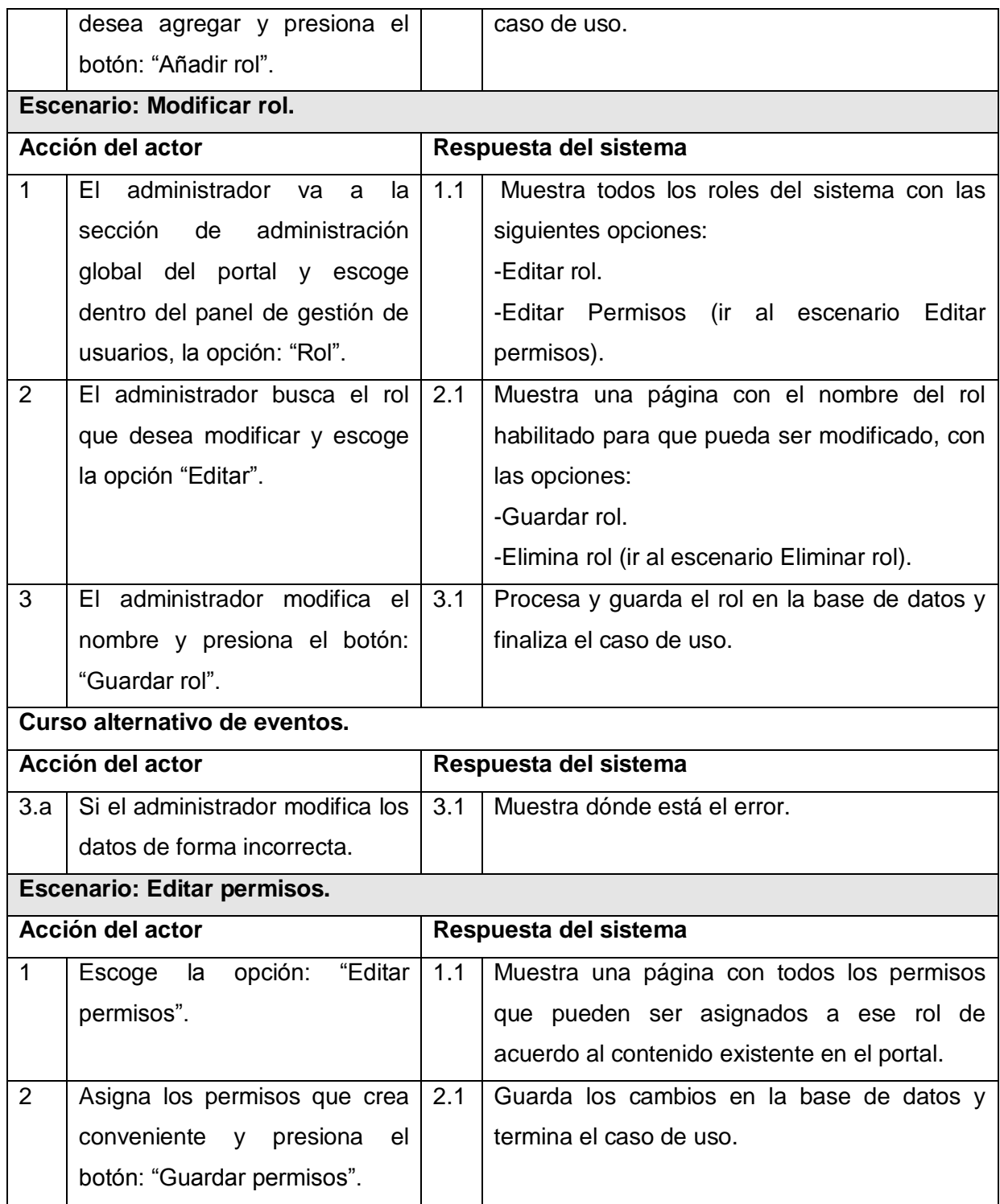

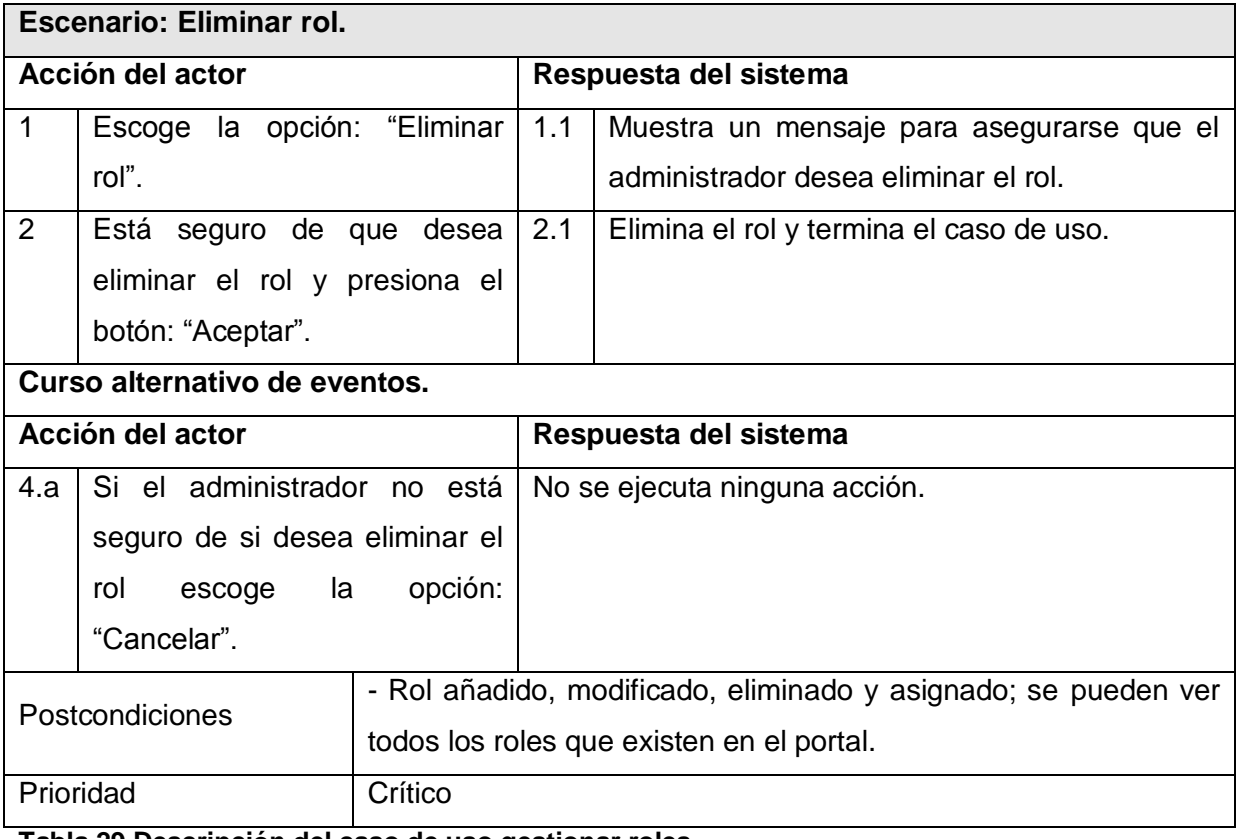

**Tabla 29 Descripción del caso de uso gestionar roles.**

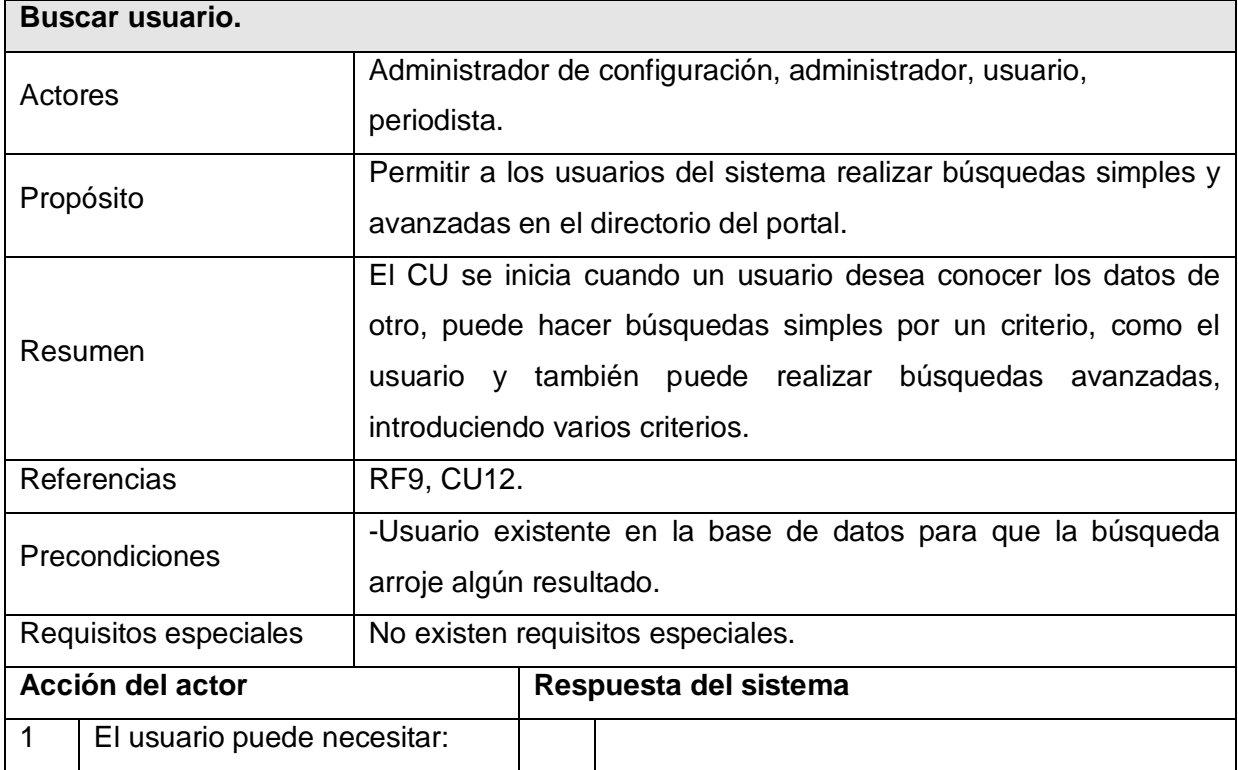

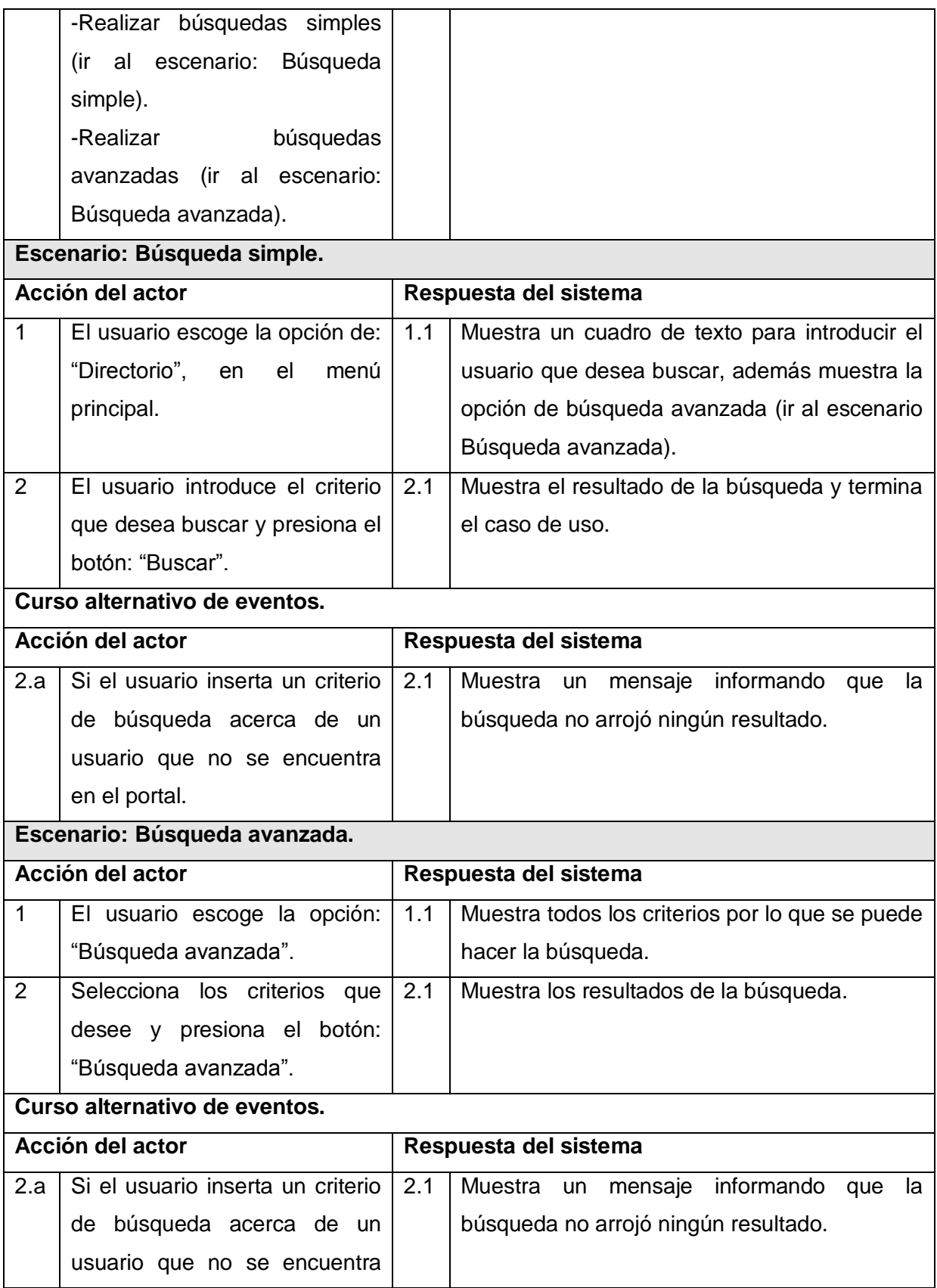

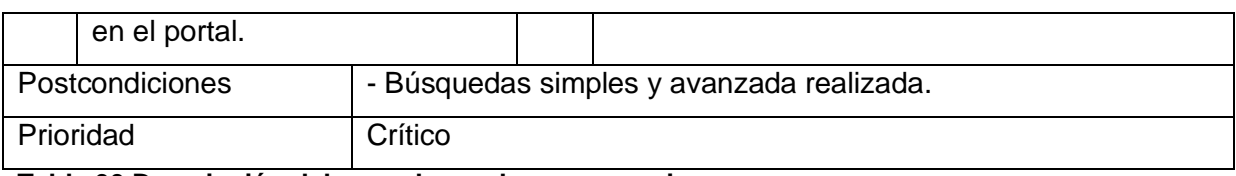

**Tabla 30 Descripción del caso de uso buscar usuario.**

En este capítulo se desarrolló con éxito la propuesta de solución del sistema a partir del análisis de los procesos del negocio. Se representaron los procesos existentes en el sistema a través de un Diagrama de Casos de Uso del Sistema, y finalmente se describieron paso a paso todas las acciones de los actores del sistema con los casos de uso con los que interactuaban. Comenzó de esta forma la construcción de la aplicación, con el planteamiento de los requisitos y la definición de los Casos de Uso del Sistema.

# **CAPÍTULO 3: ANÁLISIS Y DISEÑO DEL SISTEMA**

En el presente capítulo se describió detalladamente la propuesta del sistema a implementar. Se analizaron los procesos del negocio enmarcados dentro del objeto de estudio, realizándose los diagramas de análisis y diseño así como el diagrama de clases persistentes y el modelo de datos.

## **¿Qué es el modelo de análisis?**

Cuando se analiza un problema se estudia profundamente las características del mismo, antes de comenzar a plantear posibles respuestas mediante una aplicación informática. En esta etapa de análisis se expresa la estructura de solución, centrándose en las necesidades del usuario. El modelo de análisis es una aproximación del modelo de diseño. En él se refinan los requisitos, con el objetivo de comprenderlos perfectamente, sin embargo no se tiene en cuenta el lenguaje en el que se implementará la aplicación.

## **3.1 Diagrama de clases del análisis.**

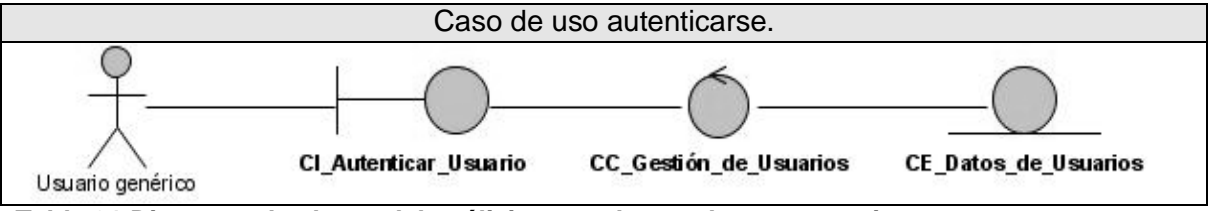

**Tabla 31 Diagrama de clases del análisis para el caso de uso autenticarse.**

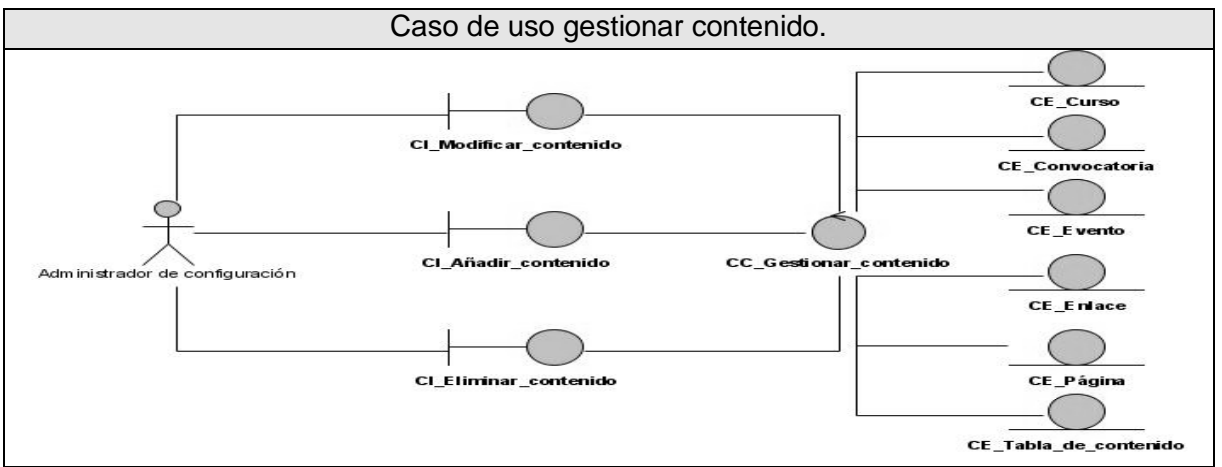

**Tabla 32 Diagrama de clases del análisis para el caso de uso gestionar contenido.**

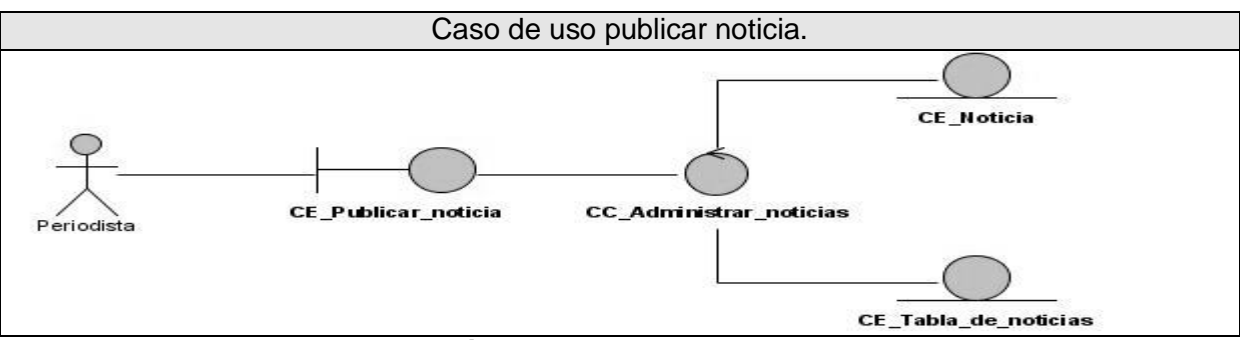

**Tabla 33 Diagrama de clases del análisis para el caso de uso publicar noticias.**

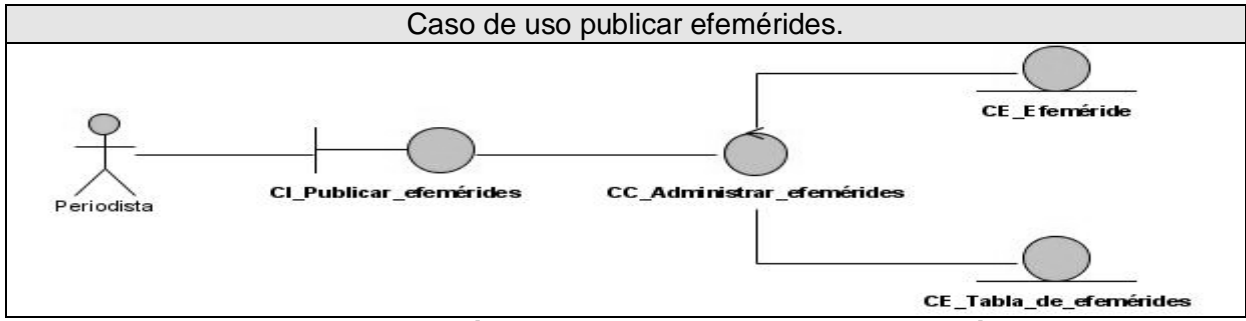

**Tabla 34 Diagrama de clases del análisis para el caso de uso publicar efemérides.**

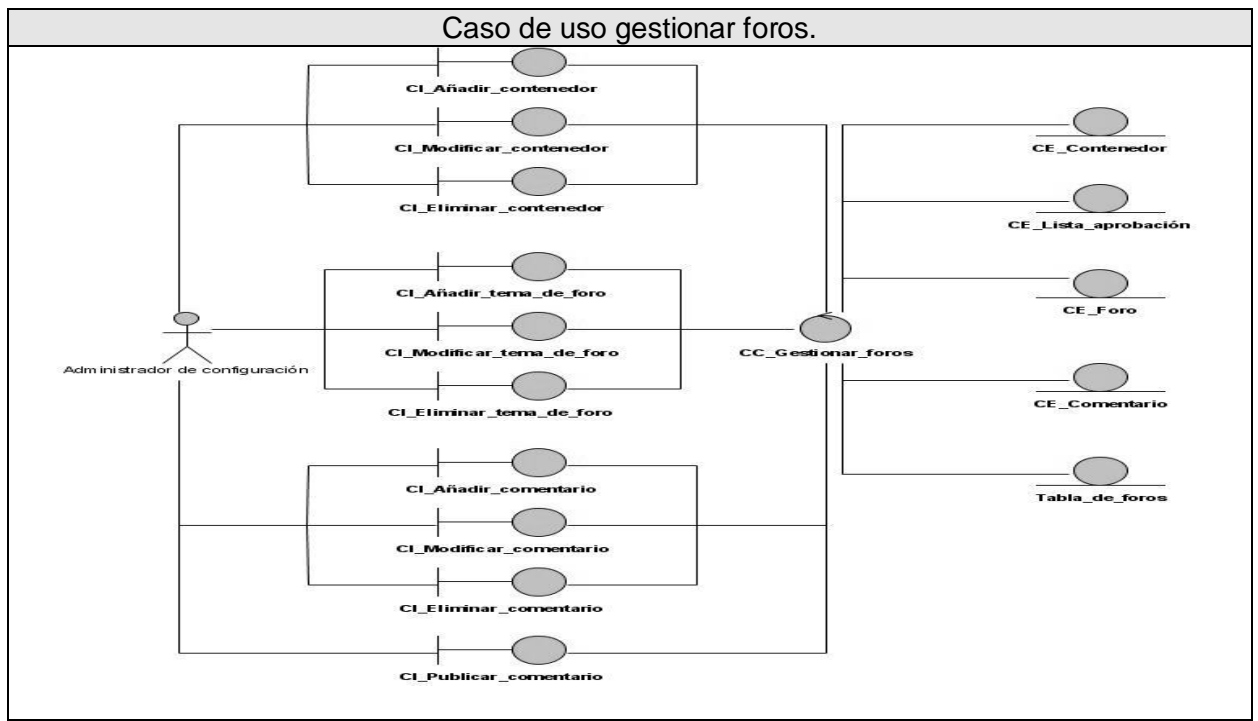

**Tabla 35 Diagrama de clases del análisis para el caso de uso gestionar foro**

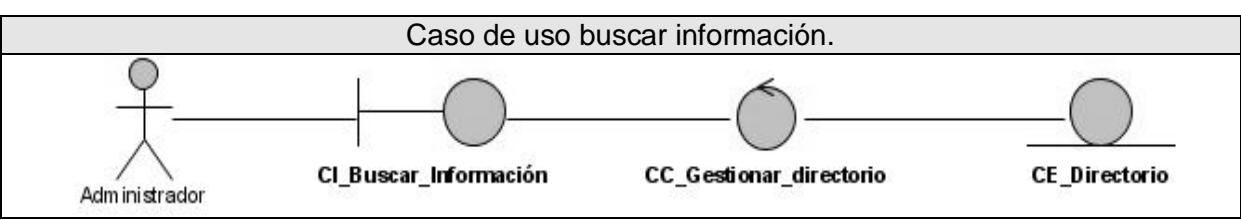

**Tabla 36 Diagrama de clases del análisis para el caso de uso buscar información.**

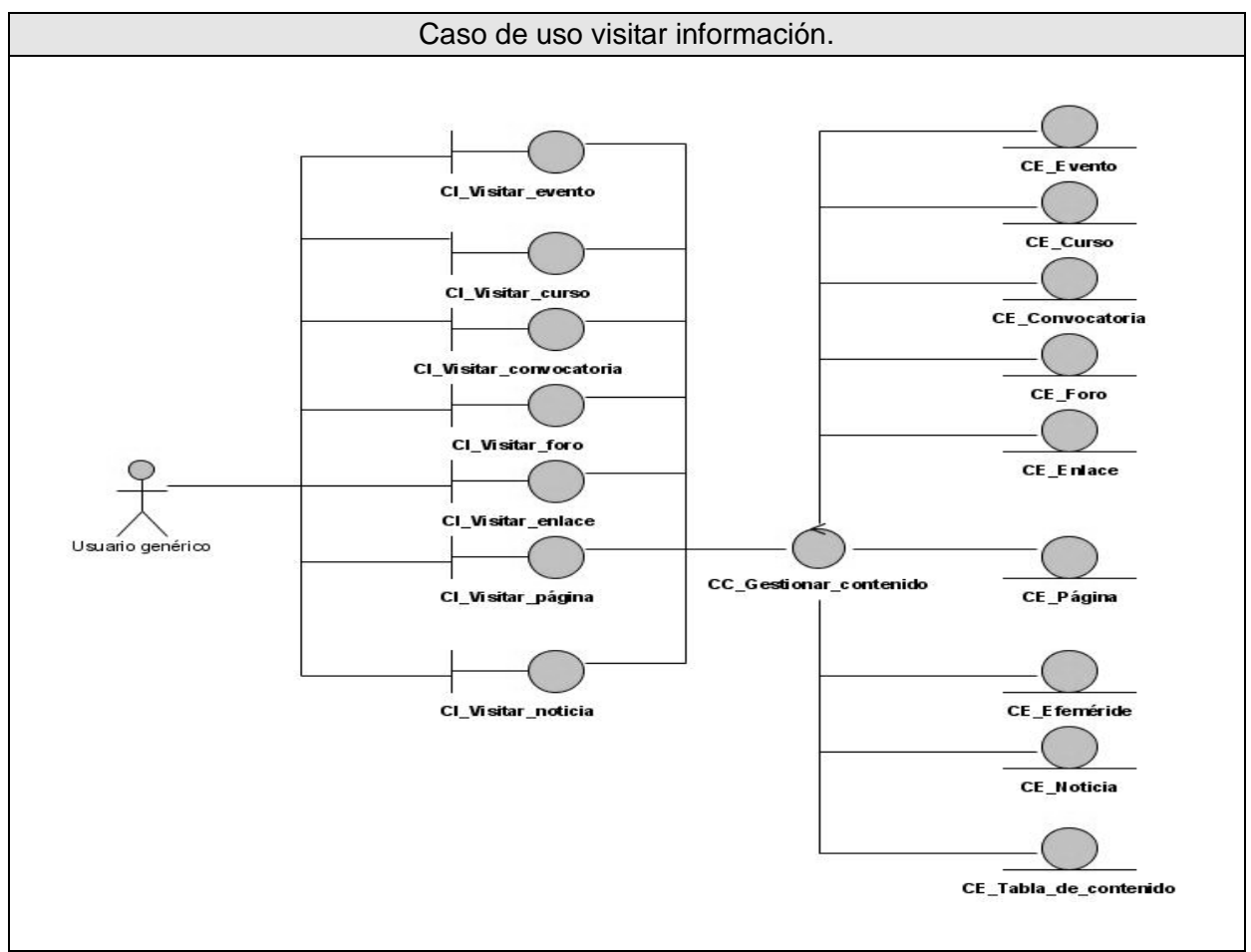

**Tabla 37 Diagrama de clases del análisis para el caso de uso visitar información.**

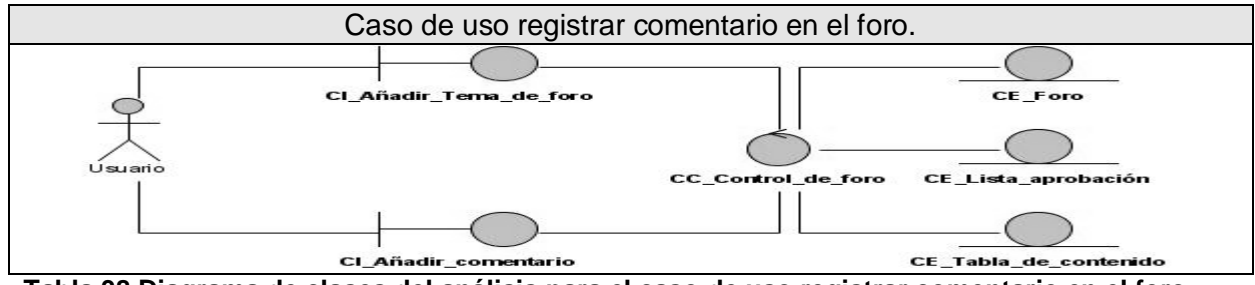

**Tabla 38 Diagrama de clases del análisis para el caso de uso registrar comentario en el foro.**

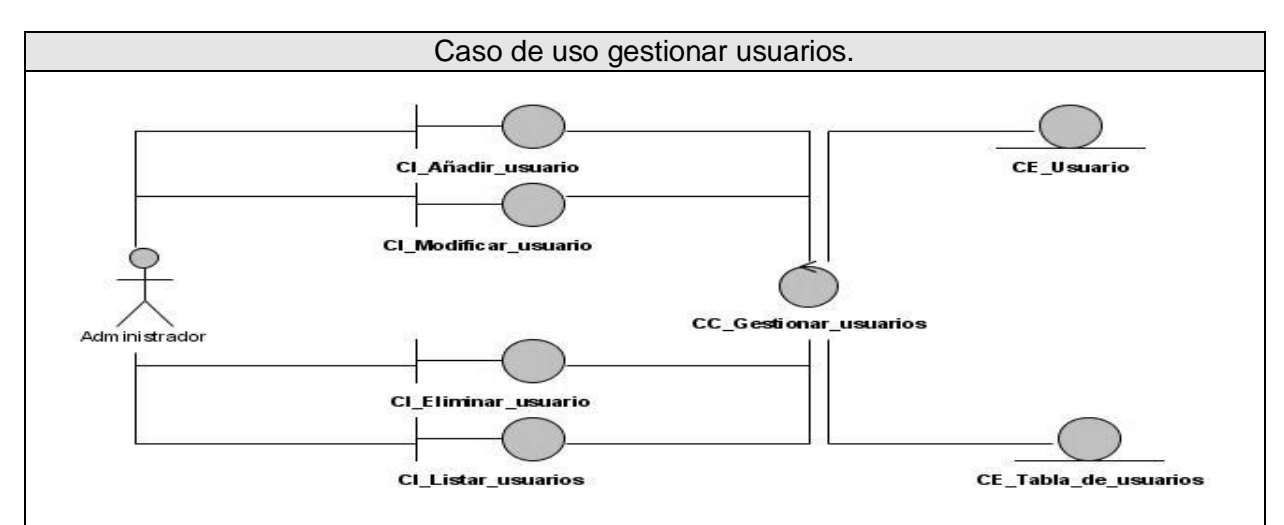

**Tabla 39 Diagrama de clases del análisis para el caso de uso gestionar usuarios.**

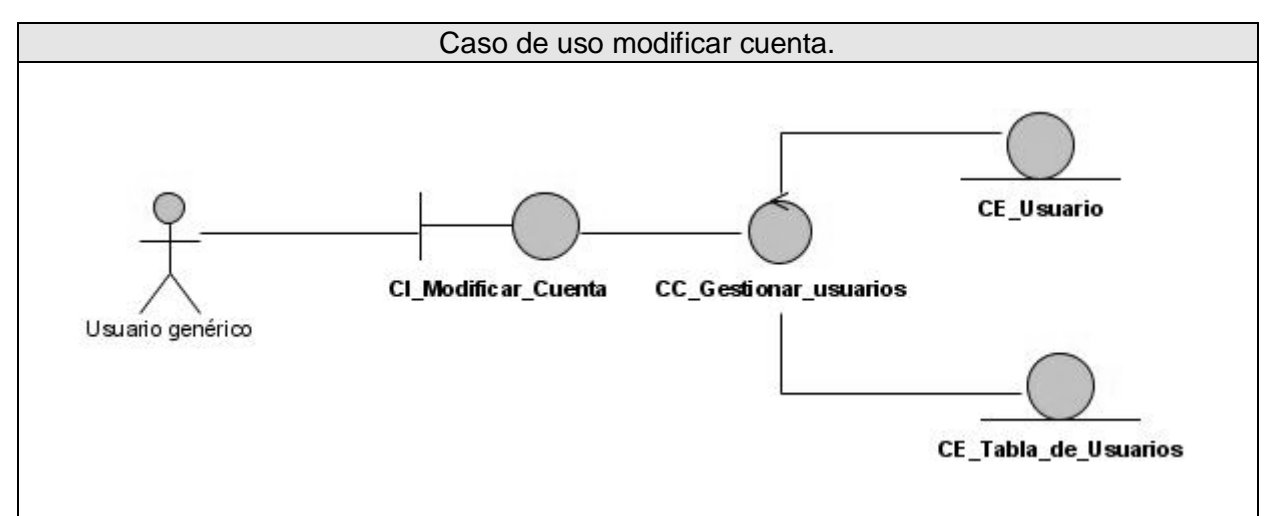

**Tabla 40 Diagrama de clases del análisis para el caso de uso modificar cuenta.**

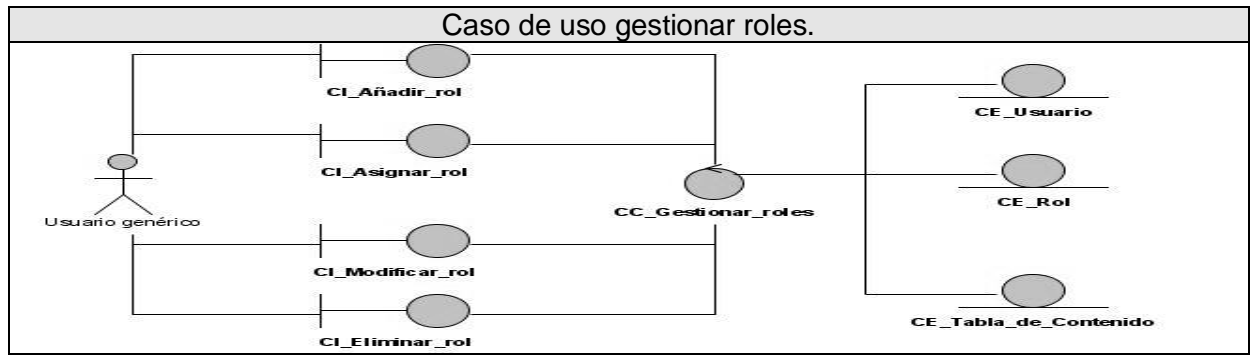

**Tabla 41 Diagrama de clases del análisis para el caso de uso gestionar roles.**

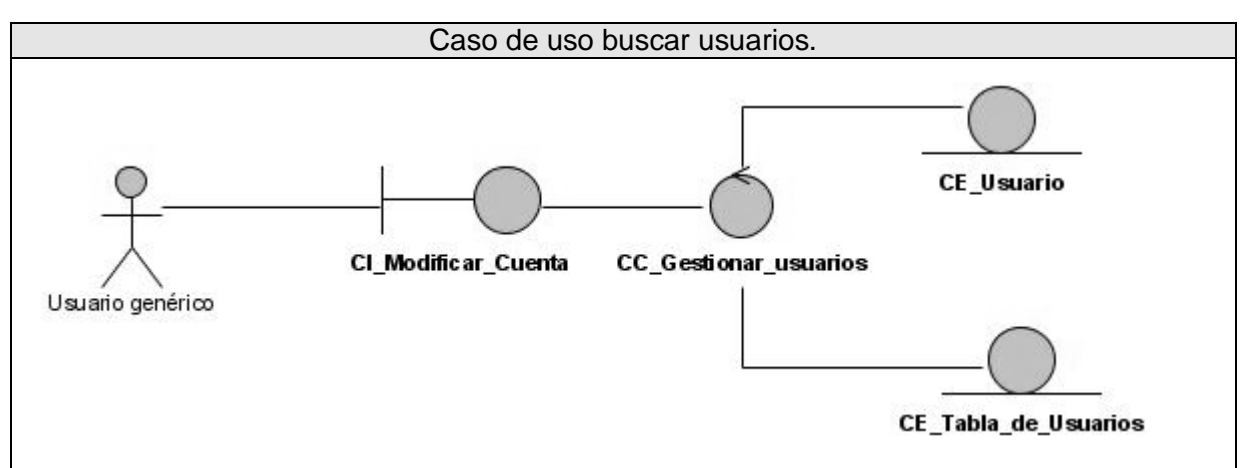

**Tabla 42 Diagrama de clases del análisis para el caso de uso buscar usuarios.**

#### **3.2 Diseño.**

El modelo de diseño es un proceso en el que se aplican técnicas y principios con el objetivo de definir un sistema con suficientes detalles, de manera que pueda ser interpretado e implementado posteriormente. En el se crean las estructuras de datos necesarios para implementar el software, se define la relación entre cada uno de los elementos estructurales del programa; definiéndose la estructura estática del sistema, tales como: subsistemas, clases e interfaces.

#### *3.2.1 Diagramas de Interacción.*

Los diagramas de interacción se utilizan para modelar los aspectos dinámicos de un sistema. Pueden servir para visualizar, especificar, construir y documentar los aspectos dinámicos de una sociedad particular de objetos, o pueden ser usados para modelar un flujo particular de control de un caso de uso.

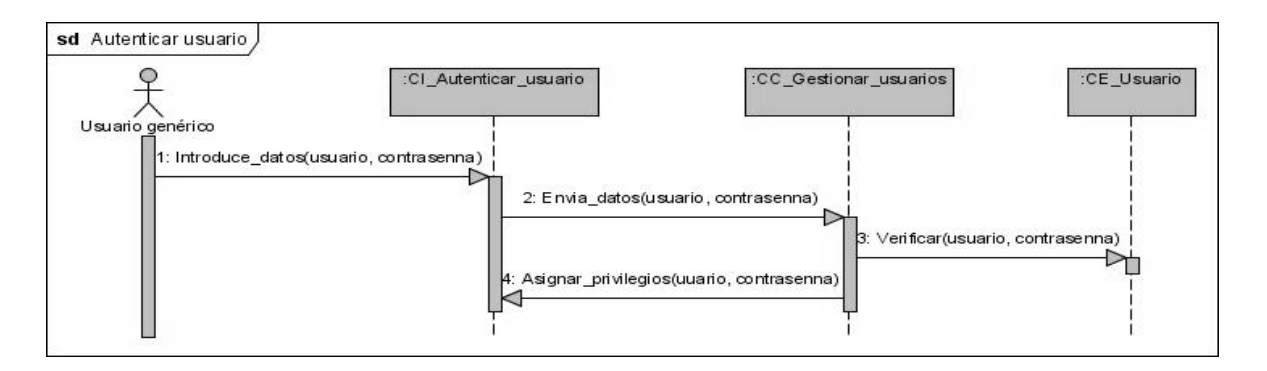

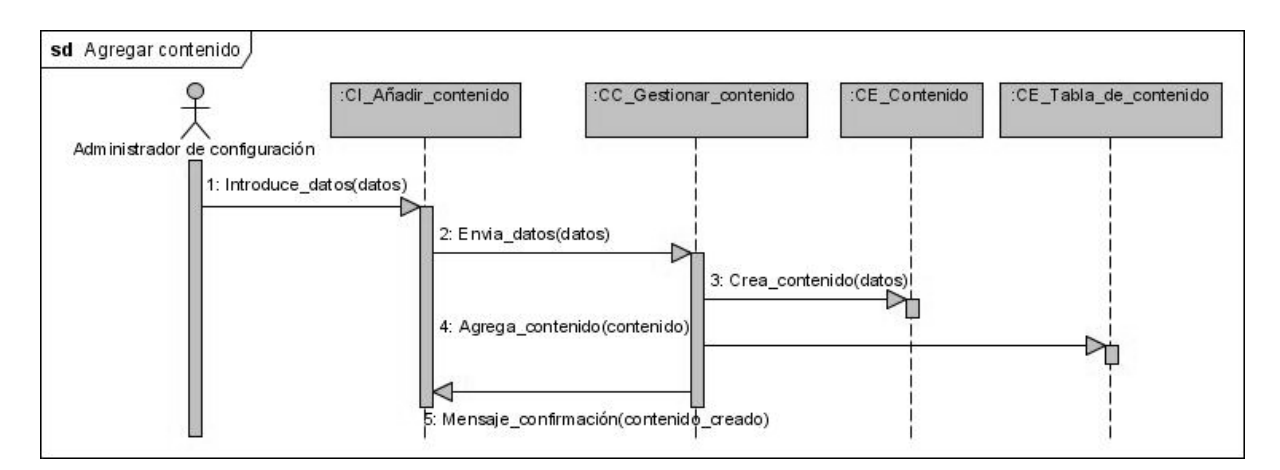

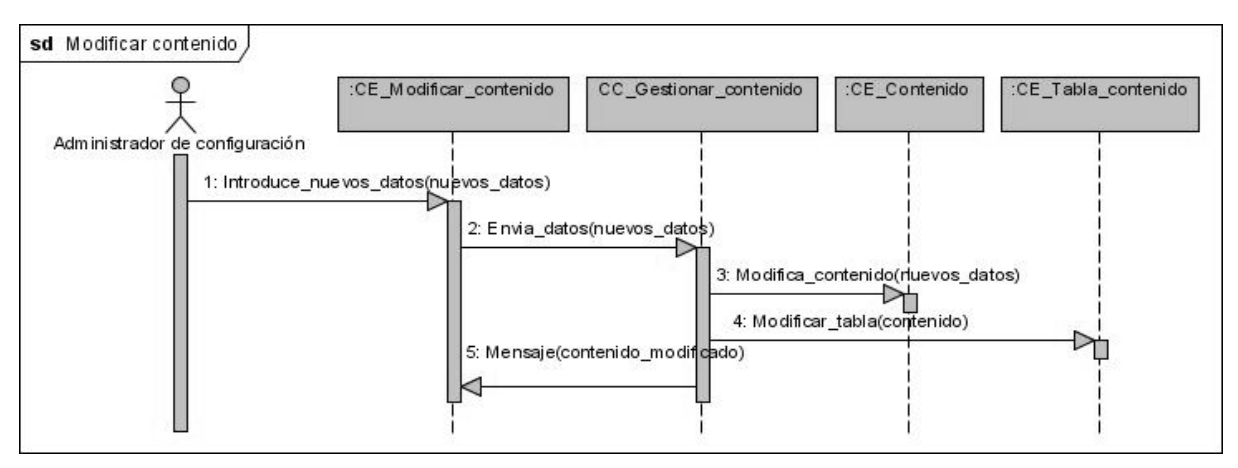

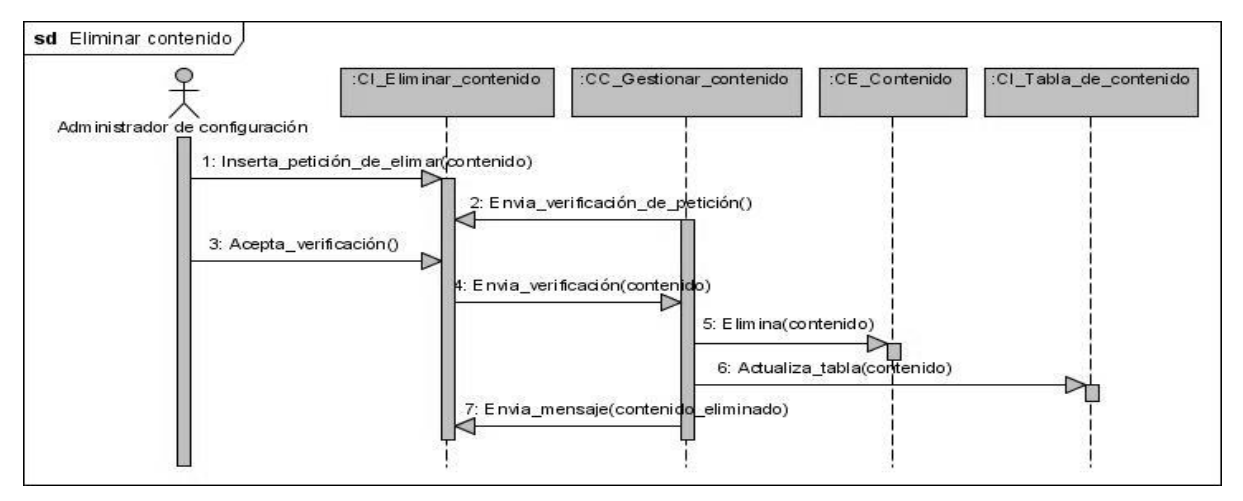

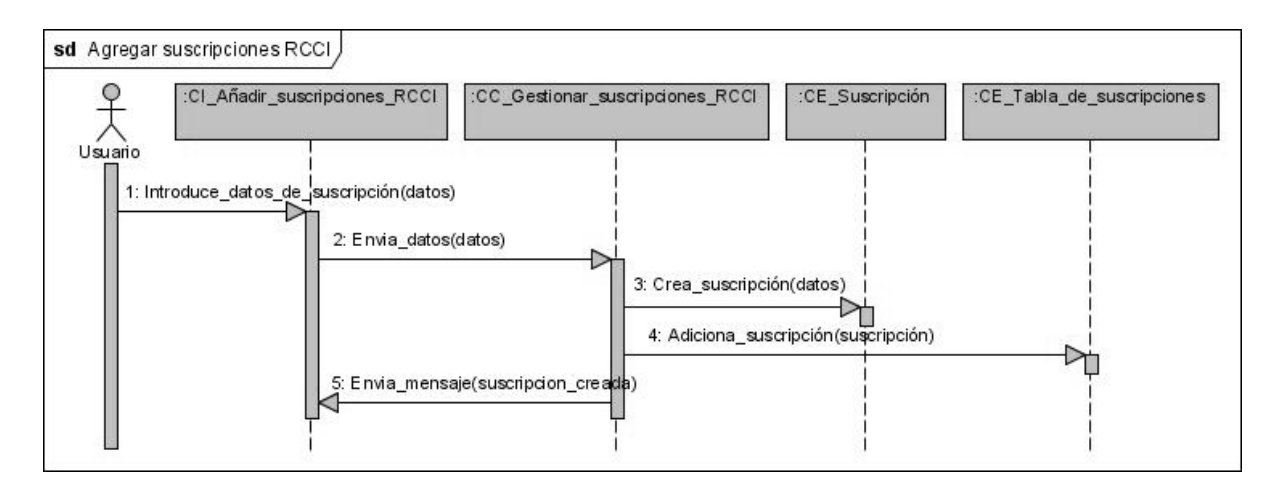

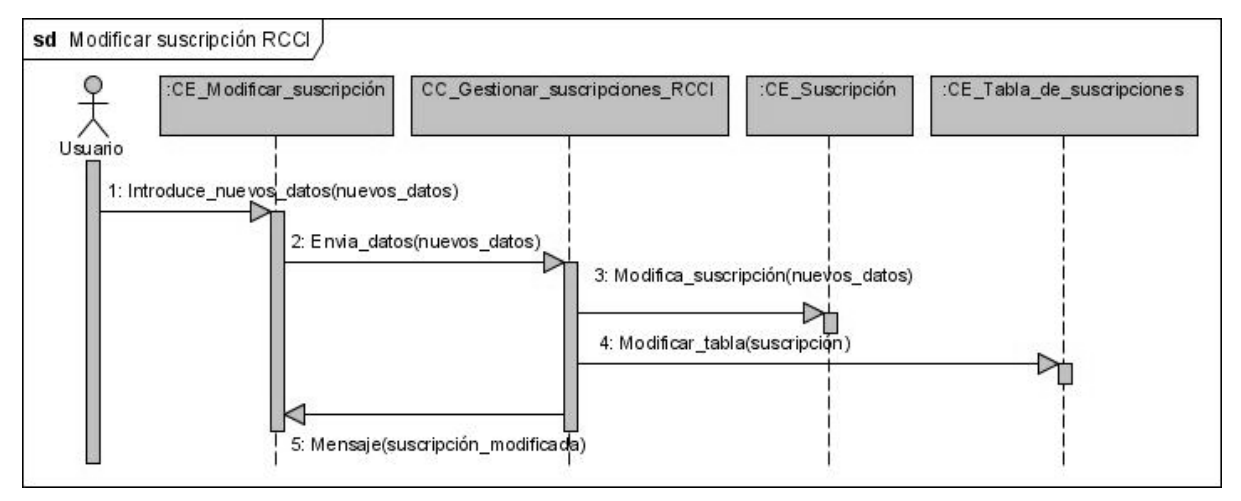

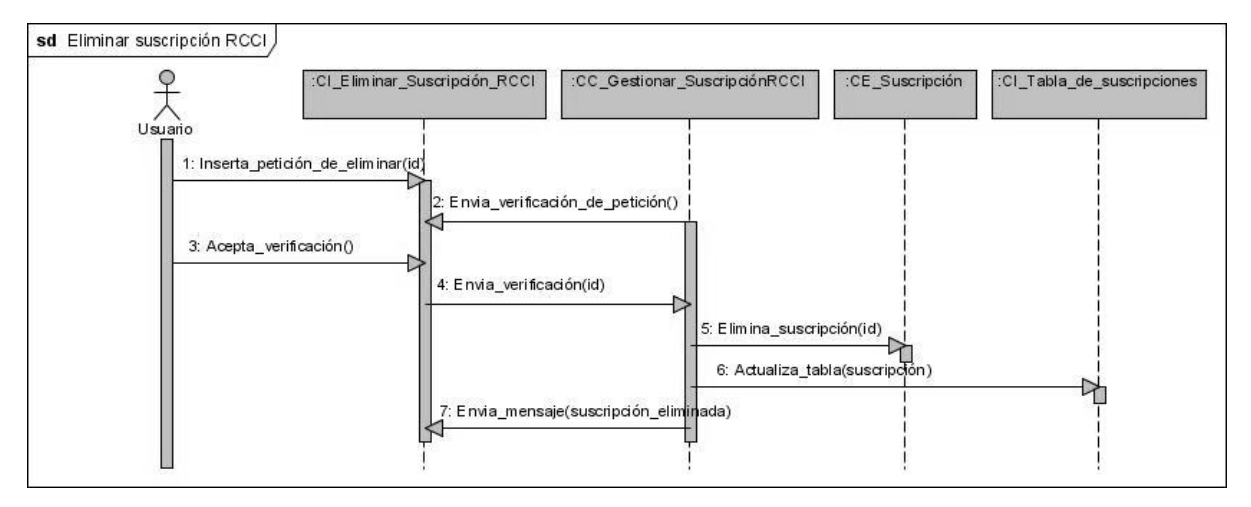

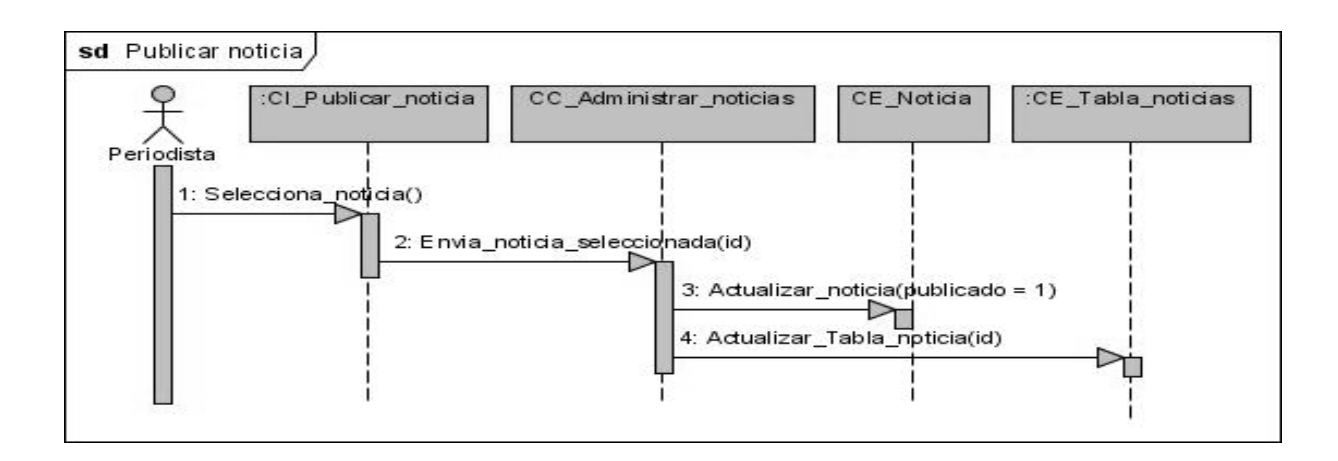

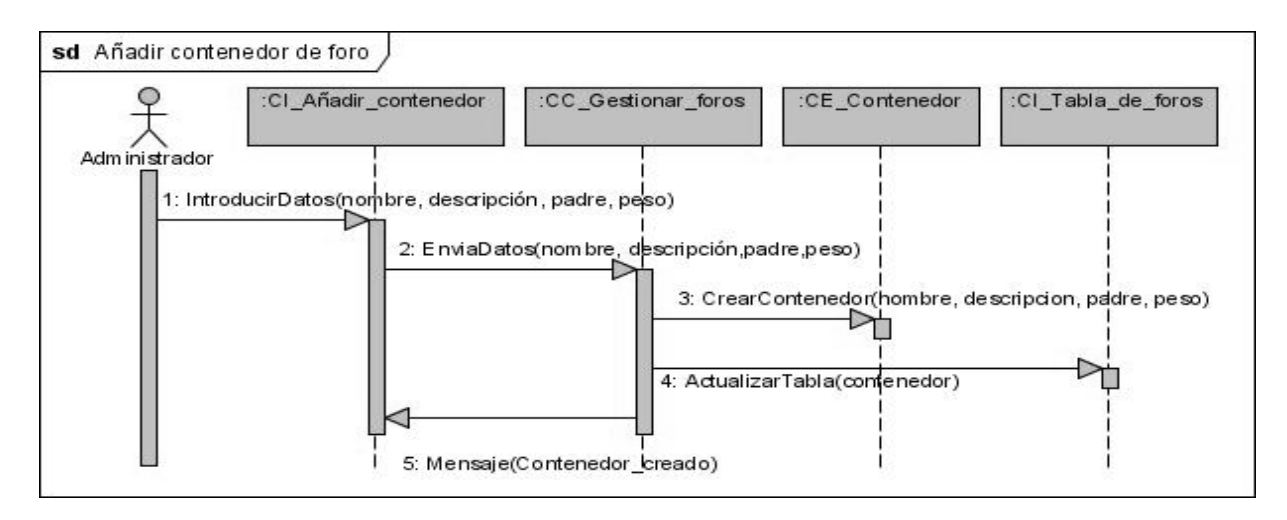

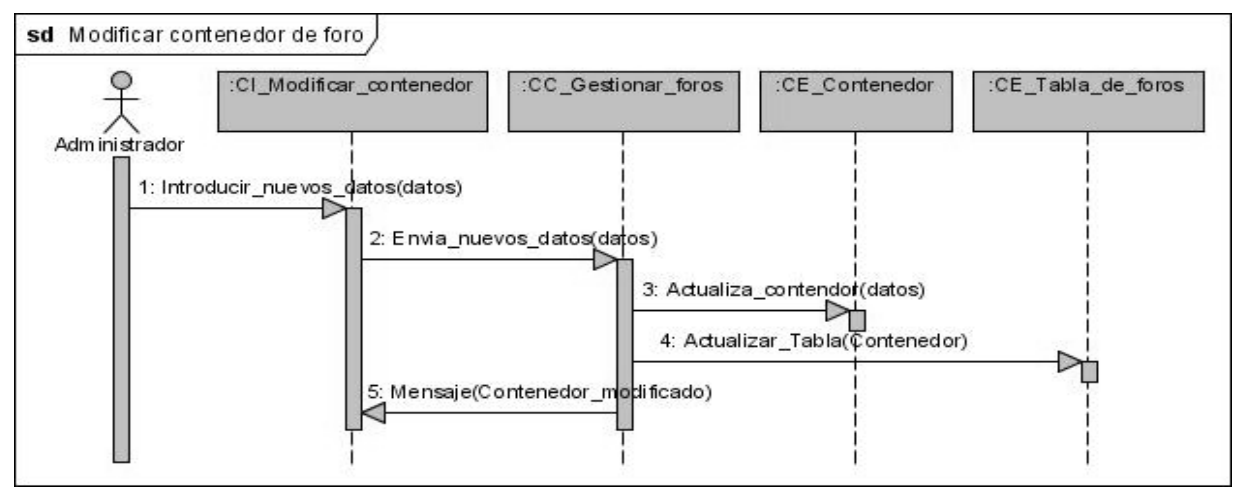

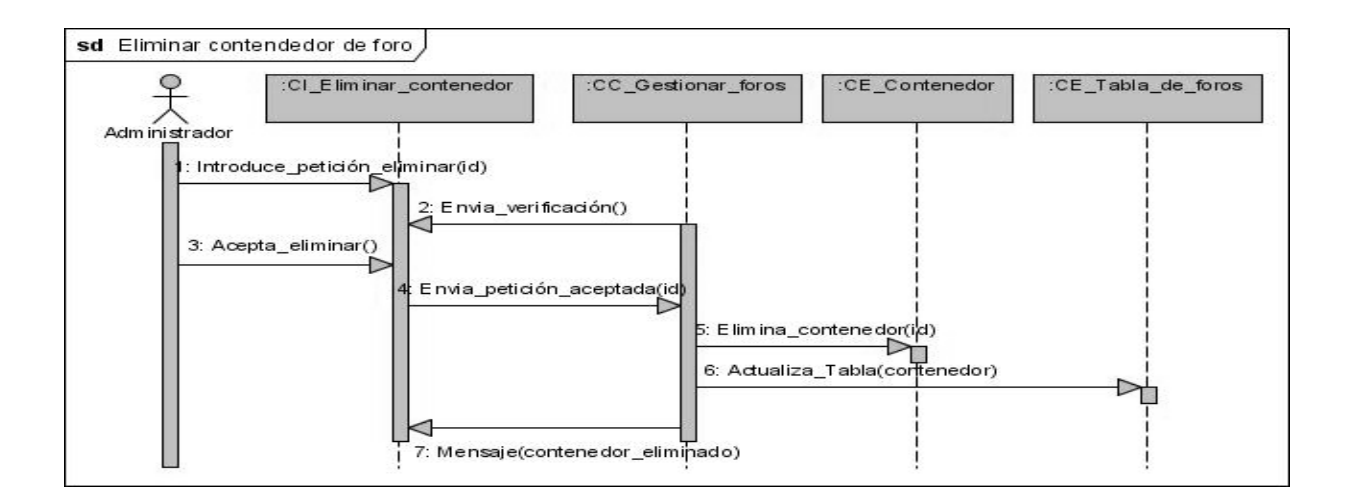

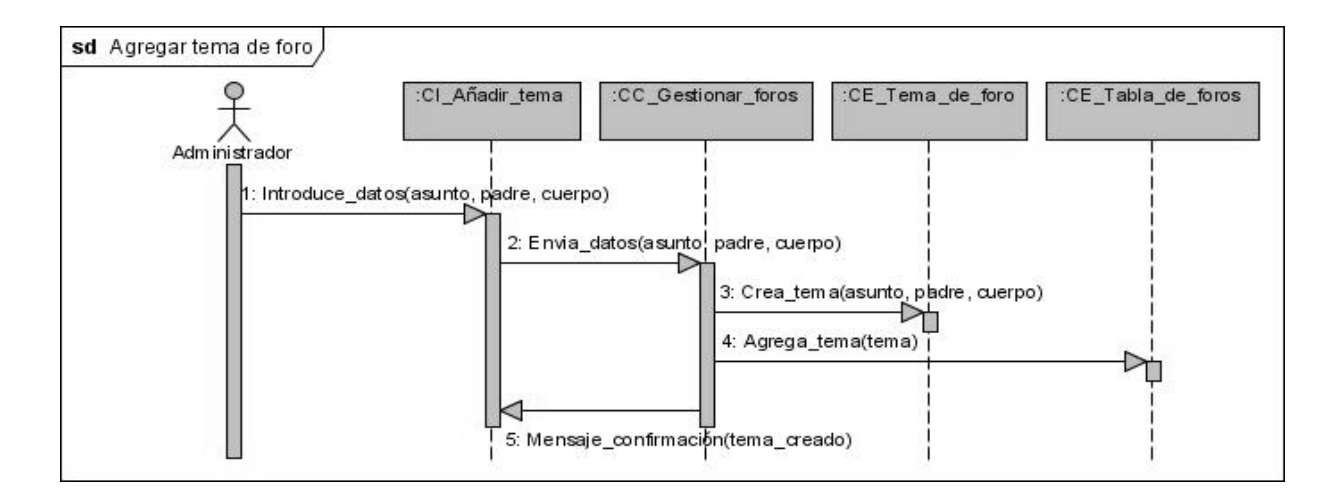

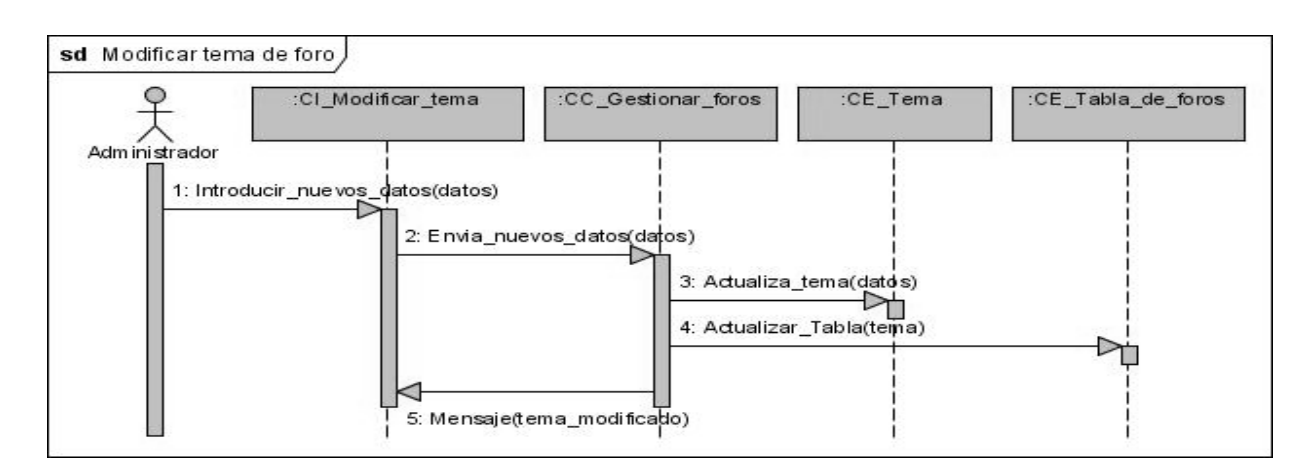

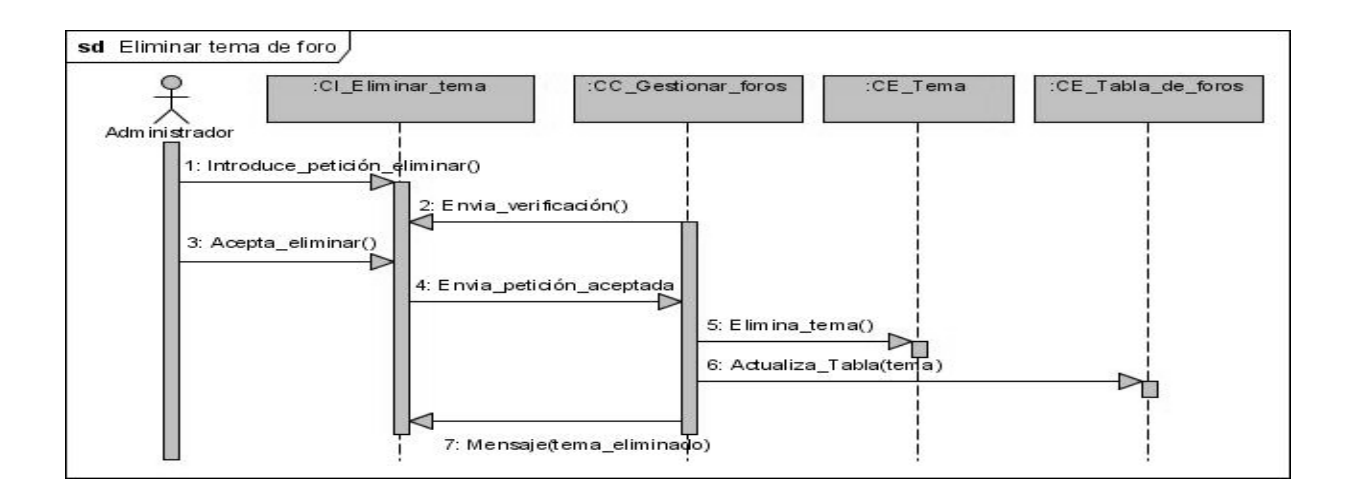

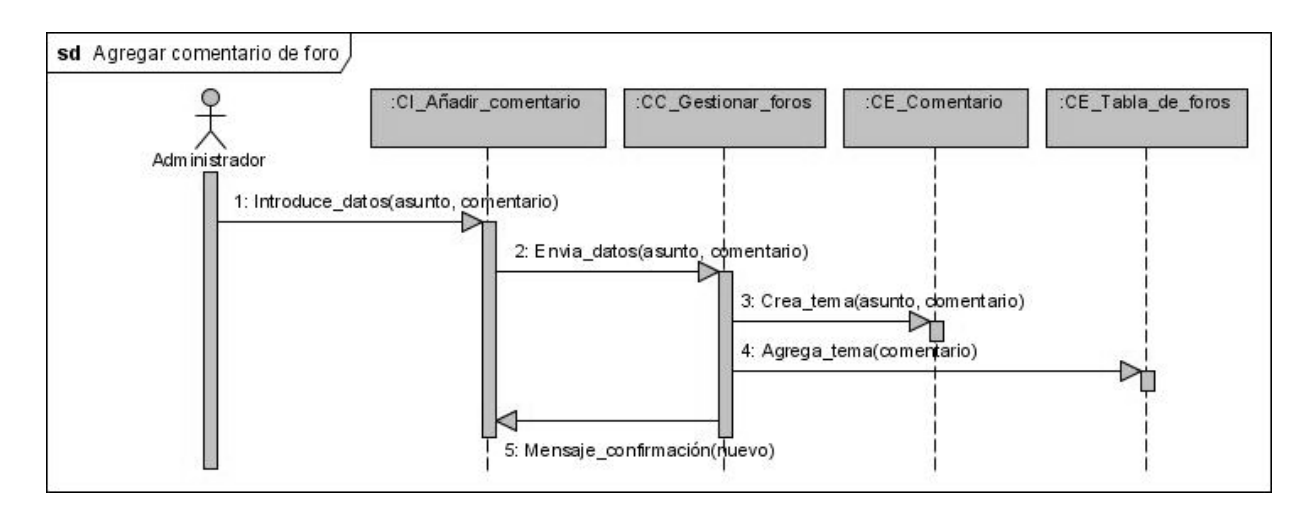

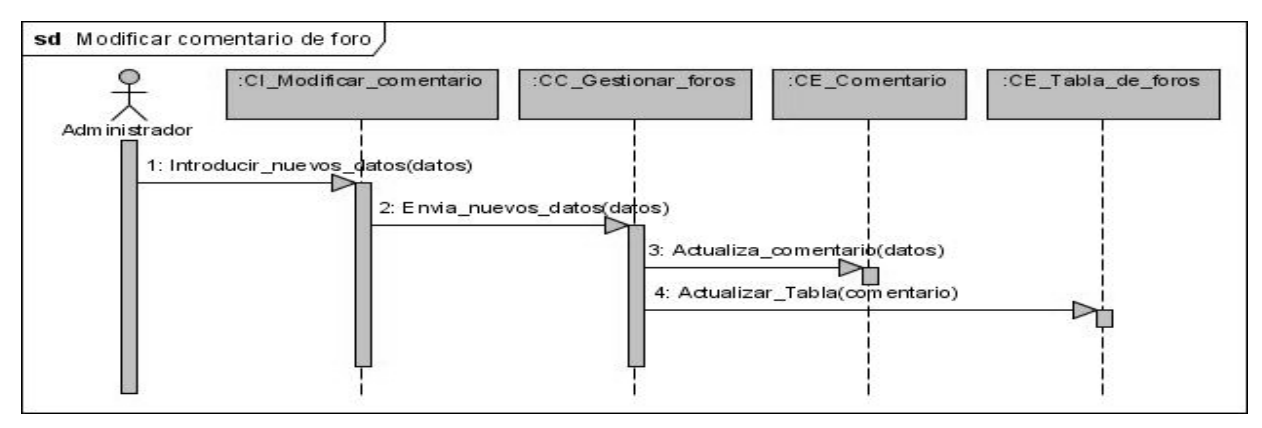

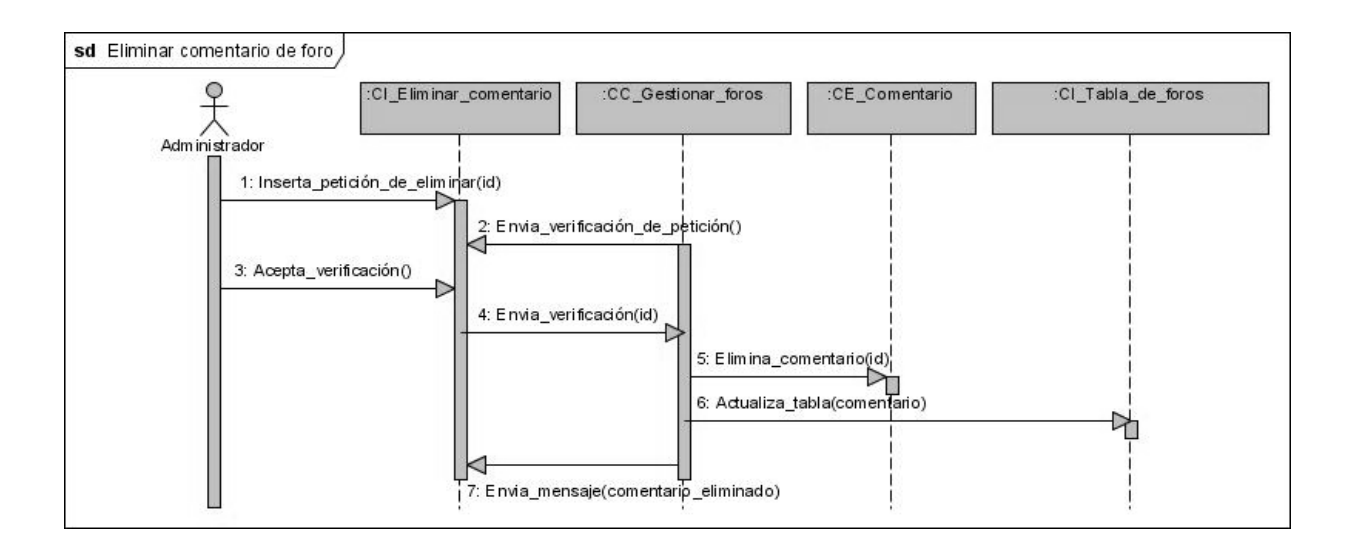

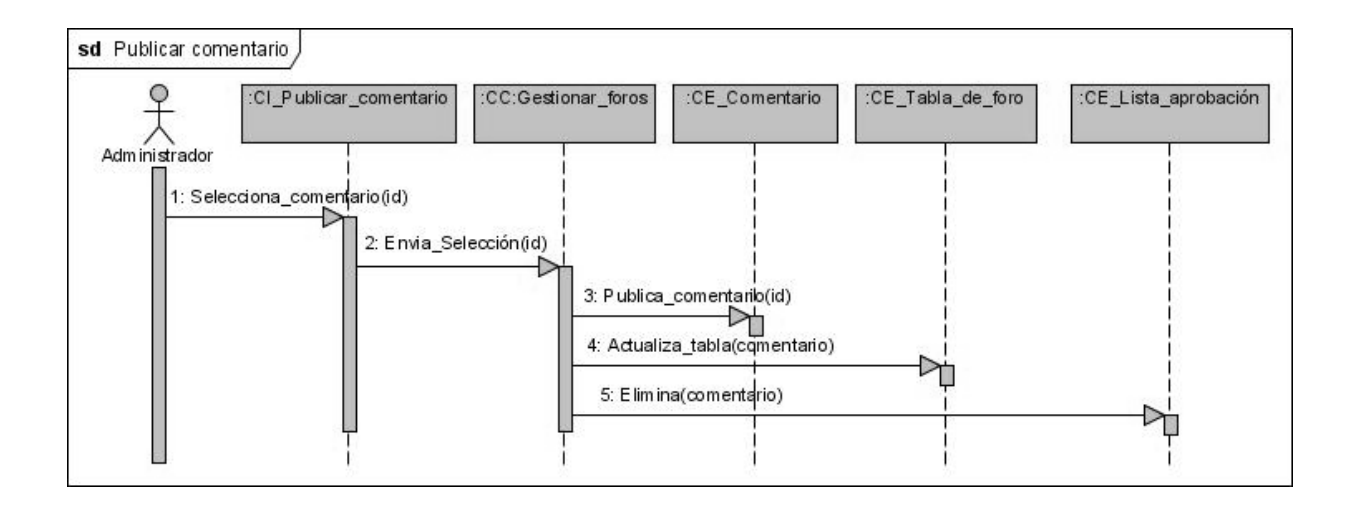

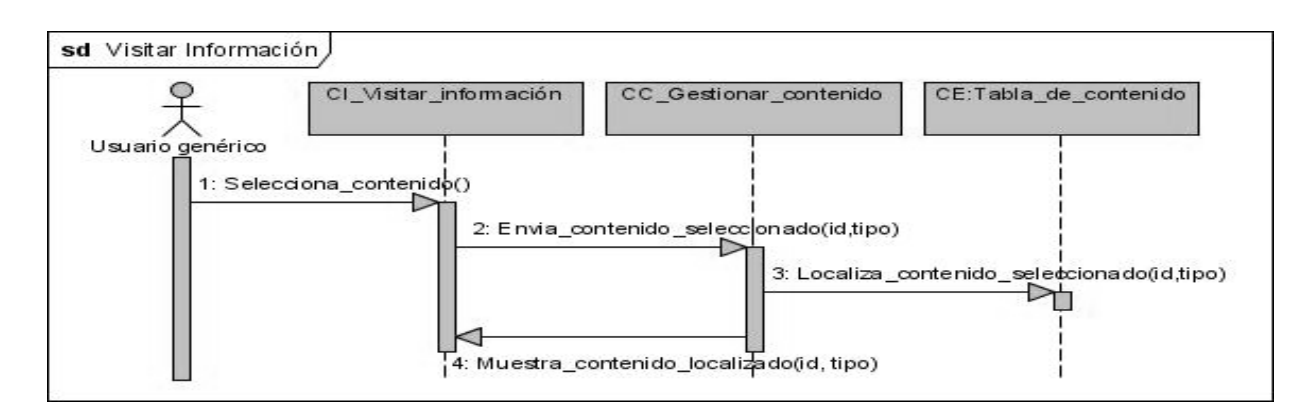

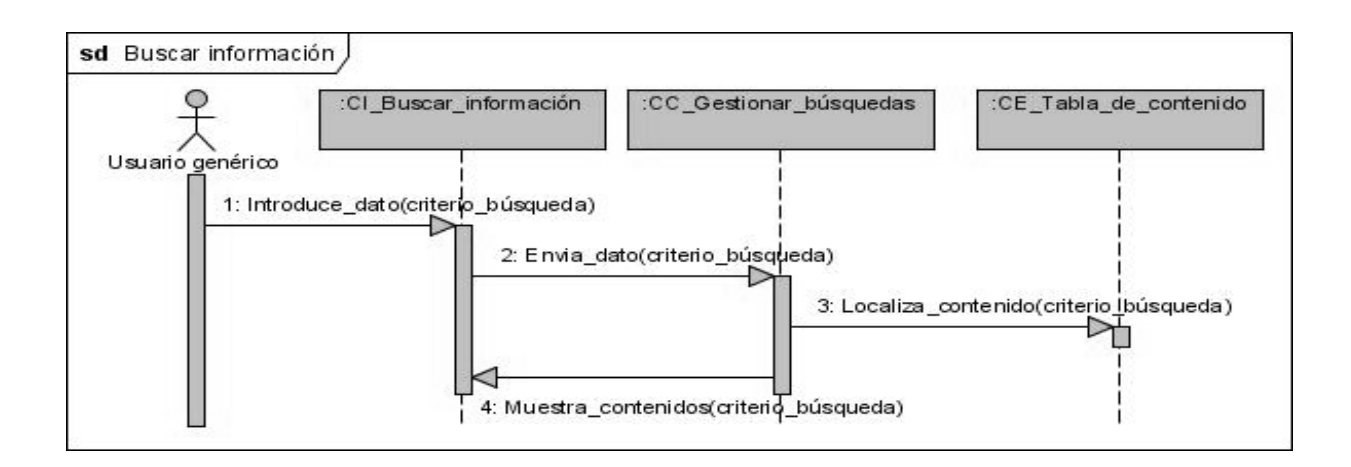

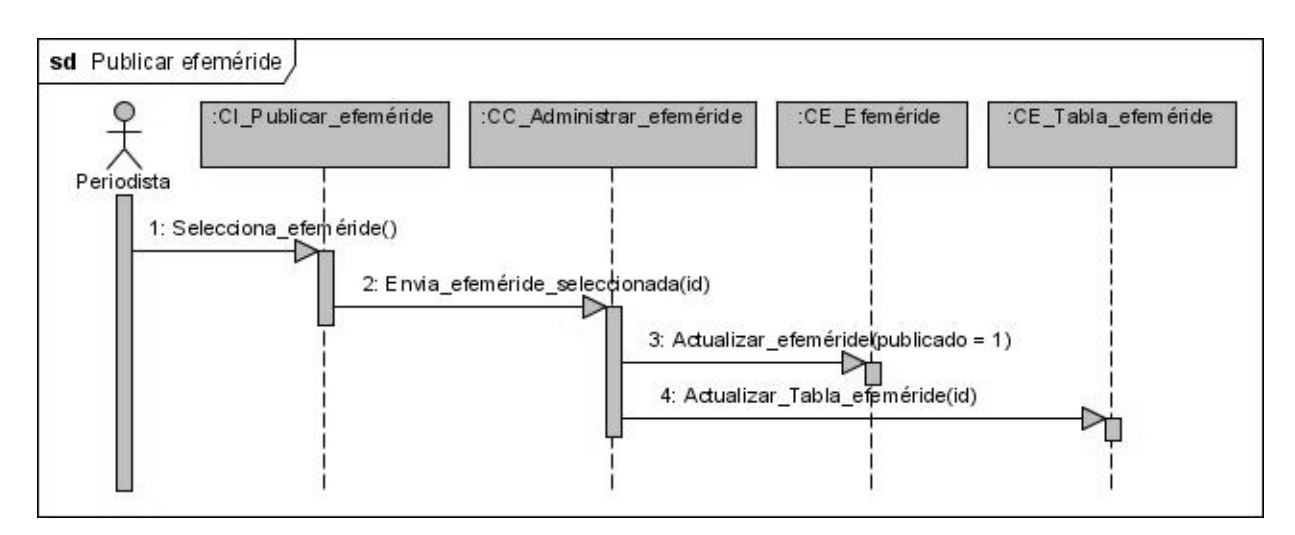

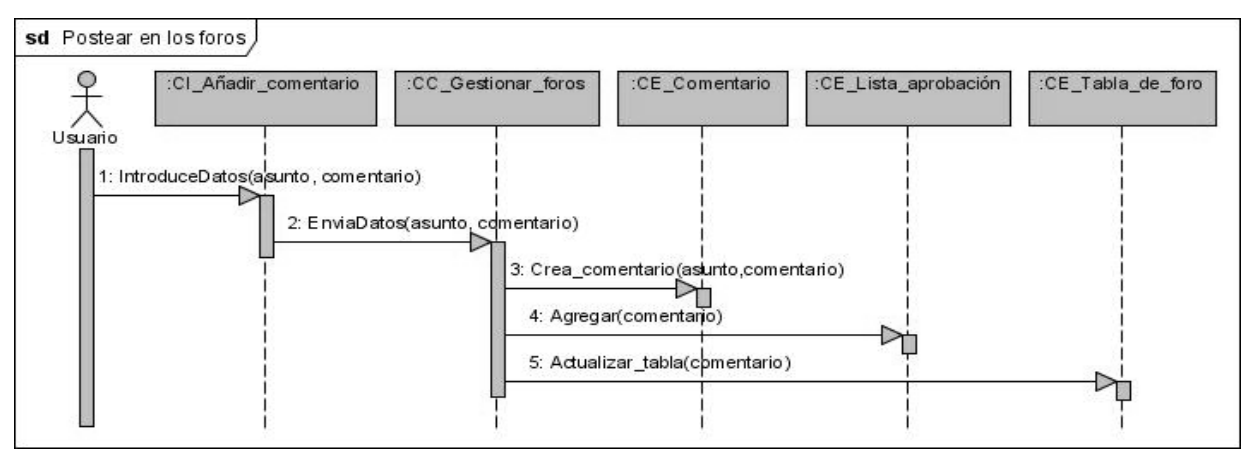

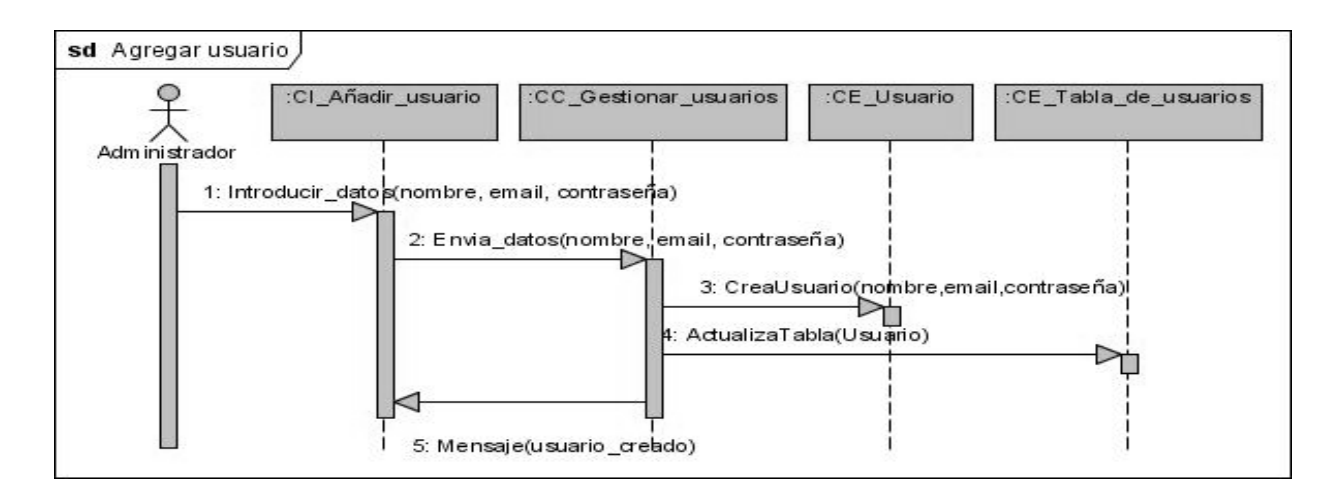

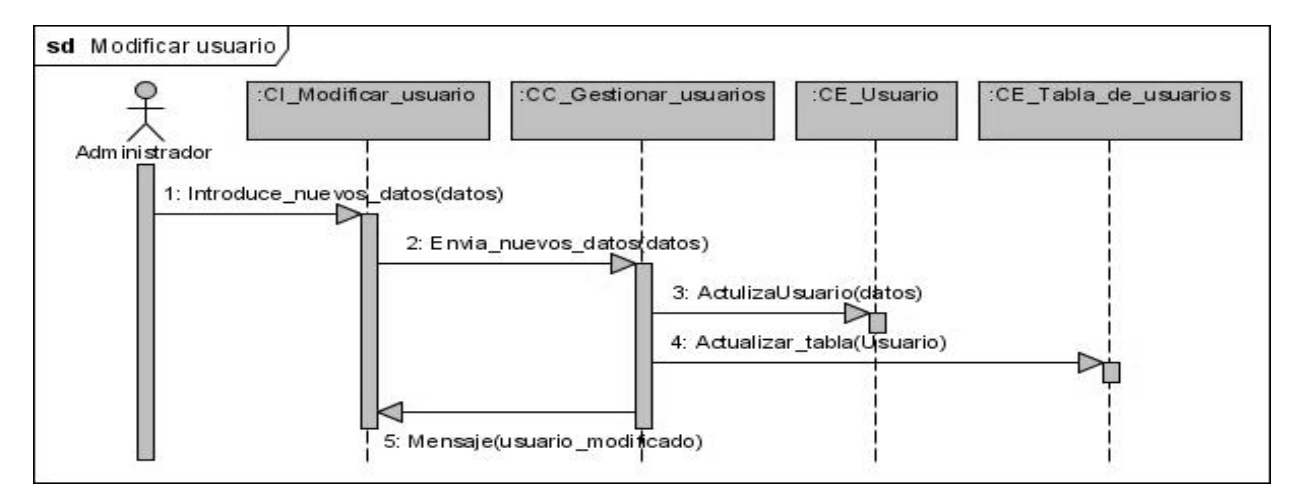

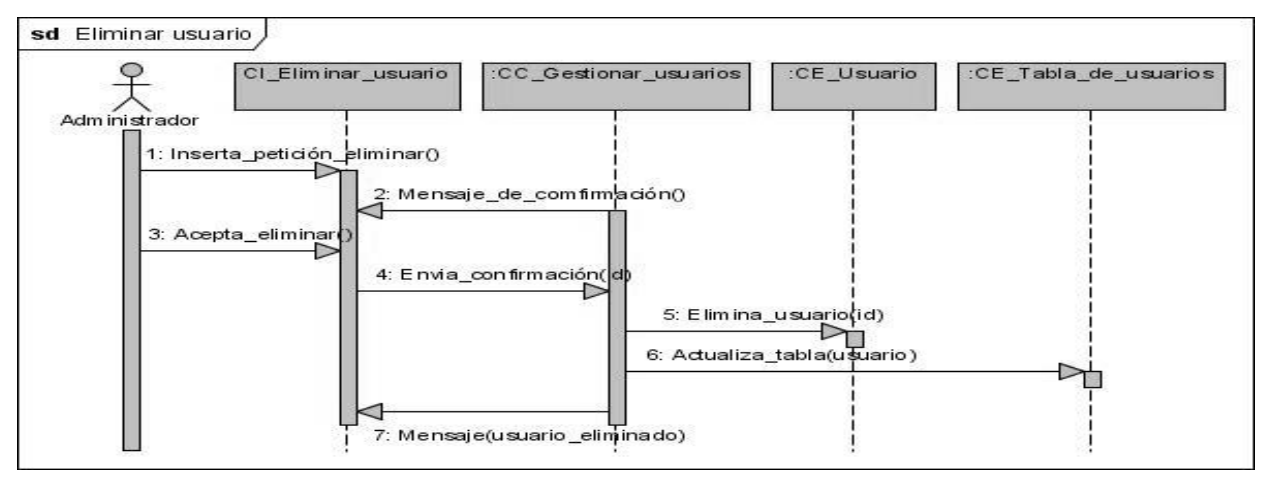

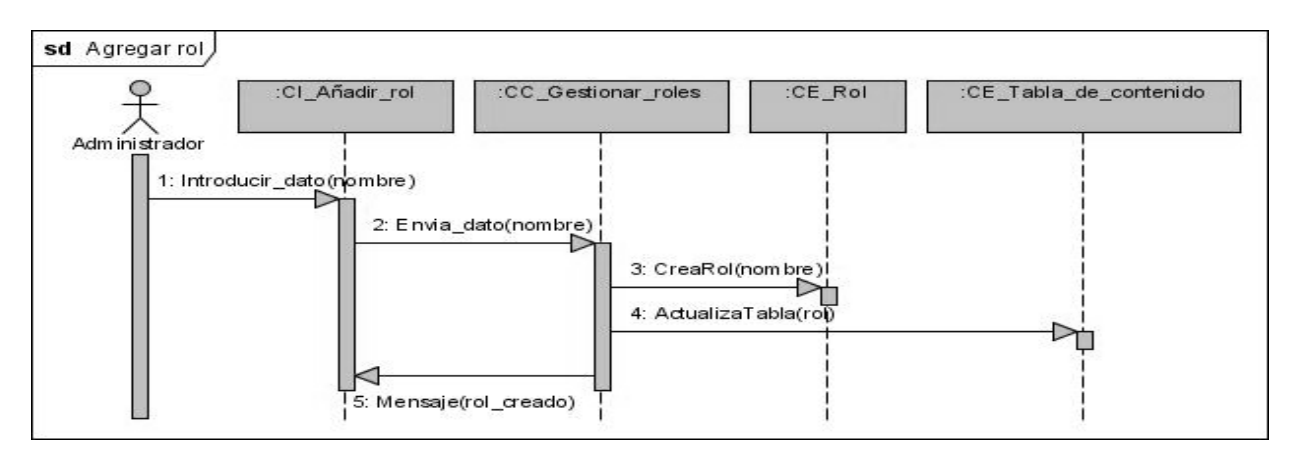

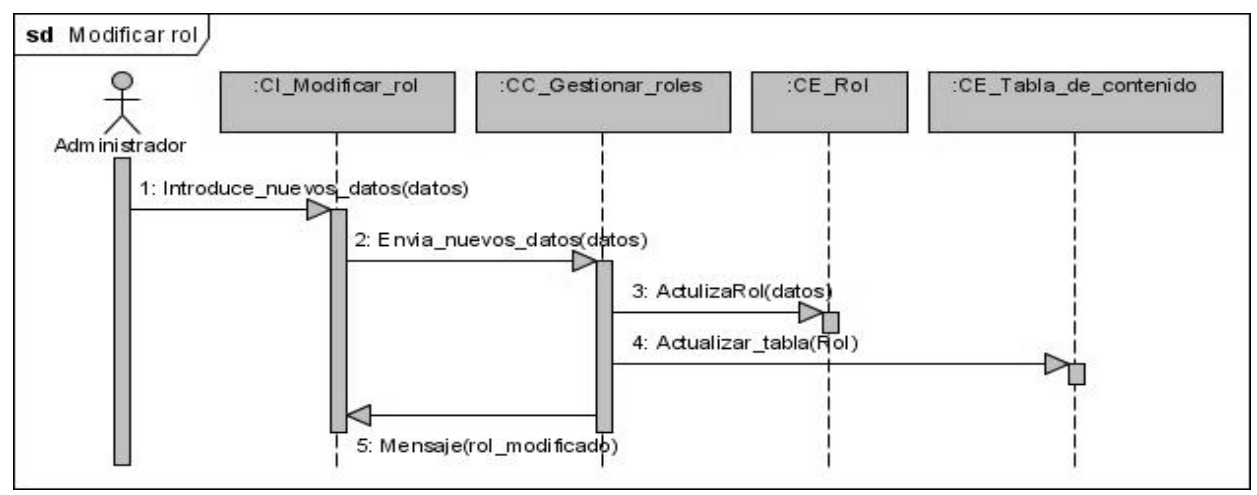

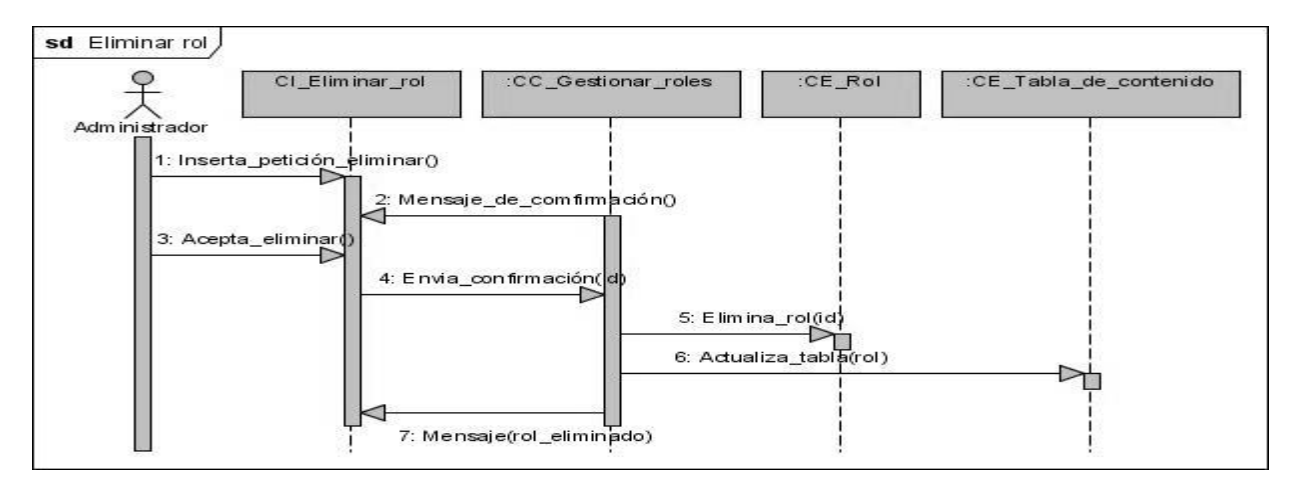

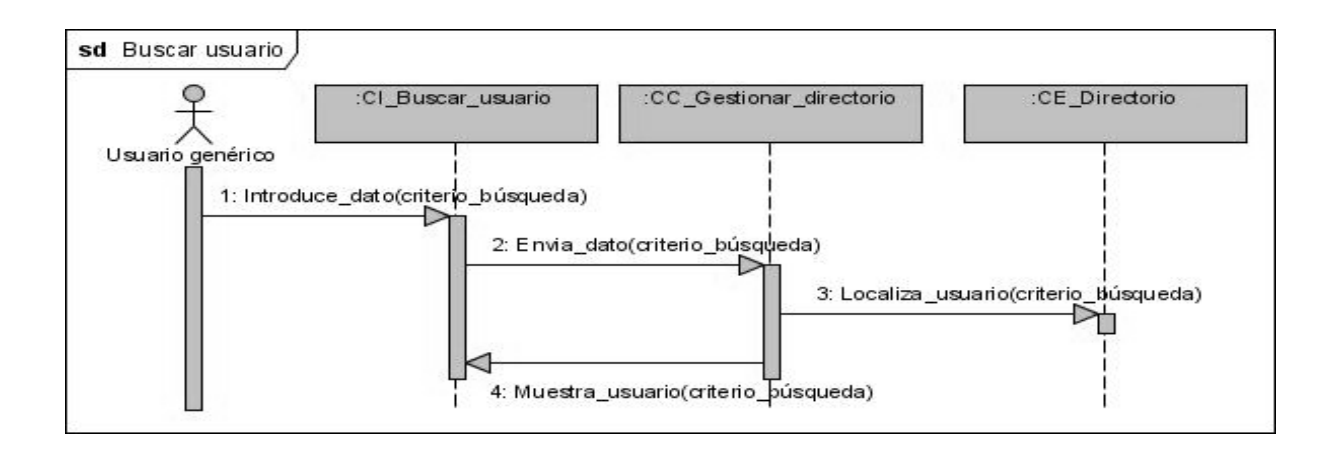

*3.2.2 Diagrama de clases de diseño.*

Debido a la utilización de Drupal como CMS para desarrollar el sistema se explicaran brevemente el funcionamiento del mismo y posteriormente se desarrollará el diagrama de clases.

Drupal genera el contenido indexado en tiempo real en forma de páginas llamadas Node. Estas páginas contienen las propiedades básicas de cualquier publicación, como por ejemplo: título, autor, fecha de creación y otras; las cuales pueden aumentar en la medida en que se integren nuevos módulos a la aplicación.

Un módulo, no es más que un archivo que cuenta con uno o más ficheros, el fichero principal es registrado bajo la extensión: .module e implementa una interface definida por el CMS. Existen dos categorías para los módulos:

- Módulos de contenido: Son los que definen un nuevo tipo de contenido, así como las funcionalidades para su creación, edición y posterior publicación.
- Módulos funcionales: Poseen múltiples propósitos en dependencia de las funcionalidades que se deseen implementar en un sistema determinado.

A continuación se muestran las secciones en las que se divide el paquete de Drupal.

*Paquetes de Drupal:*

- $\checkmark$  Paquete 1.1 Themes: Contiene las plantillas del sistema
- $\checkmark$  Paquete 1.2 Includes: Contiene los ficheros indispensables para el funcionamiento como por ejemplo: *Database,* que es el que provee las funcionalidades de acceso a la base de datos.
- $\checkmark$  Paquete 1.3 Modules: Incluye los módulos que facilitan las funcionalidades de la aplicación.
- $\checkmark$  Paquete 1.4 Script: Contiene los ficheros correspondientes al manejo visual del sistema, CSS y java script.

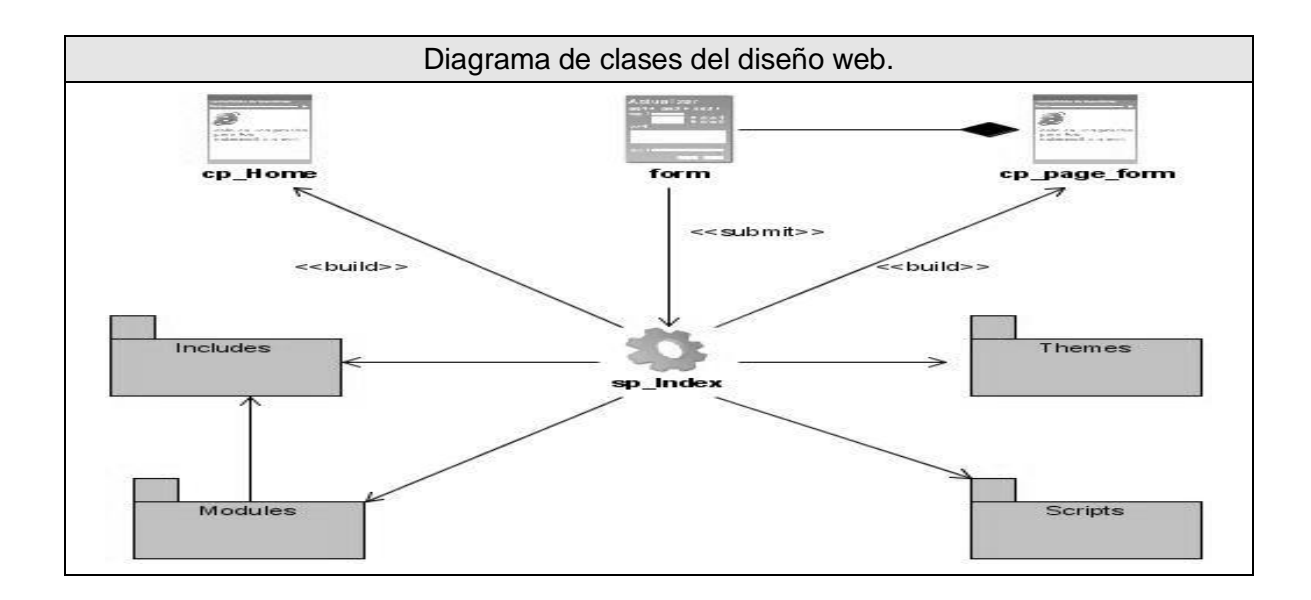

#### *3.2.3 Diseño de la Base de Datos.*

Uno de los procesos cruciales en la construcción de una aplicación que maneje base de datos, es sin duda, el diseño de la misma. El modelo de datos del caso específico tiene una complejidad relativamente baja, debido a su desarrollo en Drupal. La mayor parte de las entidades generadas las maneja el CMS por lo que no se contempla en el modelo.

## **3.2.3.1 Diagrama de clases persistentes.**

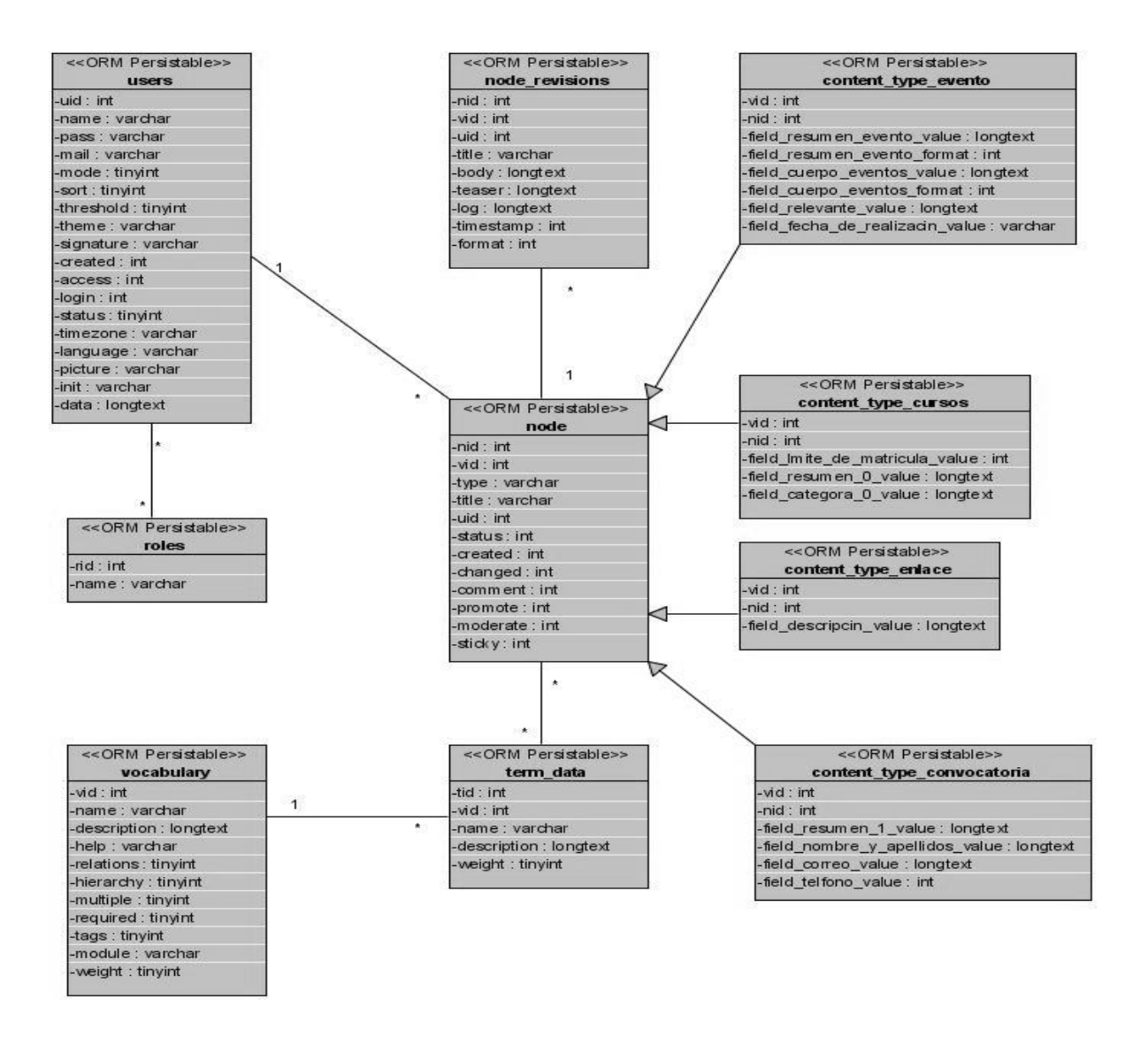

#### **3.2.3.2 Modelo de Datos.**

Luego del diagrama de las clases persistentes se realiza el modelo de datos, que no es más que un esquema conceptual utilizado para representar la realidad mediante un modelo. [16]

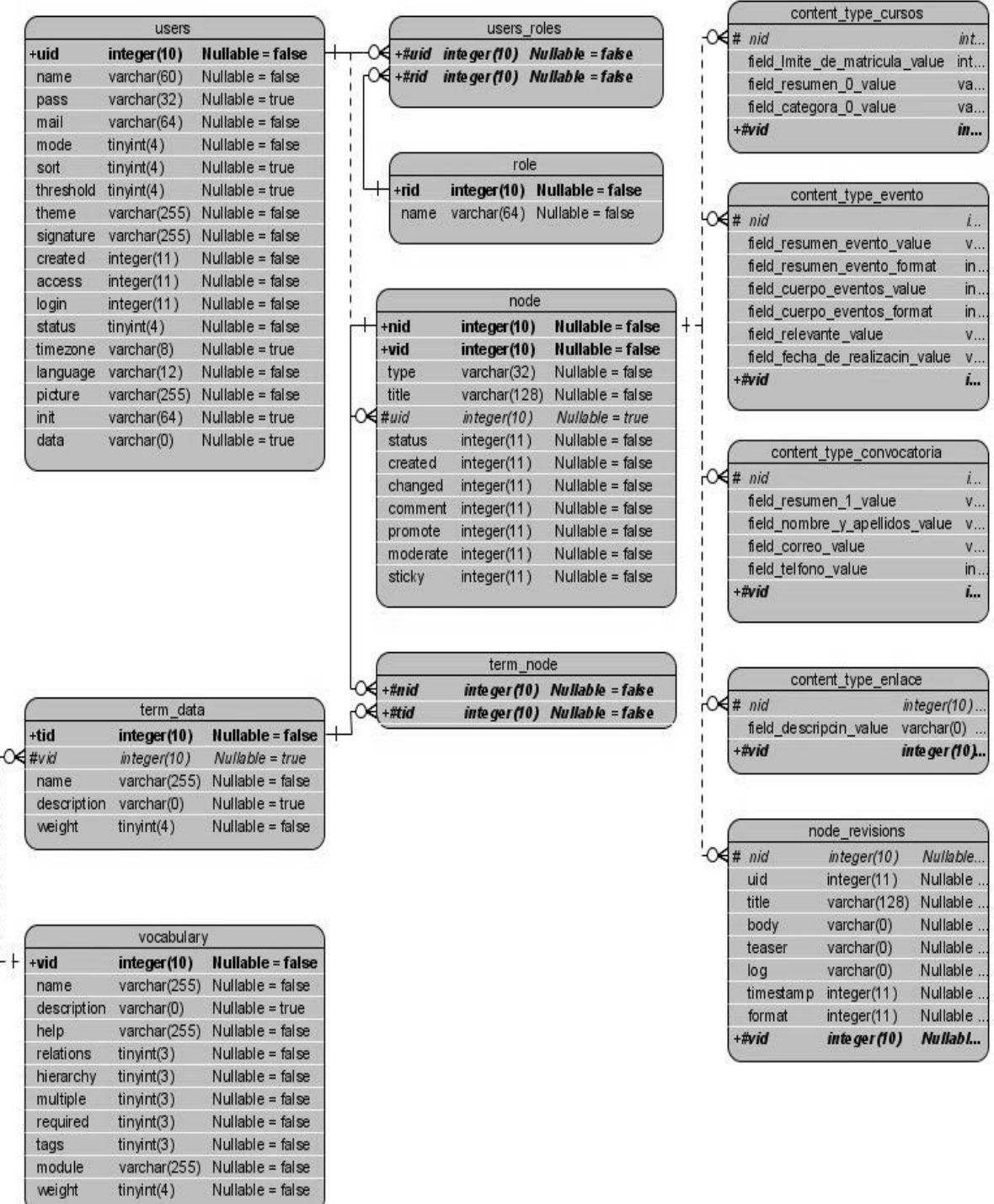

 $tiny(4)$ 

# **3.2.3.3 Descripción de las tablas.**

A continuación se describen cada una de las tablas de la base de datos.

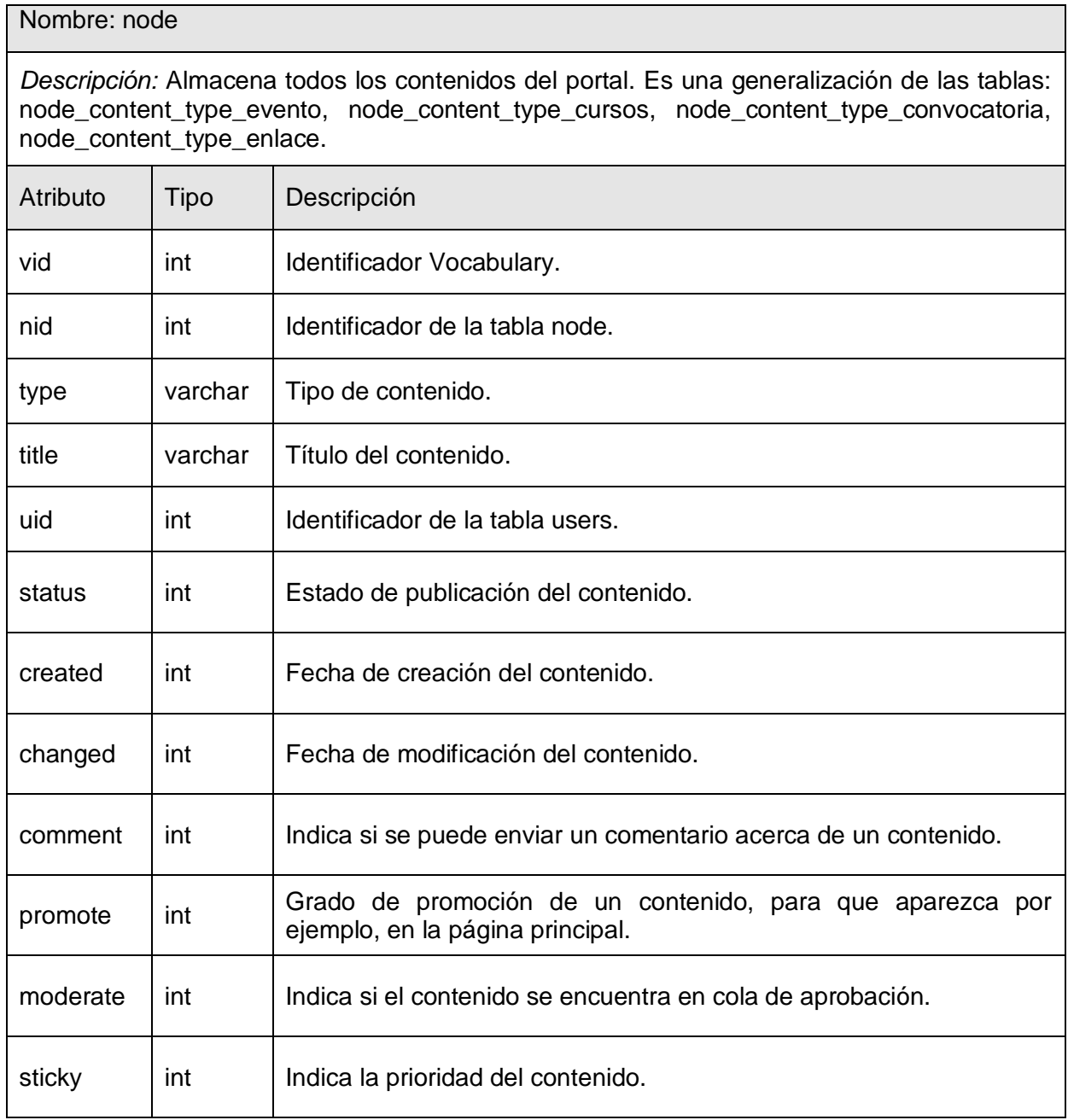

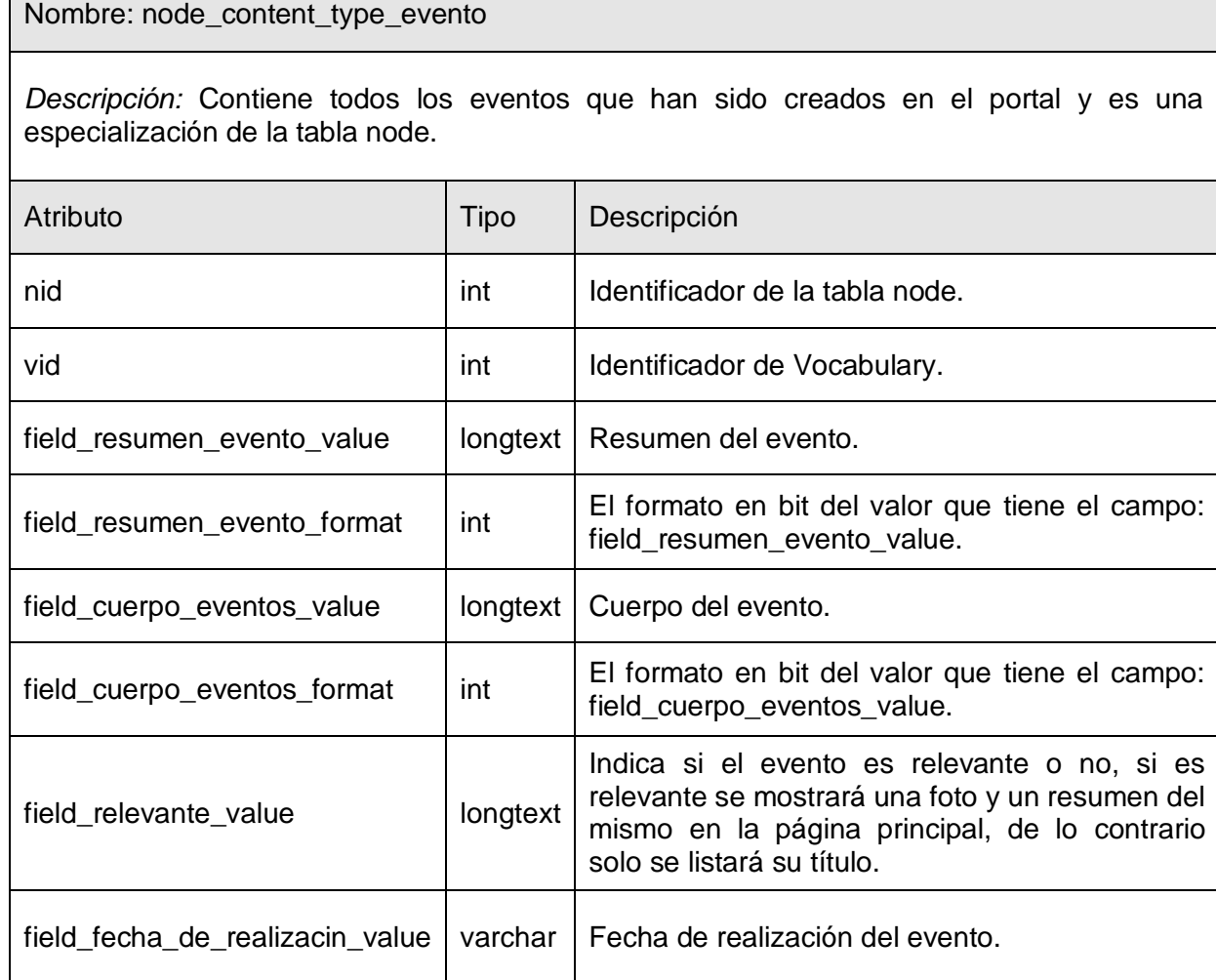

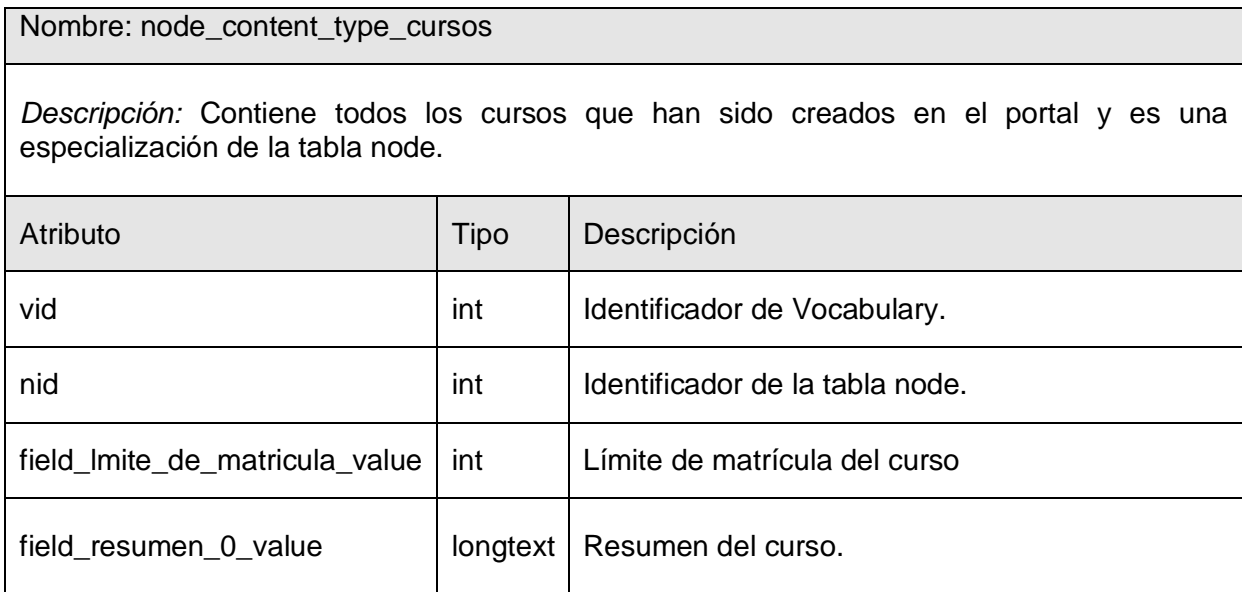

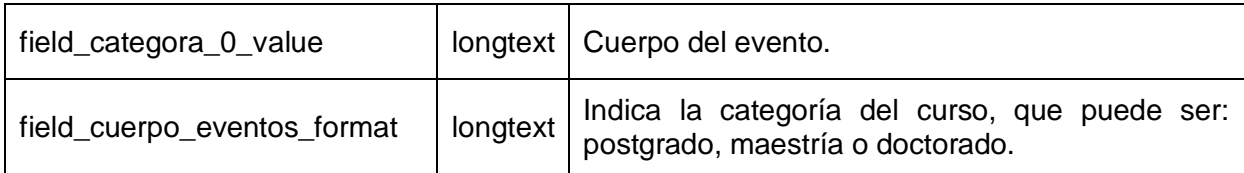

# Nombre: node\_content\_type\_convocatoria *Descripción:* Contiene todas las convocatorias que han sido creadas en el portal y es una especialización de la tabla node. Atributo | Tipo | Descripción vid int | Identificador de Vocabulary. nid int Identificador de la tabla node.

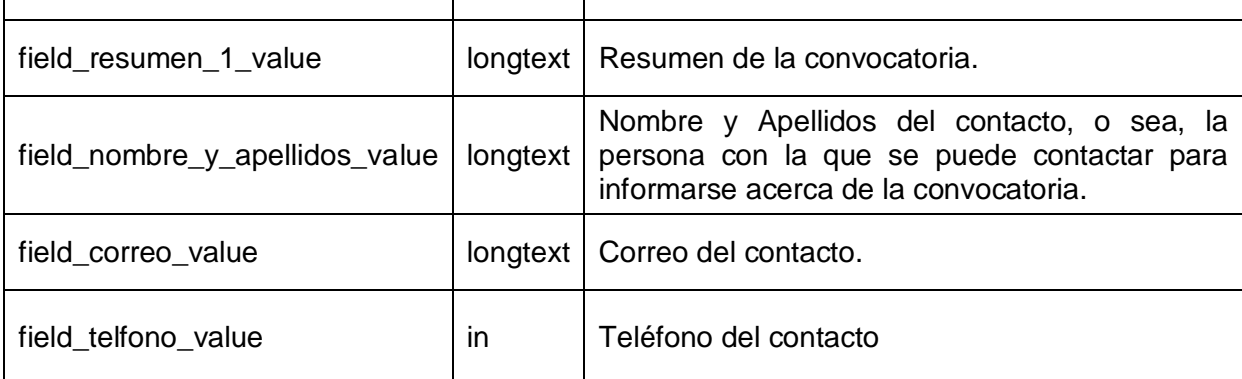

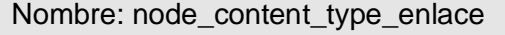

*Descripción:* Contiene todos los enlaces a otros sitios que han sido añadidos al portal y es una especialización de la tabla node.

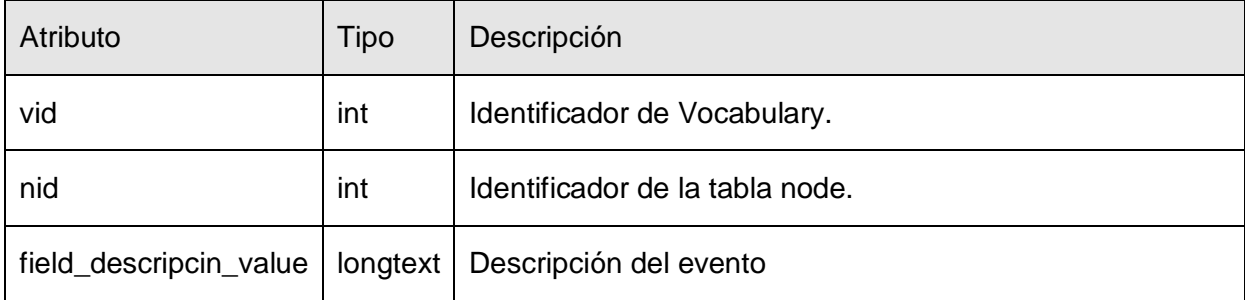

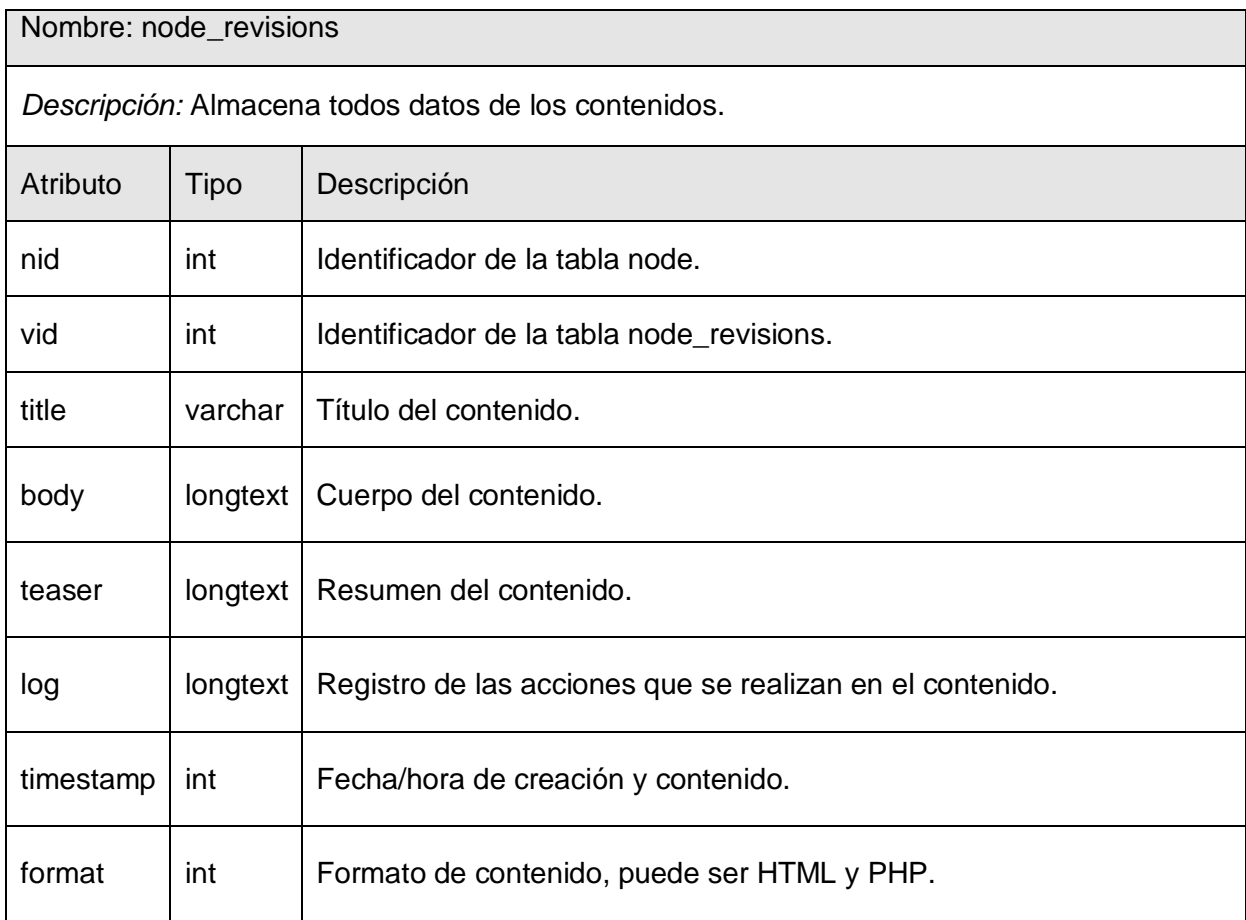

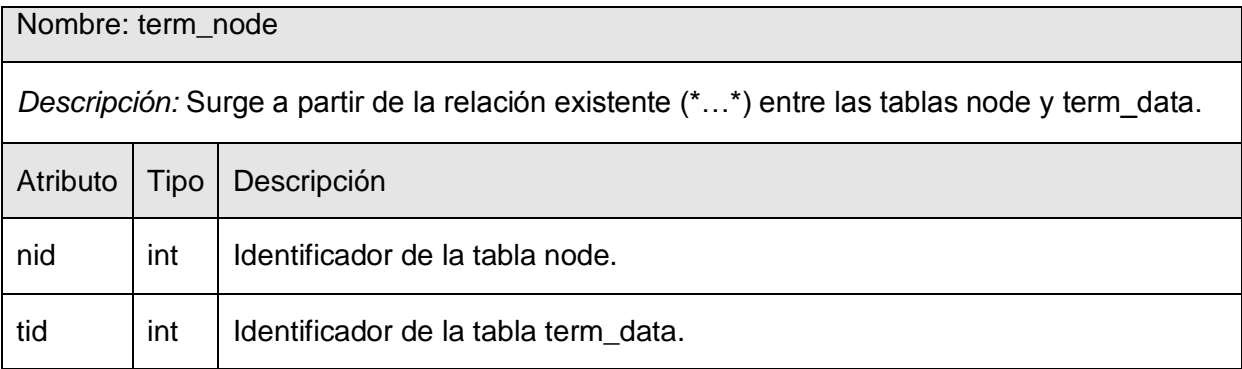

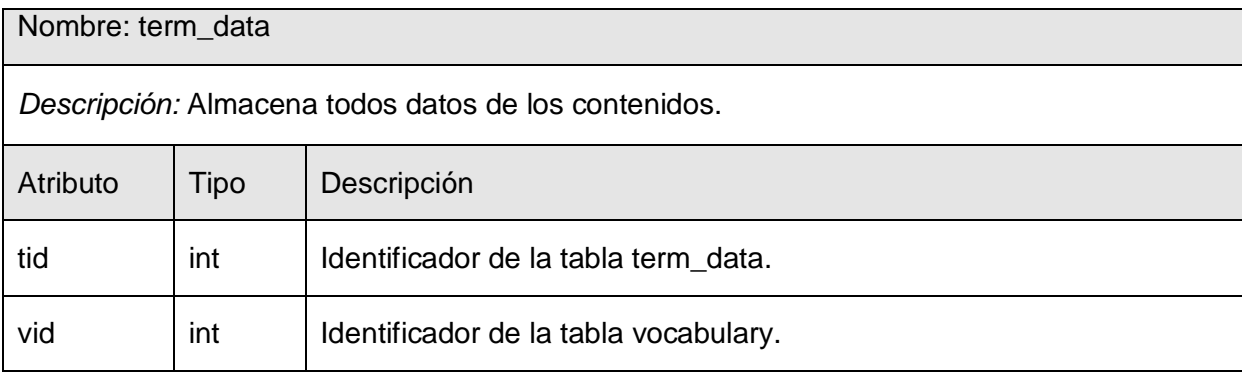

# *Capítulo 3: Análisis y Diseño del Sistema*

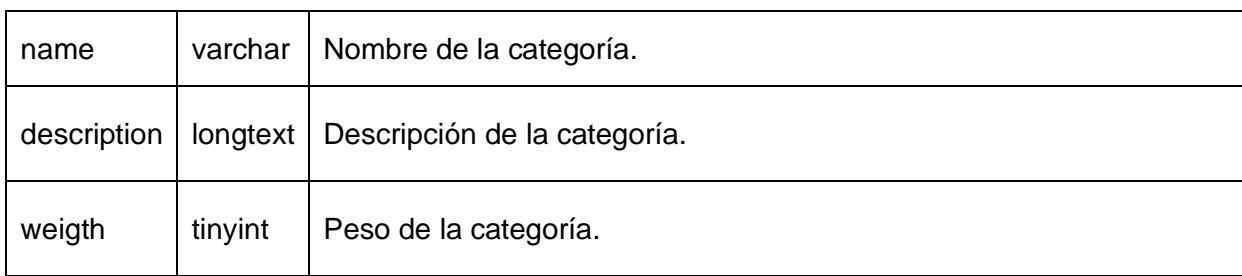

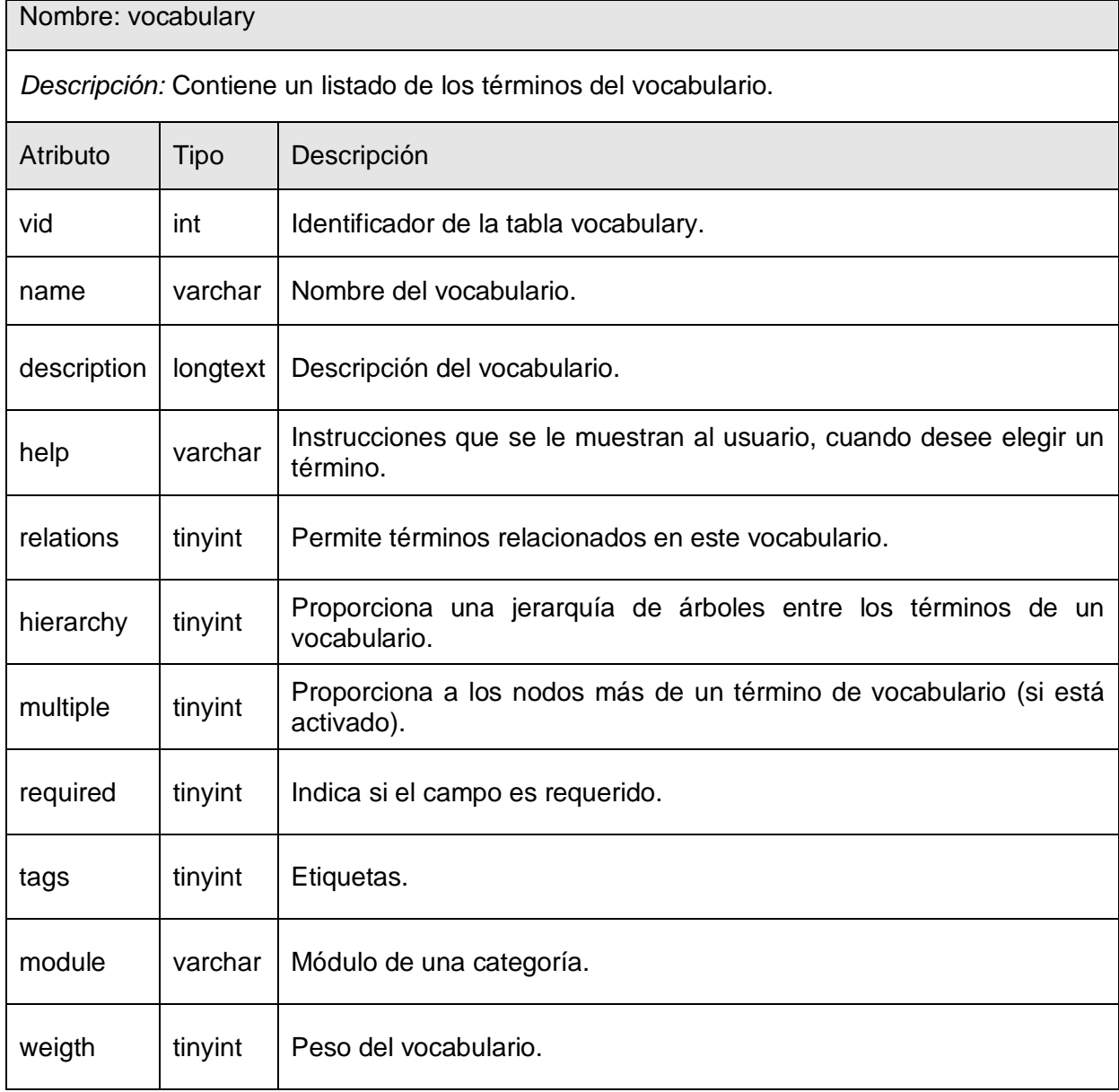

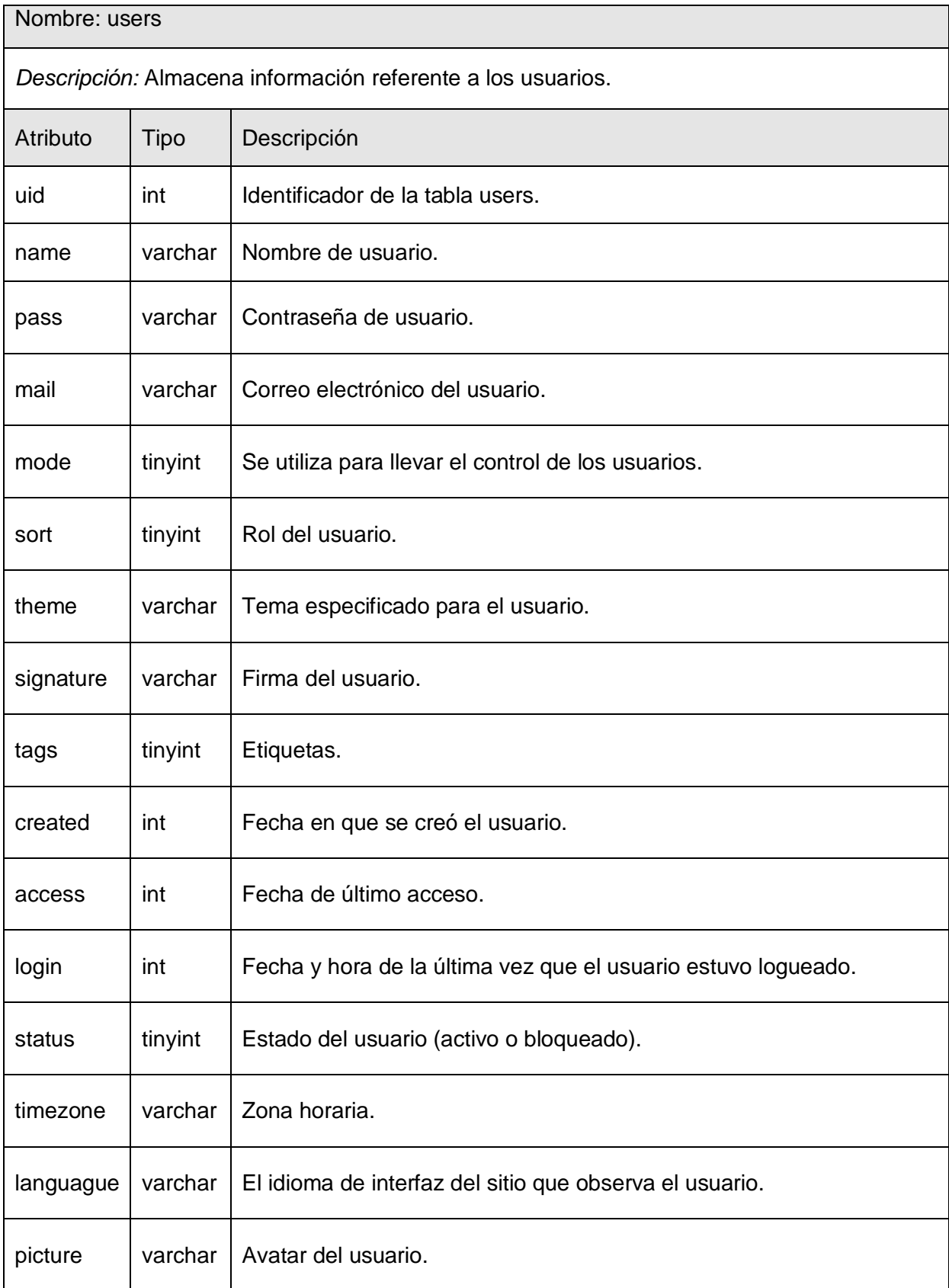

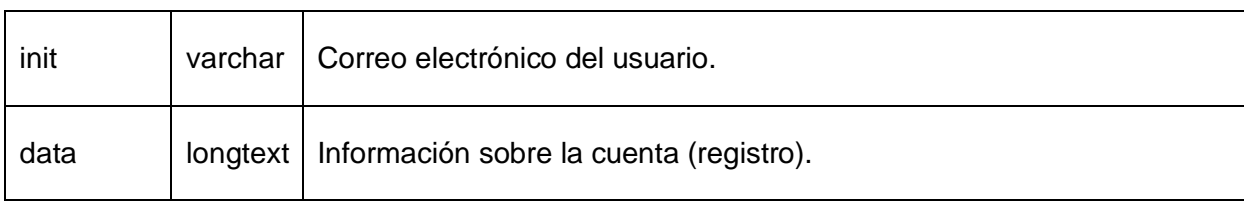

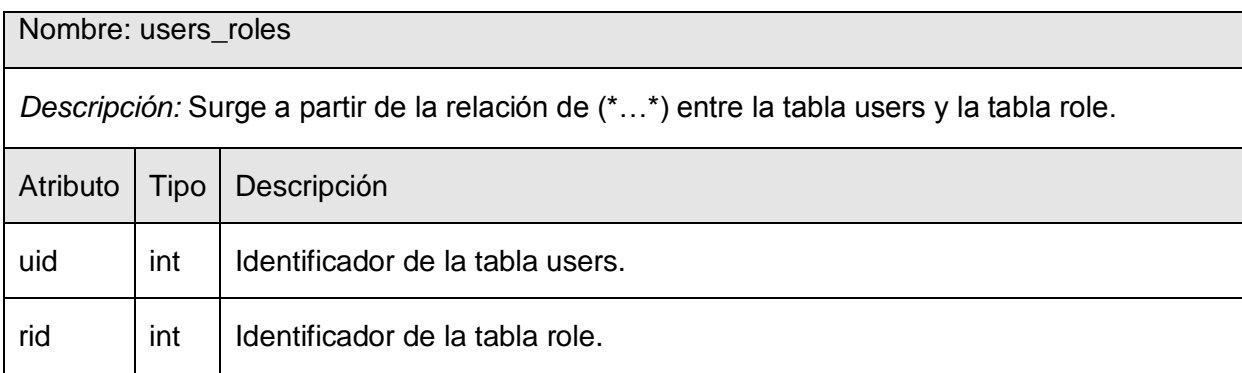

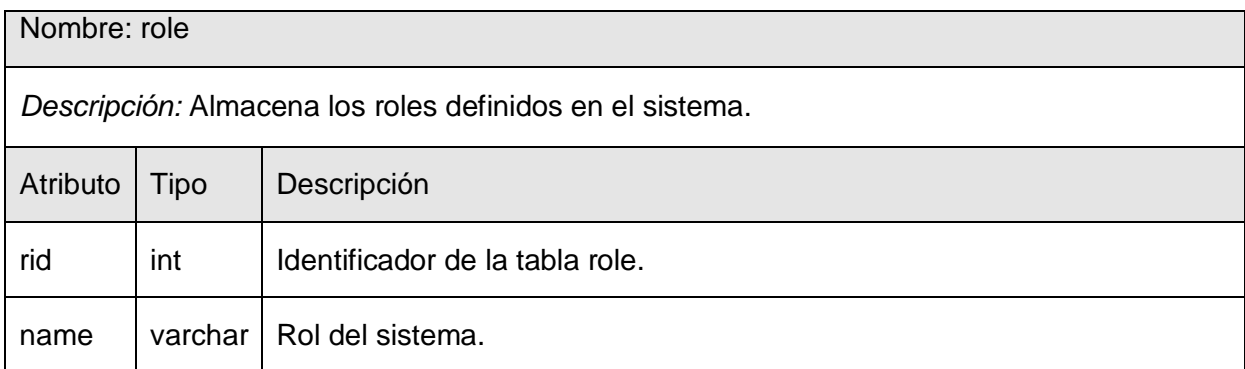

# **3.3 Tratamiento de errores.**

Drupal proporciona tratar los errores del sistema de manera flexible y dinámica. Cuando este se encuentra en presencia de una excepción el cliente es re-direccionado a una página de error. Los formularios existentes en cada una de las páginas son los encargados de validar los datos que manejan; evitando así errores de concepto. Además se utilizan mensajes de confirmación en el caso de acciones irreversibles como eliminar.

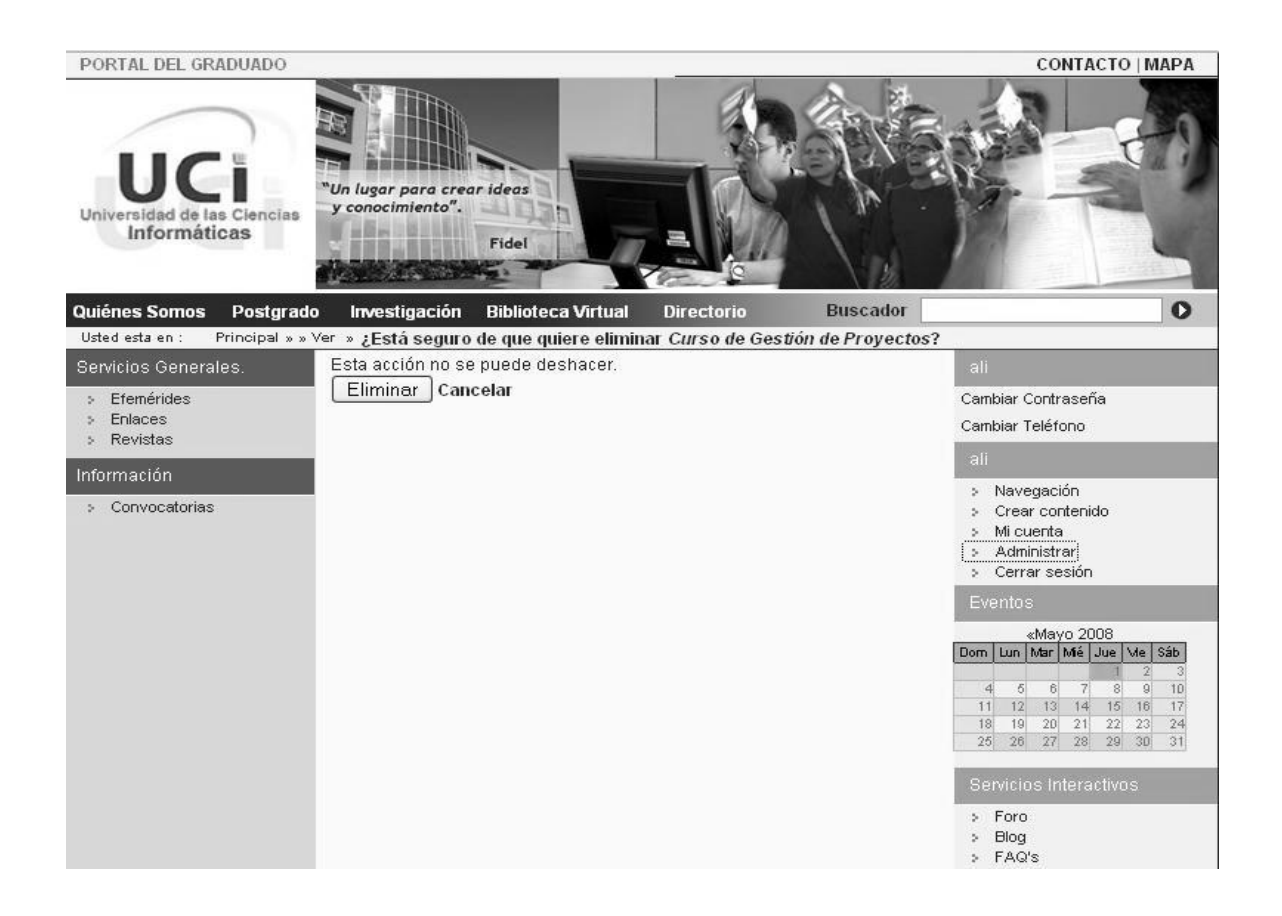

Se destaca además que los mensajes de error se imprimen en la misma página; de esta forma es más fácil corregirlos.

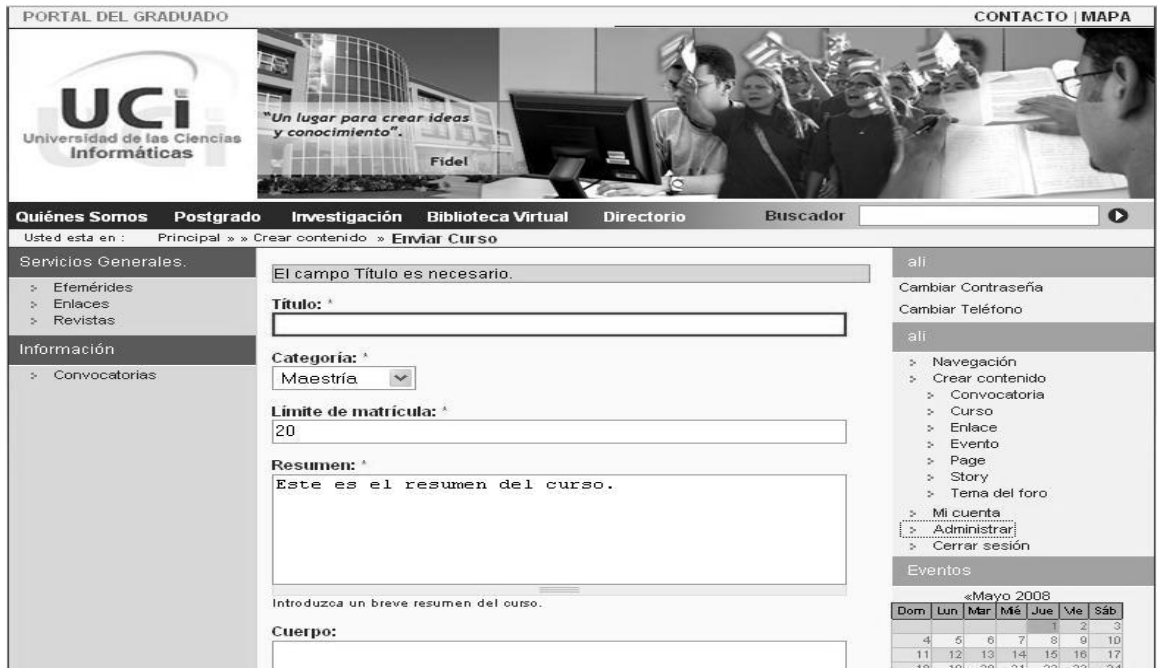

Con el desarrollo del presente capítulo se expusieron elementos que modelaron la construcción del sistema; teniendo en cuenta las clases de análisis y diseño. Mediante este último se comprendió la lógica general del sistema. Se realizó el diagrama de clases persistentes de la base de datos, el cual contiene la información física que se utilizó para construir la aplicación y por último se expuso el tema relacionado al tratamiento de errores.

# **CONCLUSIONES**

Con este trabajo se expone una propuesta de análisis y diseño de un portal web para solucionar el flujo informativo de los egresados y profesores externos en la Universidad de las Ciencias Informáticas. Se presenta un diseño que una vez implementado será capaz de mantener informada a la audiencia con noticias nacionales o internacionales, efemérides, eventos y convocatorias.

La propuesta de diseño se desarrolló siguiendo la metodología RUP, utilizándose diagramas de UML para modelar todas las fases del proyecto.

Se muestra claramente la necesidad de que la aplicación sea implementada bajo el principio de interfaces amigables y con gran navegabilidad, donde se muestren datos de interés para el usuario como información acerca de cursos de postgrado, diplomados, maestrías y doctorados, opciones de la biblioteca virtual y otras. Brindará además una lista de vínculos de interés, donde se incluirá el acceso a la Revista Cubana de Ciencias Informática; así como un mapa del sitio que facilita la navegación por el mismo y un buscador que proporcione búsqueda de información contenida dentro del portal.

Se incluirá además un directorio de personas que facilite búsquedas simples y avanzada de usuarios en el sitio, así como servicios de foro e información de contacto dentro de la Universidad.

Luego de lo expuesto anteriormente se concluye que el objetivo principal propuesto ha sido cumplido satisfactoriamente.

Se incluyen algunas recomendaciones que deben tenerse en cuenta para el desarrollo de futuros trabajos.

# **RECOMENDACIONES**

De acuerdo al levantamiento de requisitos que se desarrollo en el trabajo, se plantea que los objetivos se cumplieron con éxito. No obstante se exponen las siguientes recomendaciones:

- Emplear este documento como medio de información para la creación del Portal del Graduado.
- Se sugiere incluir un servidor de correo; así como un vínculo al mismo dentro del sistema para facilitar el flujo interactivo de los graduados y profesores externos de la Universidad.
- $\checkmark$  Sería muy útil incluir una sección de encuestas para proporcionar un espacio de intercambio más dinámico; de manera que se pudiera recoger estados de opinión acerca de un tema en específico.

# **REFERENCIA BIBLIOGRÁFICA**

[1] BRENT. RUBEN. En la era de la información: información, tecnología y estudio del comportamiento. [En Línea] [Citado el 13 de enero de 2008]. Disponible en: <http://www.scn.org/mpfc/modules/mon-miss.htm>

[2] BARTLE. PHIL. Información para la gestión y gestión de la información. [En Línea] [Citado el 15 de enero de 2008]. Disponible en: <http://www.scn.org/mpfc/modules/mon-miss.htm>

[3] LAMARCA, LAPUENTE. MARIA, JESUS. Hipertexto, el Nuevo concepto de documento en la cultura de la imagen. [En Línea] [Citado el 15 de enero de 2008]. Disponible en: <http://www.hipertexto.info/documentos/internet.htm> ]

[4] Análisis sobre la accesibilidad de los portales de Universidades públicas. [En línea] [Citado el 16 de mayo de 2008]. Disponible en: [http://www.acctiva.com](http://www.acctiva.com/)

[5] CILLERUELO. LOURDES. "Perdidos en el clúster del data": ser visible en Internet. [En Línea] [Citado el 16 de mayo de 2008]. Disponible en: <http://aleph-arts.org/pens/perdidos.html>

[6] Consejo Superior de Investigaciones Científicas. Objetivos del Ranking Mundial de Universidades en la Red. [En Línea] [Citado el 10 de enero del 2008]. Disponible en: [http://www.webometrics.info/about\\_rank\\_es.html](http://www.webometrics.info/about_rank_es.html)

[7] DE AZARA. FELIX. Estr@tegia Consultora –Edición Nº52- Sección Tecnología. [En Línea] [Citado el 13 de enero del 2008]. Disponible en:

[http://www.estrategiamagazine.com.ar/ediciones/edicion0052/presente%20y%20futuro%20de%20los](http://www.estrategiamagazine.com.ar/ediciones/edicion0052/presente%20y%20futuro%20de%20los%20si.pdf) [%20si.pdf.](http://www.estrategiamagazine.com.ar/ediciones/edicion0052/presente%20y%20futuro%20de%20los%20si.pdf)

[8] Página web oficial de Drupal. [En Línea] [Citado el 18 de enero de 2008]. Disponible en: <http://drupal.org.es/>

[9] Comité Interinstitucional de Control Interno de las Universidades Públicas. Glosario. [En Línea] [Citado el 13 de enero de 2008]. Disponible en: <http://controlinterno.udea.edu.co/ciup/glosario.htm>

[10] GLOSARIO SALESIANO. [En linea] [Citado el 13 de junio de 2008] Disponible en: http://www.edusal.cl/moodle/mod/glossary/view.php

[11] INFORMATICA MILENIUN, S.A.DE C.V. Principales Definiciones de los términos más usados en Internet. [En línea] [Citado el 13 de enero de 2008.] Disponible en: <http://www.informaticamilenium.com.mx/Paginas/espanol/sitioweb.htm#dinternet>

[12] MAUPOME, ROSALES. DANIEL, ARTURO. Herramientas Case. [En línea] [Citado el 13 de enero de 2008.] Disponible en:

<http://www.mitecnologico.com/Main/HerramientasCase>

[13] ¿Por qué usar Visual Paradigm? [En Línea] [Citado el: 13 de enero de 2008] Disponible en:

<http://www.visual-paradigm.com/product/vpuml/>

[14] DAPENA, DELGADO. MARTHA. Definición del modelo de negocio y de dominio utilizando razonamiento basado en casos. [En Línea] [Citado el 18 de enero de 2008]. Disponible en:

<http://www.invenia.es/oai:dialnet.unirioja.es:ART0000086009>

[15] TORRES. JOSE, LUIS. Especificación de Requisitos en Ingeniería de Software. [En Línea] [Citado el 13 de marzo de 2008]. Disponible en:

<http://www.ewh.ieee.org/r9/guadalajara/boletin/sep01/requerimientos.htm>

[16] FELICÍSIMO. ANGEL. Glosario de términos usados en el trabajo con Sistemas de Información Geográfica. [En Línea] [Citado el 22 de abril de 2008]. Disponible en: [www.elgeomensor.cl/downloads/manuales%20y%20tutoriales/index.php](http://www.google.com/url?sa=X&start=2&oi=define&q=http://www.elgeomensor.cl/downloads/manuales%2520y%2520tutoriales/index.php%3Ffile%3Dglosario_SIG.pdf&usg=AFQjCNFQn5fS3MxaBFhFR0ournt1fwPBeQ)
## **BIBLIOGRAFÍA**

- Análisis sobre la accesibilidad de los portales de Universidades públicas. [En línea] [Citado el 16 de mayo de 2008]. Disponible en: [http://www.acctiva.com](http://www.acctiva.com/)
- Arquitectura Orientada a Servicios. [En Línea] [Citado el 18 de enero de 2008] Disponible en:<http://www.ort.edu.uy/index.php?id=AAAHAIBI>
- CILLERUELO. LOURDES. "Perdidos en el clúster del data": ser visible en Internet. [En Línea] [Citado el 16 de mayo de 2008]. Disponible en: <http://aleph-arts.org/pens/perdidos.html>
- Comité Interinstitucional de Control Interno de las Universidades Públicas. Glosario. [En Línea] [Citado el 12 de enero de 2008]. Disponible en: <http://controlinterno.udea.edu.co/ciup/glosario.htm>
- Consejo Superior de Investigaciones Científicas. Objetivos del Ranking Mundial de Universidades en la Red. [En Línea] [Citado el 10 de enero del 2008]. Disponible en: [http://www.webometrics.info/about\\_rank\\_es.html](http://www.webometrics.info/about_rank_es.html)
- CUERDA, GARCIA. XAVIER. Introducción a los Sistemas de Gestión de Contenidos (CMS) de código abierto. [En Línea] [Citado el 18 de enero de 2008] Disponible en: <http://mosaic.uoc.edu/articulos/cms1204.html>
- Dreamweaver: Probablemente el mejor editor de páginas web para diseñadores que busquen resultados profesionales. [En Línea] [Citado el 18 de enero de 2008] Disponible en:<http://www.desarrolloweb.com/articulos/332.php>
- FRANCO. MARCELO, DANIEL. Internet. [En Línea] [Citado el 18 de febrero de 2008] Disponible en: <http://www.monografias.com/trabajos49/internet/internet.shtml>
- GARCIA. JOAQUIN. Desarrollo de Software Orientado a objetos. [En Línea] [Citado el 18 de enero de 2008].Disponible en: <http://www.ingenierosoftware.com/analisisydiseno/uml.php>
- Guía breve de Servicios Web. [En Línea] [Citado el 18 de enero de 2008] Disponible en:<http://www.w3c.es/divulgacion/guiasbreves/ServiciosWeb>
- GLOSARIO SALESIANO. [En linea] [Citado el 13 de junio de 2008] Disponible en: http://www.edusal.cl/moodle/mod/glossary/view.php
- INFORMATICA MILENIUN, S.A.DE C.V. Principales Definiciones de los términos más usados en Internet. [En línea] [Citado el 13 de enero de 2008.] Disponible en: <http://www.informaticamilenium.com.mx/Paginas/espanol/sitioweb.htm#dinternet>
- INTERNAL BUSINESS MACHINES CORPORATION. Rational Unified Process. [En Línea] [Citado el 18 de enero de 2008] Disponible en: <http://www-306.ibm.com/software/awdtools/rup/>
- LAMARCA, LAPUENTE. MARIA, JESUS. Hipertexto, el Nuevo concepto de documento en la cultura de la imagen. [En Línea] [Citado el 18 de enero de 2008] Disponible en:<http://www.hipertexto.info/documentos/internet.htm>
- MAUPOME, ROSALES. DANIEL, ARTURO. Herramientas Case. [En línea] [Citado el 13 de enero de 2008.] Disponible en: <http://www.mitecnologico.com/Main/HerramientasCase>
- Metodología de la Investigación. [En Línea] [Citado el: 18 de enero de 2008] Disponible en: <http://www.aibarra.org/investig/tema0.htm>
- OCHOA. ANA BEATRIZ, Métodos. [En Línea] [Citado el 18 de enero de 2008] Disponible en: <http://www.monografias.com/trabajos11/metods/metods.shtml>
- ¿Por qué usar Visual Paradigm? [En Línea] [Citado el: 13 de enero de 2008] Disponible en: http://www.visual-paradigm.com/product/vpuml/
- ¿Qué es un servidor? –Definición de Servidor. [En Línea] [Citado el: 18 de enero de 2008] Disponible en: <http://www.masadelante.com/faq-servidor.htm>
- RATIONAL SOFTWARE CORPORATION. Rational Rose. [En Línea] [Citado el 13 de enero de 2008] Disponible en: http://www.slideshare.net/vivi\_jocadi/rational-rose/
- TRAMULLAS. JESUS. Los Sistemas de Bases de Datos y los SGBD. [En Línea] [Citado el 18 de enero de 2008] Disponible en: <http://tramullas.com/documatica/2-4.html>
- VEGAS. JESUS. Introducción a las Aplicaciones Web. [En Línea] [Citado el 18 de enero de 2008] Disponible en: <http://www.infor.uva.es/~jvegas/cursos/buendia/pordocente/node11.html>
- ZAPATA, VERGARA. DAVID, ESTEBAN. Introducción a la programación multicapas. [En Línea] [Citado el 10 de enero de 2008] Disponible en: [http://www.elguille.info/colabora/puntoNET/jevergara\\_Multitier.htm](http://www.elguille.info/colabora/puntoNET/jevergara_Multitier.htm)

### **ANEXOS**

Anexo 1 Portal de la Universidad Nacional Autonóma de México.

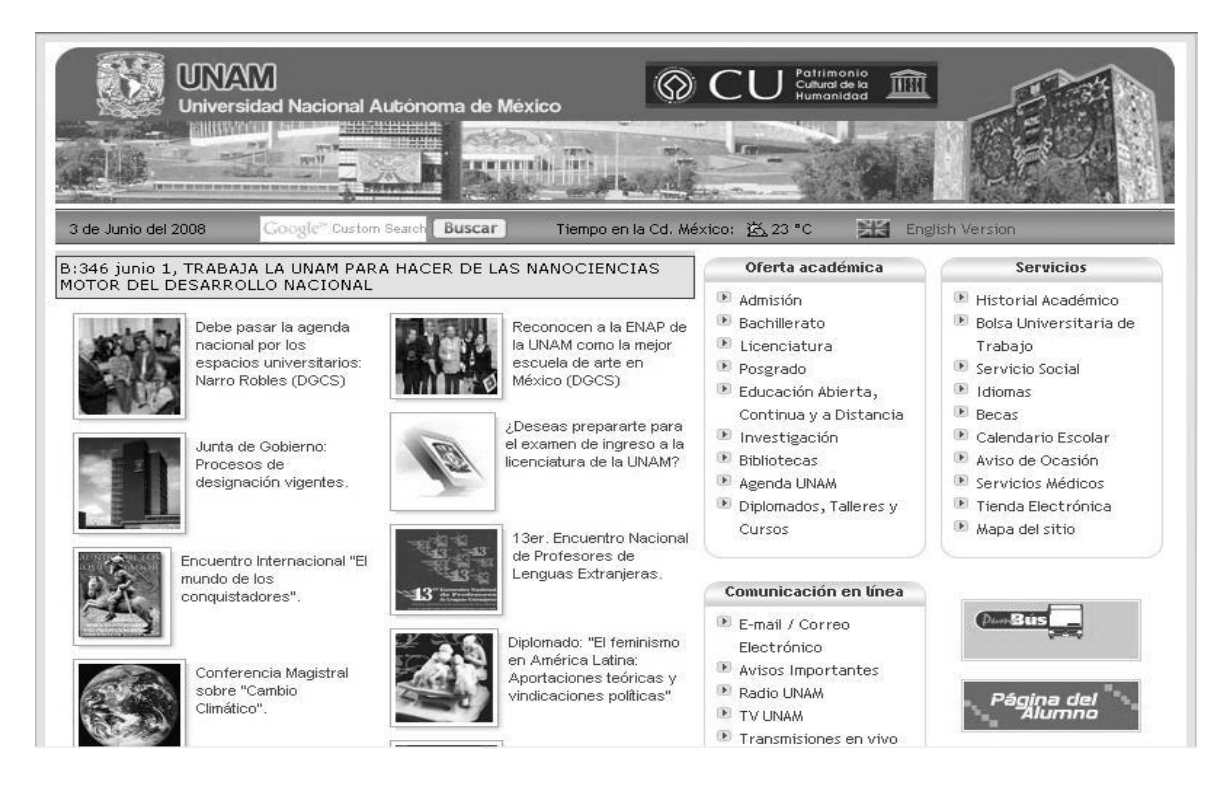

### Anexo 2: Portal de la Universidad de Sao Paulo

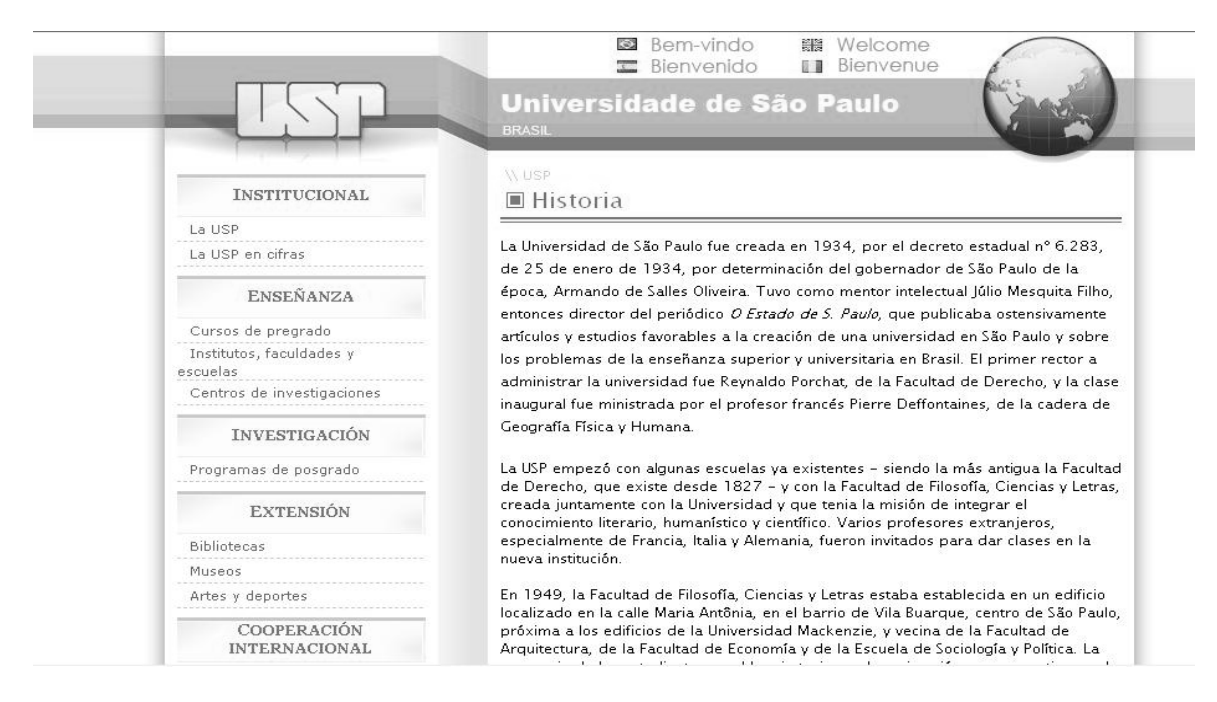

#### Anexo 3: Universidad de la Habana.

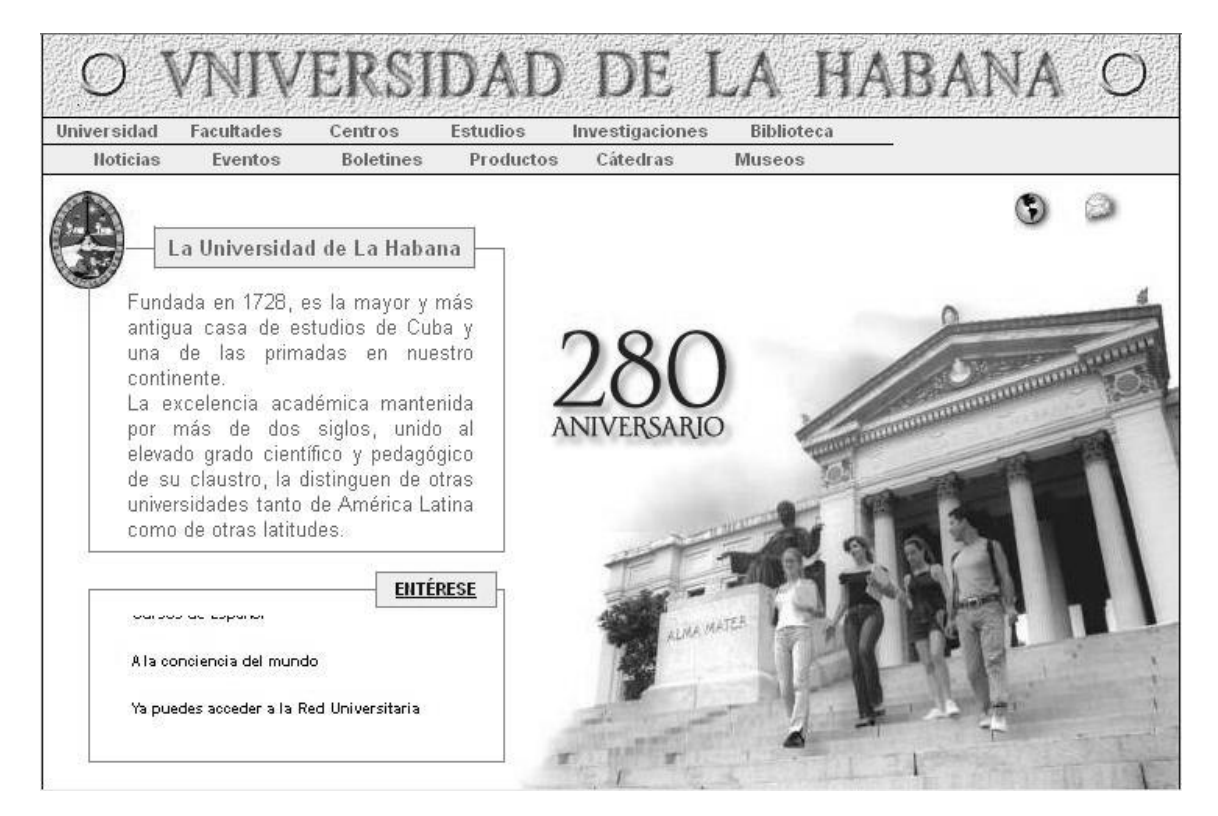

Anexo 4: Universidad de Cambridge.

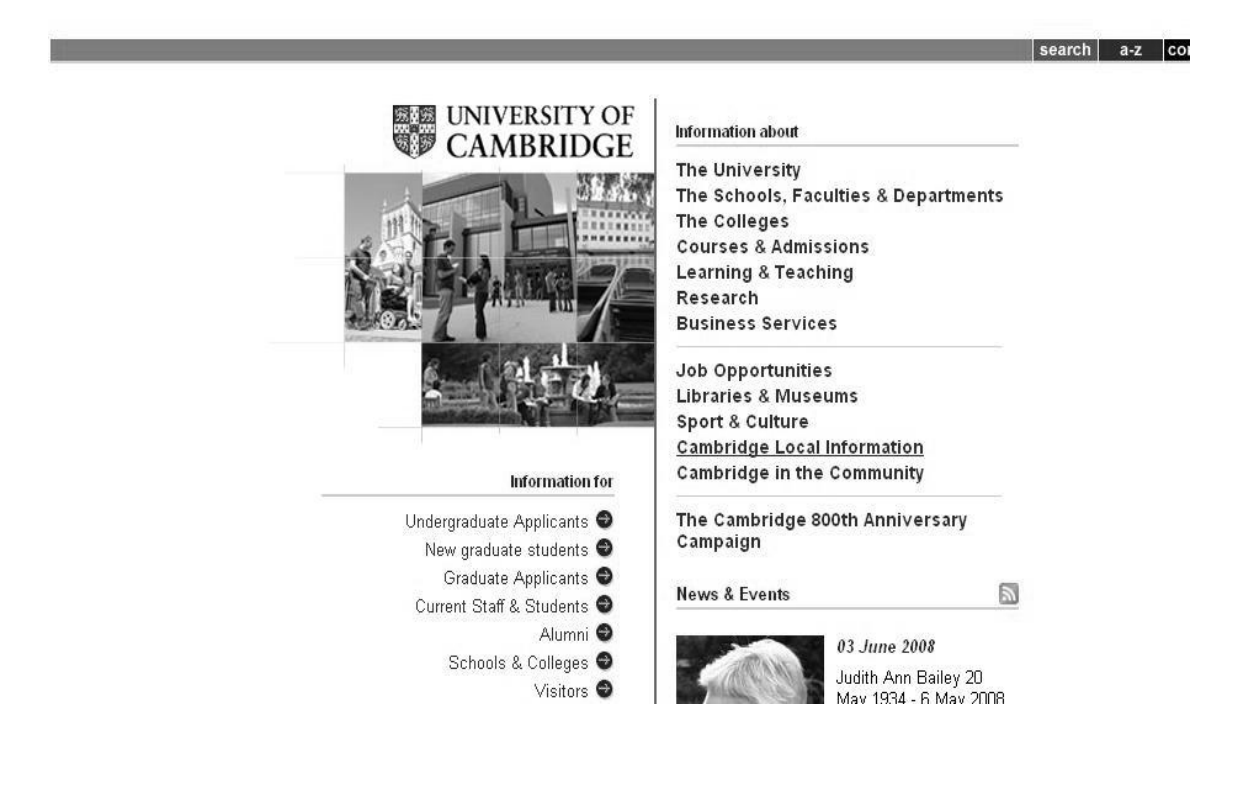

Anexo 5: Universidad de Oxford.

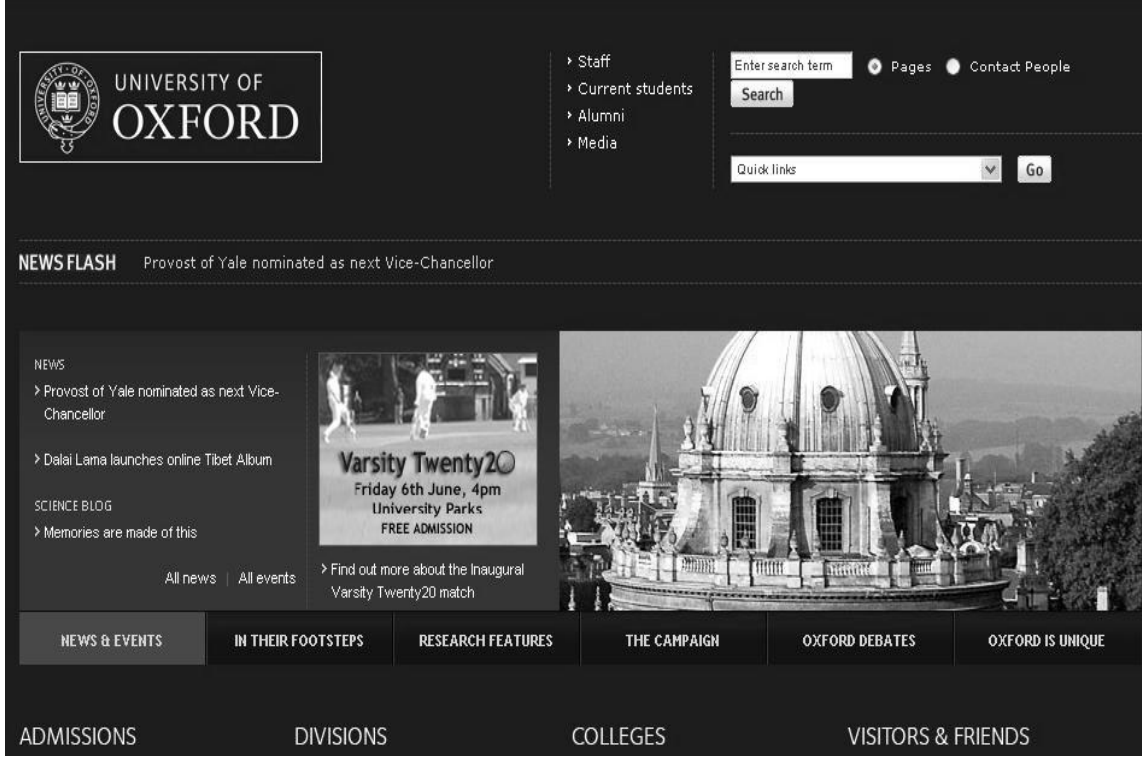

Anexo 6: Arquitectura Propuesta.

- 1. Capa de presentación
- 2. Capa de negocio
- 3. Capa de datos

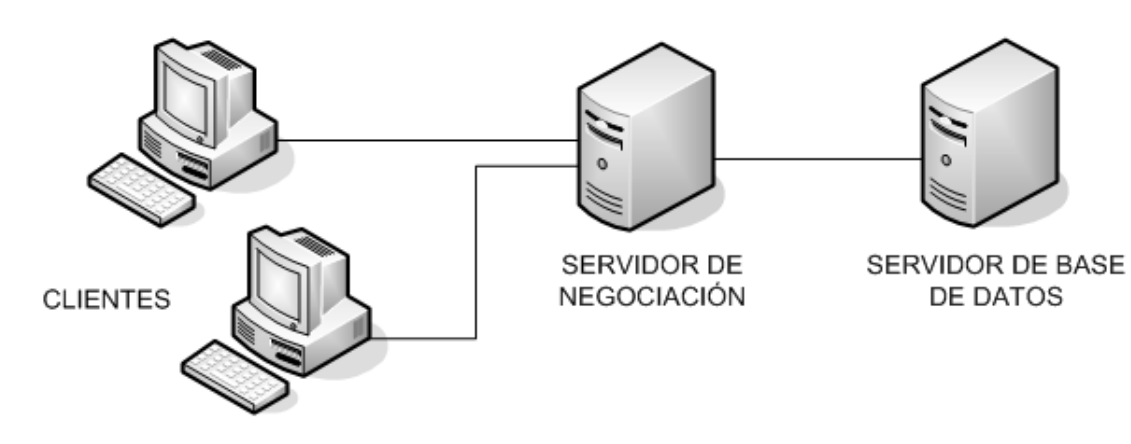

# **GLOSARIO DE TÉRMINOS**

 Frameworks: En el [desarrollo de software,](http://es.wikipedia.org/wiki/Desarrollo_de_software) un framework es una estructura de soporte definida en la cual otro proyecto de [software](http://es.wikipedia.org/wiki/Software) puede ser organizado y desarrollado. Típicamente, un framework puede incluir soporte de [programas,](http://es.wikipedia.org/wiki/Programa_%28computaci%C3%B3n%29) [bibliotecas](http://es.wikipedia.org/wiki/Biblioteca_%28programaci%C3%B3n%29) y un [lenguaje interpretado](http://es.wikipedia.org/wiki/Lenguaje_interpretado) entre otros software para ayudar a desarrollar y unir los diferentes componentes de un proyecto.

Este término es utilizado en el capítulo 1, página 21, epígrafe 1.6.

 GNU/ GPL: La licencia pública general de GNU o mas conocida por su nombre en [inglés](http://es.wikipedia.org/wiki/Idioma_ingl%C3%A9s) GNU General Public License o simplemente su acrónimo del inglés [GNU](http://es.wikipedia.org/wiki/GNU) GPL, es una [licencia](http://es.wikipedia.org/wiki/Licencia_de_software) creada por la [Free Software Foundation](http://es.wikipedia.org/wiki/Free_Software_Foundation) a mediados de los 80, y está orientada principalmente a proteger la libre distribución, modificación y uso de [software.](http://es.wikipedia.org/wiki/Software) Su propósito es declarar que el software cubierto por esta licencia es [software libre](http://es.wikipedia.org/wiki/Software_libre) y protegerlo de intentos de apropiación que restrinjan esas libertades a los usuarios.

Es utilizado en el capítulo 1, página 19, epígrafe 1.5.1.

 Herramientas Case: (Computer Aided Software Engineering, [Ingeniería de Software](http://es.wikipedia.org/wiki/Ingenier%C3%ADa_de_Software) Asistida por [Ordenador\)](http://es.wikipedia.org/wiki/Ordenador) son diversas [aplicaciones informáticas](http://es.wikipedia.org/wiki/Programa_de_computadora) destinadas a aumentar la productividad en el desarrollo de software reduciendo el coste de las mismas en términos de [tiempo](http://es.wikipedia.org/wiki/Tiempo) y de [dinero.](http://es.wikipedia.org/wiki/Dinero)

Es utilizado en el capítulo 1, página 21, epígrafe 1.6.

 LDAP: Lightweight Directory Access Protocol) es un protocolo a [nivel de aplicación](http://es.wikipedia.org/wiki/Nivel_de_aplicaci%C3%B3n) que permite el acceso a un [servicio de directorio](http://es.wikipedia.org/wiki/Servicio_de_directorio) ordenado y distribuido para buscar diversa información en un entorno de red. LDAP también es considerado una [base](http://es.wikipedia.org/wiki/Base_de_datos)  [de datos](http://es.wikipedia.org/wiki/Base_de_datos) (aunque su sistema de almacenamiento puede ser diferente) a la que pueden realizarse consultas. Habitualmente, almacena la información de [login](http://es.wikipedia.org/wiki/Login) (usuario y [contraseña\)](http://es.wikipedia.org/wiki/Contrase%C3%B1a) y es utilizado para autenticarse aunque es posible almacenar otra información (datos de contacto del usuario, ubicación de diversos recursos de la

red, tales como permisos y [certificados\)](http://es.wikipedia.org/wiki/Certificado_digital). En conclusión, LDAP es un protocolo de acceso unificado a un conjunto de información sobre una red. Este término es utilizado en el capítulo 1, página 19, epígrafe 1.5.1.

- UML: Lenguaje Unificado de Modelado (UML, por sus siglas en inglés, Unified Modeling Language) es el lenguaje de [modelado](http://es.wikipedia.org/wiki/Modelado) de sistemas de [software](http://es.wikipedia.org/wiki/Software) más conocido y utilizado en la actualidad. Es un lenguaje gráfico para visualizar, especificar, construir y documentar un sistema de software. Es utilizado en el capítulo 1, página 20, epígrafe 1.6.
- \* Web Service: Un servicio web es un conjunto de protocolos y estándares que sirven para intercambiar datos entre aplicaciones. Distintas aplicaciones de software desarrolladas en lenguajes de programación diferentes, y ejecutadas sobre cualquier plataforma, pueden utilizar los servicios web para intercambiar datos en [redes de](http://es.wikipedia.org/wiki/Red_de_ordenadores)  [ordenadores](http://es.wikipedia.org/wiki/Red_de_ordenadores) como [Internet.](http://es.wikipedia.org/wiki/Internet)

Se utilizó en el capítulo 1, página 30, epígrafe 1.4.

 WYSIWYG: es el [acrónimo](http://es.wikipedia.org/wiki/Acr%C3%B3nimo) de What You See Is What You Get (en inglés, "lo que ves es lo que obtienes"). Se aplica a los [procesadores de texto](http://es.wikipedia.org/wiki/Procesador_de_texto) y otros editores de texto con formato (como los editores de [HTML\)](http://es.wikipedia.org/wiki/HTML) que permiten escribir un documento viendo directamente el resultado final, frecuentemente el resultado impreso. Es utilizado en el capítulo 1, página 17, epígrafe 1.5.